**IBM DB2 Information Integrator OmniFind Edition**

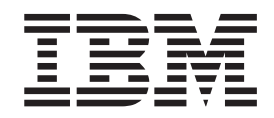

# エンタープライズ・サーチ プログラミング・ガイドおよび **API** リファレンス

バージョン *8.2*

**IBM DB2 Information Integrator OmniFind Edition**

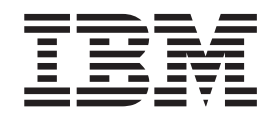

# エンタープライズ・サーチ プログラミング・ガイドおよび **API** リファレンス

バージョン *8.2*

お願い –

本書および本書で紹介する製品をご使用になる前に、『特記事項』に記載されている情報をお読みください。

本マニュアルに関するご意見やご感想は、次の URL からお送りください。今後の参考にさせていただきます。 http://www.ibm.com/jp/manuals/main/mail.html

なお、日本 IBM 発行のマニュアルはインターネット経由でもご購入いただけます。詳しくは

http://www.ibm.com/jp/manuals/ の「ご注文について」をご覧ください。

(URL は、変更になる場合があります)

お客様の環境によっては、資料中の円記号がバックスラッシュと表示されたり、バックスラッシュが円記号と表示さ れたりする場合があります。

 原 典: SC18–9284–00 IBM DB2 Information Integrator OmniFind Edition Programming Guide and API Reference for Enterprise Search Version 8.2

発 行: 日本アイ・ビー・エム株式会社

担 当: ナショナル・ランゲージ・サポート

第1刷 2004.11

この文書では、平成明朝体™W3、平成明朝体™W9、平成角ゴシック体™W3、平成角ゴシック体™W5、および平成角 ゴシック体™W7を使用しています。この(書体\*)は、(財)日本規格協会と使用契約を締結し使用しているものです。 フォントとして無断複製することは禁止されています。

注∗ 平成明朝体™W3、平成明朝体™W9、平成角ゴシック体™W3、 平成角ゴシック体™W5、平成角ゴシック体™W7

**© Copyright International Business Machines Corporation 2004. All rights reserved.**

© Copyright IBM Japan 2004

# 目次

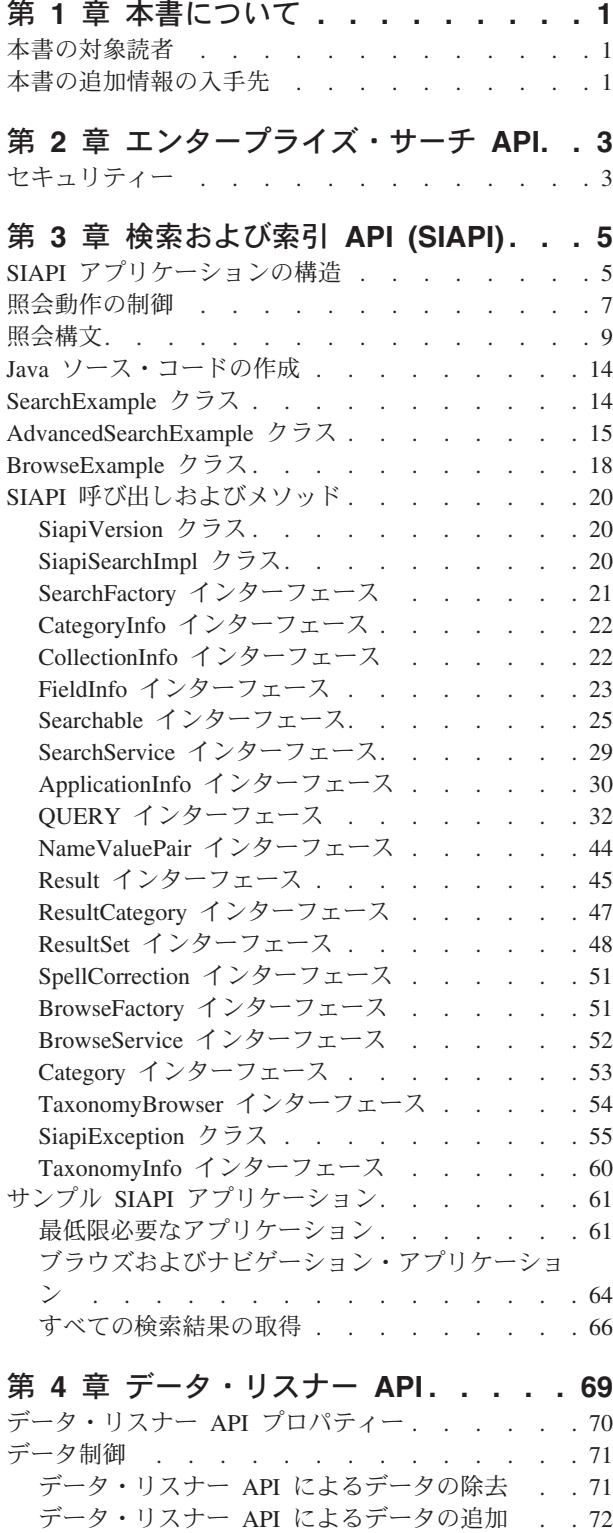

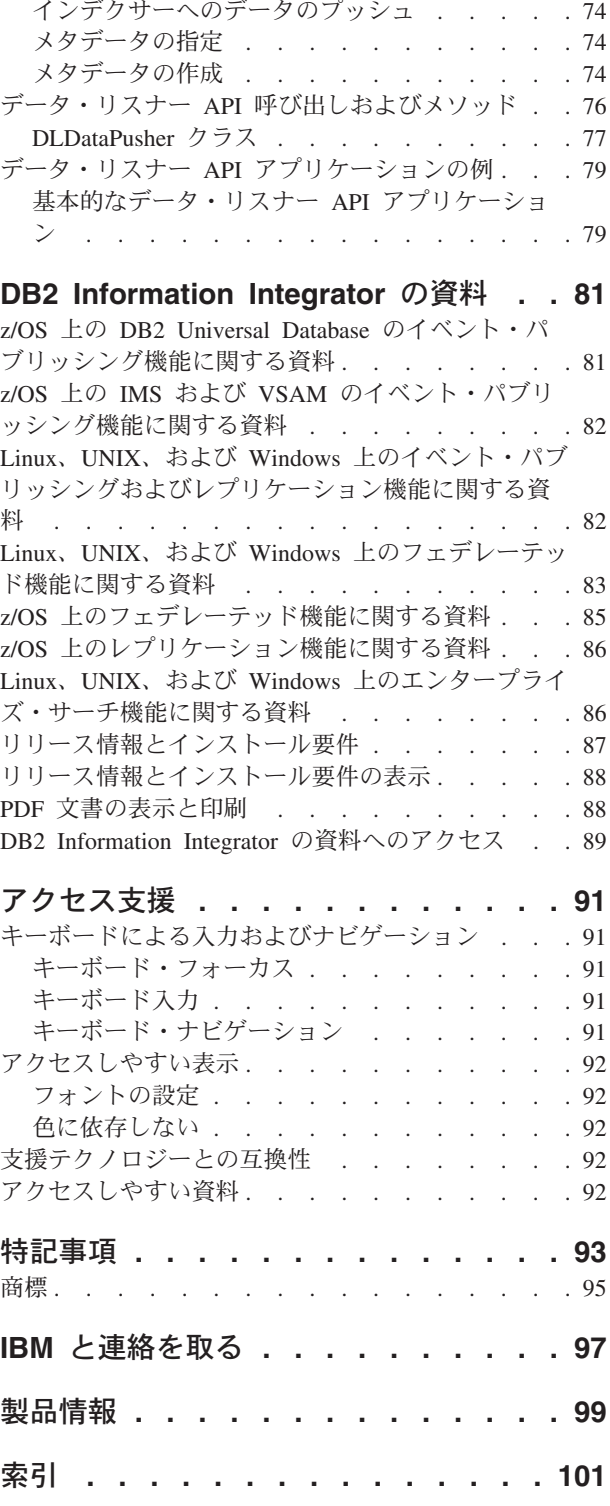

## <span id="page-6-0"></span>第 **1** 章 本書について

本書では、エンタープライズ・サーチで提供される Java™ アプリケーション・プロ グラミング・インターフェース (API) の 使用方法について説明します。 API は、 検索アプリケーションの作成用ツールを提供します。

本書には、以下の内容が記載されています。

- エンタープライズ・サーチ・アプリケーションの概要
- API コンポーネントの説明
- v サンプル・コード

DB2® Information Integrator OmniFind Edition は、エンタープライズ・サーチと呼ば れるテクノロジーを提供します。エンタープライズ・サーチ・コンポーネントは、 IBM® DB2 Information Integrator OmniFind Edition (DB2 II OmniFind) のインスト ール時にインストールされます。CD ラベルや特定の製品コンポーネントに言及す る場合を除き、DB2 II OmniFind の資料内では『DB2 II OmniFind』の代わりに 『エンタープライズ・サーチ』という用語が使用されています。

## 本書の対象読者

本書は、カスタマイズされたエンタープライズ・サーチ・アプリケーションを作成 したいアプリケーション・プログラマーの方を対象にしています。

本書では、読者が以下のスキルを持っていることを前提としています。

- アプリケーション・プログラミングを熟知している
- Java アプリケーションのコーディング経験がある

## 本書の追加情報の入手先

詳しくは、以下のリソースを参照してください。

#### 製品情報

DB2 Information Integrator OmniFind Edition に関する情報は、以下から入手できま す。

Web で www.ibm.com/software/data/integration/db2ii/support.html にアクセスしてくだ さい。このサイトには、以下に関する最新情報が掲載されています。

- v テクニカル・ライブラリー
- 資料のオーダー
- クライアントのダウンロード
- v ニュースグループ
- フィックスパック
- v ニュース

• Web リソースへのリンク

## <span id="page-8-0"></span>第 **2** 章 エンタープライズ・サーチ **API**

エンタープライズ・サーチ API は、エンタープライズ・サーチ・コレクションにお ける文書の追加、文書の除去、および検索を行う一連の Java API です。

#### **API** の説明

#### **IBM** 検索 および索引 **API**

IBM 検索および索引 API (SIAPI) は、カスタム検索アプリケーションの作 成に使用します。 SIAPI のエンタープライズ・サーチ・インプリメンテー ションによって、検索サーバーへのリモート・アクセスが可能になります。 これらの API によって、ユーザーは、検索要求のサブミット、検索結果の 処理、分類法ツリーのブラウズを行うことができます。

#### データ・リスナー **API**

データ・リスナー API は、エンタープライズ・サーチ・コレクションに対 する文書の追加または除去に使用します。

データ・リスナーは、外部データ・ソース・クローラーからデータを受け取 るエンタープライズ・サーチのコンポーネントです。データ・ソース・クロ ーラーは、データ・リスナーに接続して、ターゲット・コレクションにデー タをプッシュします。

また、データ・リスナー・コンポーネントは、エンタープライズ・サーチ・ キューに追加され、データがターゲット・コレクションにプッシュされる前 に内部でクロールされる文書を受信することができます。

## セキュリティー

エンタープライズ・サーチとブラウズ API は、各検索ノードの WebSphere® Application Server にインストールされている ESSearchServer エンタープライズ・ アプリケーションとリモートで通信します。

この機密保護方式において、WebSphere Application Server は、すべての HTTP 要 求に対して、正当なユーザー名とパスワードを要求します。入力されたユーザー名 とパスワードは、 WebSphere 管理コンソールを使用して構成されるアクティブ・ユ ーザー・レジストリー内で有効でなければなりません。正当なユーザーの信任状が 含まれていない要求は、リジェクトされます。

エンタープライズ・サーチ SIAPI インプリメンテーションは、ユーザーに代わっ て、ユーザー名とパスワードを自動的に設定します。ユーザーは、ユーザー・アプ リケーションで ApplicationInfo クラスのインスタンスを作成する際に、ユーザー名 とパスワード値を指定することができます。 61 [ページの『最低限必要なアプリケ](#page-66-0) [ーション』の](#page-66-0)例を参照してください。

検索アプリケーション名およびパスワードは、WebSphere 認証に使用するリポジト リーと同じリポジトリーに保管する必要があります。

#### 制約事項**:**

検索 API の制約事項は、次のとおりです。

- v HTTP BASIC 認証をサポートする
- v HTTPS (SSL v2 または v3) はサポートしない

## <span id="page-10-0"></span>第 **3** 章 検索および索引 **API (SIAPI)**

IBM 検索および索引 API (SIAPI) は、ユーザーが、コレクションおよび分類法を検 索あるいはブラウズできるプログラミング・インターフェースです。

SIAPI は、ユーザーが 1 つのプログラムを作成するだけで、さまざまな IBM バッ クエンド検索プロダクトを検索できるようにする、統一プログラミング・インター フェースを提供します。

SIAPI は、次のようなタスクをサポートします。

- v 索引の検索
- 検索結果セットに戻される情報のカスタマイズ
- 分類法の検索およびブラウズ

## **SIAPI** アプリケーションの構造

SIAPI アプリケーションは、以下のタスクで構成されます。

- SIAPI インプリメンテーション・ファクトリー・オブジェクトの取得
- SearchService オブジェクトの取得
- Searchable オブジェクトの取得
- v 照会の実行
- v 照会結果の処理

#### **SIAPI** インプリメンテーション・ファクトリー・オブジェクトの取得

SIAPI ベースの検索アプリケーションでは、まず最初に、インプリメンテーショ ン・ファクトリー・オブジェクトを取得します。

```
SearchFactory factory =
SiapiSearchImpl.createSearchFactory
    ("com.ibm.es.api.search.RemoteSearchFactory");
```
SIAPI は、ファクトリー・ベースの Java API です。検索アプリケーションで使用 するすべてのオブジェクトは、 SIAPI オブジェクト・ファクトリー・メソッドを呼 び出して作成されるか、またはファクトリー生成オブジェクトのメソッドを呼び出 して戻されるかのいずれかです。異なるファクトリーをロードすることによって、 SIAPI インプリメンテーション間を容易にスイッチすることができます。

エンタープライズ・サーチ SIAPI インプリメンテーションは、 com.ibm.es.api.search.RemoteSearchFactory クラスに提供されています。

#### **SearchService** オブジェクトの取得

SearchService オブジェクトを取得するには、ファクトリー・オブジェクトを使用し ます。ユーザーは、SearchService オブジェクトによって、検索サーバー上の検索可 能なコレクションにアクセスすることができます。

SearchService オブジェクトは、エンタープライズ・サーチ検索サーバーのホスト名 とポート、およびエラー・メッセージの受信に必要なロケールを指定して構成する 必要があります。 ロケールは、4 文字または 5 文字の Java ストリングです。たと えば、英語の場合は ″enUS″ または ″en\_US″ です。

構成パラメーターは java.util.Properties に設定します。パラメーターは、 SearchService オブジェクトを生成する getSearchService ファクトリー・メソッドに 渡されます。

```
Properties configuration = new Properties();
configuration.setProperty("hostname", "es.mycompany.com");
configuration.setProperty("port", "80");
configuration.setProperty("locale", "en_US");
SearchService searchService =
factory.getSearchService(configuration);
```
#### **Searchable** オブジェクト の取得

Searchable オブジェクトを取得するには、 SearchService オブジェクトを使用しま す。 Searchable オブジェクトは、検索サーバー上の検索可能なコレクションと関連 しています。ユーザーは、Searchable オブジェクトによって、照会を実行し、関連 したコレクションに関する情報を取得することができます。各エンタープライズ・ サーチ・コレクションには ID があります。

ユーザーが、 Searchable オブジェクトを要求する際には、アプリケーション ID を 使用して、アプリケーションを識別する必要があります。適切なアプリケーション ID については、エンタープライズ・サーチ管理者に問い合わせてください。

検索サーバーのグローバル・セキュリティーがオンに構成されている場合は、パス ワードを提示する必要があります。パスワードは、アプリケーションの認証に使用 されます。詳しくは、 3 [ページの『セキュリティー』を](#page-8-0)参照してください。

ApplicationInfo appInfo = factory.createApplicationInfo("my application id"); appInfo.setPassword("my\_password"); Searchable searchable = searchService.getSearchable(appInfo, "some collection id");

アプリケーションで使用可能なすべての Searchable オブジェクトを取得するには、 getAvailableSearchables メソッドを呼び出します。

Searchable[] searchables = searchService.getAvailableSearchables(appInfo);

Searchable オブジェクトについて詳しくは、 25 ページの『Searchable [インターフェ](#page-30-0) [ース』を](#page-30-0)参照してください。

#### 照会の実行

Searchable オブジェクトを取得したら、その Searchable オブジェクトに対して照会 を実行することができます。 Searchable オブジェクトに照会を実行するには、次の ようにします。

- v Query オブジェクトを作成する。
- Query オブジェクトをカスタマイズする。
- v Searchable オブジェクトに対して Query オブジェクトを実行する。
- v ResultSet オブジェクトにカプセル化された照会結果を取得する。

```
String queryString = "big apple";
Query query = factory.createQuery(queryString);
query.setRequestedResultRange(0, 10);
ResultSet resultSet = searchable.search(query);
```
詳しくは、『照会動作の制御』および 9 [ページの『照会構文』を](#page-14-0)参照してくださ い。

#### 照会結果の処理

ResultSet および Result インターフェースによって、照会結果にアクセスできま す。 Result[] results = resultSet.getResults(); for ( int  $i = 0$ ;  $i <$  results.length;  $i++)$  { System.out.println  $("Result " + i + ": " + results[i].getDocumentID()$ +"-"+ results[i].getTitle() ); } SIAPI には、 48 ページの『ResultSet [インターフェース』、](#page-53-0)および 45 [ページの](#page-50-0) 『Result [インターフェース』に](#page-50-0)記載されている個々のオブジェクトと対話するため

のさまざまなメソッドがあります。

## 照会動作の制御

QUERY インターフェースに属する以下のメソッドによって、照会の処理方法やそ れぞれの結果に戻されるメタデータの内容など、あらゆる分野の照会動作を制御す ることができます。

表 *1.* 照会動作メソッド

| メソッド                                                            | 説明                                                                                                    |
|-----------------------------------------------------------------|----------------------------------------------------------------------------------------------------|
| setQueryLanguage (String language)                              | 検索サーバーで使用する、コレクション・デフォルト言<br>語以外の言語を指定します。たとえば、英語の場合、照<br>会言語パラメーターは en-US です。中国語では、中国語<br>(簡体字) の場合は zh-CN、中国語 (繁体字) の場合は<br>zh-TW を使用します。                                 |
| setRequestedResultRange (int                                    | 戻される結果の範囲を制御します。                                                                                                    |
| fromResult, int numberOfResults)                                | <b>fromResult</b> 値は、ランク付けされた文書のうち、どの文<br>書から結果セットを開始するかを制御します。たとえ<br>ば、値 0 は、照会結果の最初の文書を要求していること<br>を意味します ( <b>fromResult</b> は、 0 または<br>numberOfResults の倍数でなければなりません)。 |
|                                                                 | numberOfResults 値は、結果の現行ページにいくつの結<br>果を戻すかを制御します。最大値は 100 です。                                                                                                    |
| setReturnedAttribute (int<br>attributeType, boolean isReturned) | 各 Result オブジェクトで戻される定義済み結果属性値を<br>使用可能/使用不可に設定します。                                                                                                    |
|                                                                 | デフォルトでは、エンタープライズ・サーチは、メタデ<br>ータ・フィールド属性 (RETURN_RESULT_FIELDS) 以外<br>のすべての定義済み結果属性値を戻します。                                                                                   |

| メソッド                                                 | 説明                                                                                                    |
|------------------------------------------------------|----------------------------------------------------------------------------------------------------|
| setReturnedFields (java.lang.String[]<br>fieldNames) | Result オブジェクトに戻されるメタデータ・フィールド<br>を制御します。                                                                                                    |
|                                                      | デフォルトでは、エンタープライズ・サーチはメタデー<br>タ・フィールドを戻しません。                                                                                                    |
| setSiteCollapsingEnabled (boolean<br>value)          | 上位の結果に、同じ Web サイトからの結果を 3 個以上<br>含めるかどうかを指定します。                                                                                                    |
|                                                      | たとえば、特定の照会で www.ibm.com から 100 個の結<br>果が戻された場合、サイト縮小が使用可能に設定されて<br>いると、ResultSet には、 上位の結果に 100 個の結果の<br>うち 2 個の結果しか含まれていません。そのサイトの他<br>の結果は、他のサイトの結果がリストされた後に表示さ<br>れます。 |
|                                                      | 同じサイトからより多くの結果を検索するには、照会ス<br>トリングに www.ibm.com サイトを追加して、同じ照会<br>を再実行します。                                                                                                  |
| setSortKey (String sortKey)                          | ソート・キーを指定します。以下の事前定義ソート・キ<br>一値が、 com.ibm.siapi.search.BaseQuery に定義されてい<br>ます。                                                                                           |
|                                                      | • SORT_KEY_NONE                                                                                                    |
|                                                      | · SORT_KEY_DATE                                                                                                    |
|                                                      | · SORT_KEY_RELEVANCE                                                                                                    |
|                                                      | 上記のほかに、検索するコレクションの有効な数値フィ<br>ールド名をソート・キーとして指定できます。デフォル<br>トのソート・キーは SORT_KEY_RELEVANCE です。                                                                                |
| setSortOrder (int sortOrder)                         | SORT_ORDER_ASCENDING または<br>SORT ORDER DESCENDING のいずれかのソート順序を<br>指定します。                                                                                                  |
|                                                      | ソート・キーが SORT KEY RELEVANCE または<br>SORT_KEY_NONE の場合には、ソート順序は無視されま<br>す。                                                                                                   |
| setSortPoolSize (int poolSize)                       | 上位関連結果のいくつをソートして、結果セットに戻す<br>かを制御します。値は 1 から 500 までです (デフォルト<br>のソート・プール・サイズは 500 です)。それ以外の値を<br>指定すると、検索サーバーによって SiapiException がス<br>ローされます。                            |
|                                                      | sortKey が SORT_KEY_RELEVANCE または<br>SORT KEY NONE の場合には、ソート・プール・サイズ<br>は無視されます。                                                                                           |
| setPredefinedResultsEnabled<br>(Boolean value)       | 照会結果で、通常の結果のほかに定義済みの結果を含め<br>るかどうかを指定します。デフォルトでは、定義済みリ<br>ンクが使用可能になります。                                                                                                   |

表 *1.* 照会動作メソッド *(*続き*)*

<span id="page-14-0"></span>

| メソッド                                                | 説明                                                                                                    |
|-----------------------------------------------------|----------------------------------------------------------------------------------------------------|
| setSpellCorrectionEnabled (Boolean<br>value)        | 照会結果に照会のスペル修正の提案を含めるかどうかを<br>指定します。デフォルトでは、スペル修正は使用不可に<br>なります。                                                                               |
| setResultCategoriesDetailLevel (int<br>detailLevel) | 照会結果に要求されるカテゴリー詳細レベルを指定しま<br>す。このメソッドは、カテゴリー属性<br>(RETURN_RESULT_CATEGORIES) が使用可能な場合に<br>使用されます。デフォルト値は、<br><b>RESULT CATEGORIES ALL です。</b> |

表 *1.* 照会動作メソッド *(*続き*)*

## 照会構文

エンタープライズ・サーチは、以下の構文を使用して、照会を処理します。

## 検索文字

エンタープライズ・サーチ構文では、検索照会をより詳細に行うために、特殊文字 を使用します。

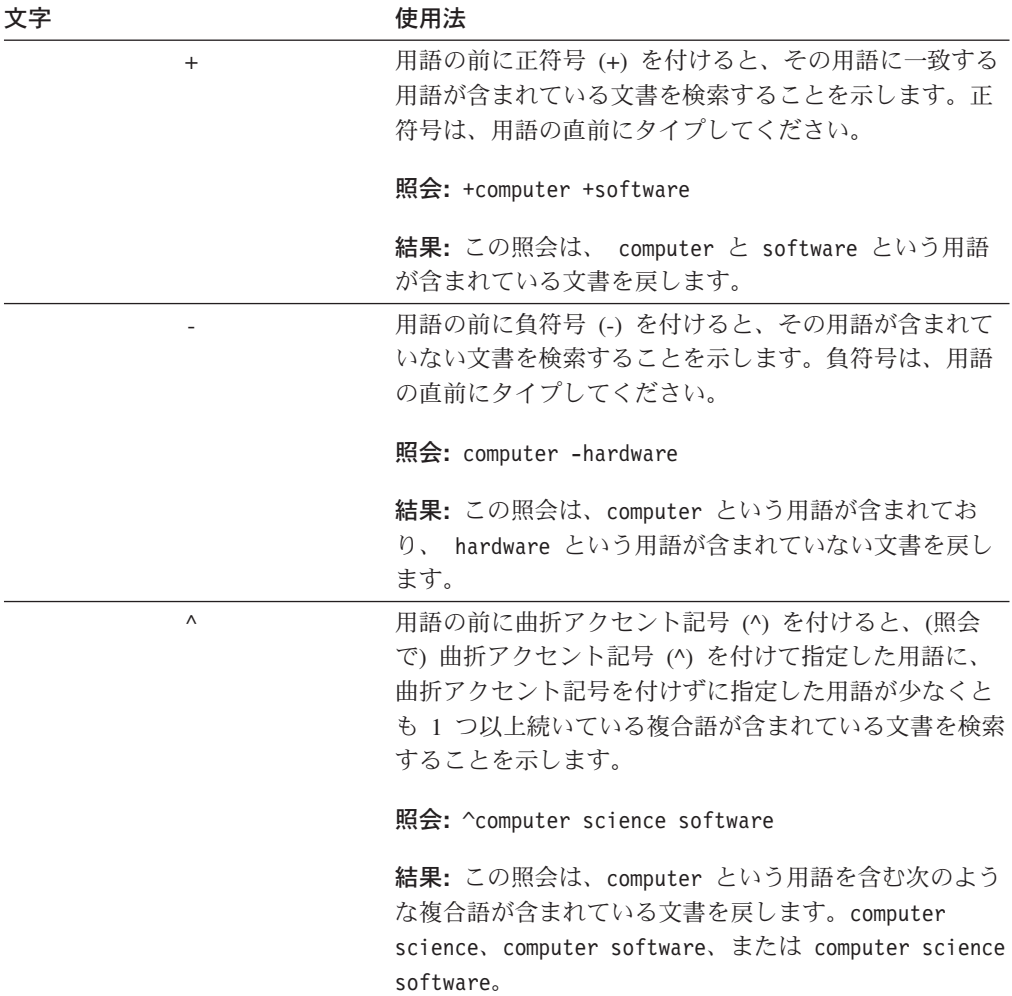

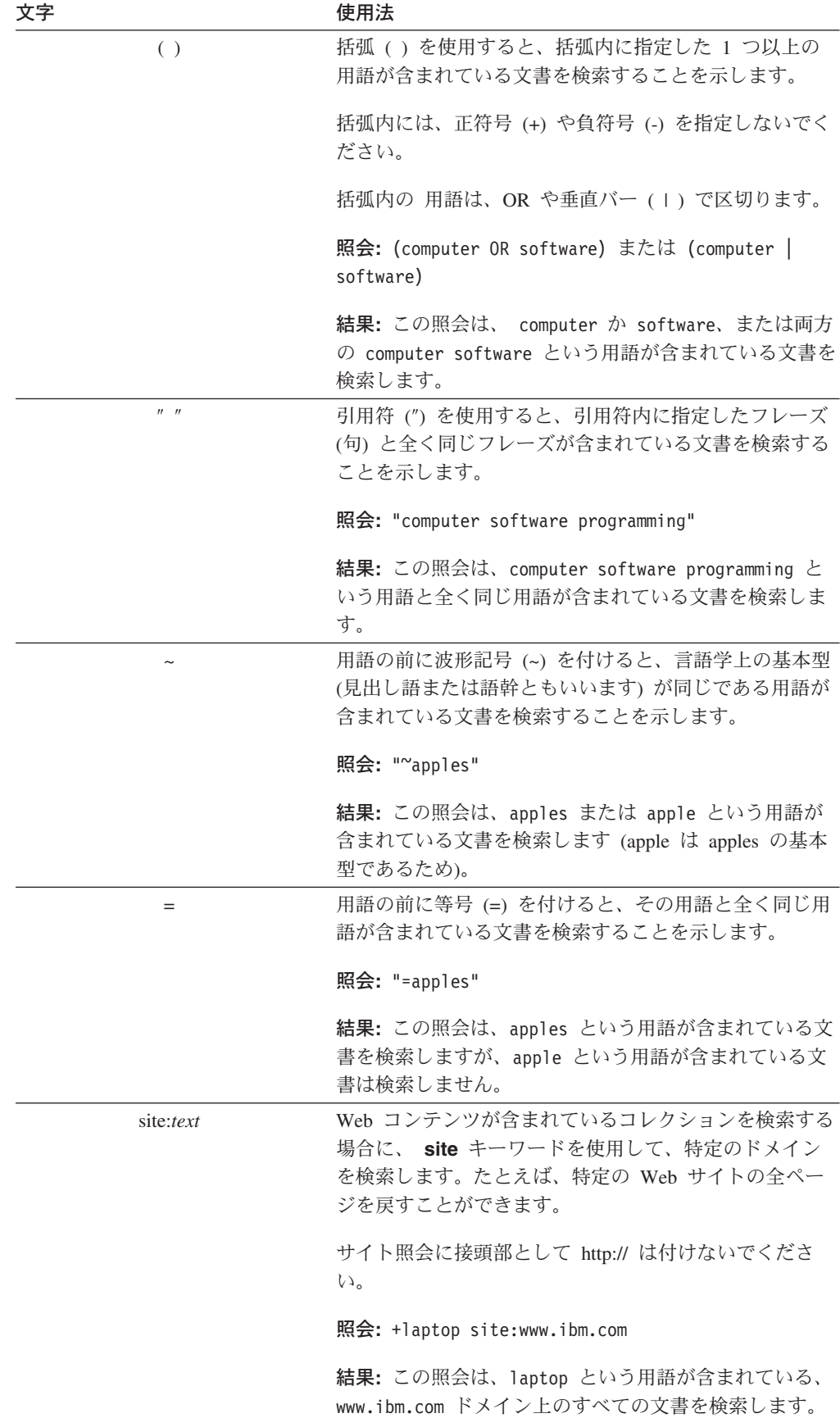

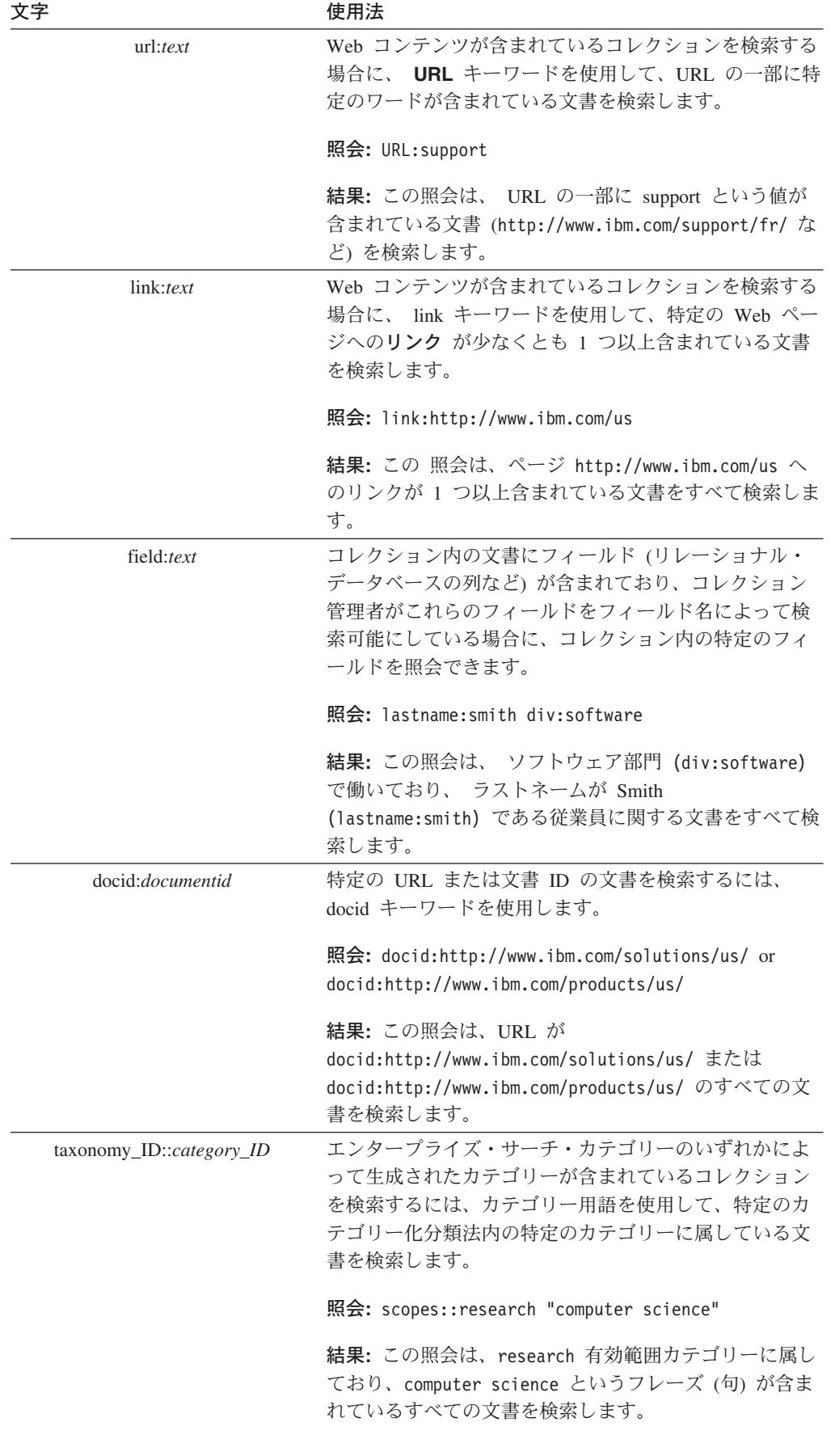

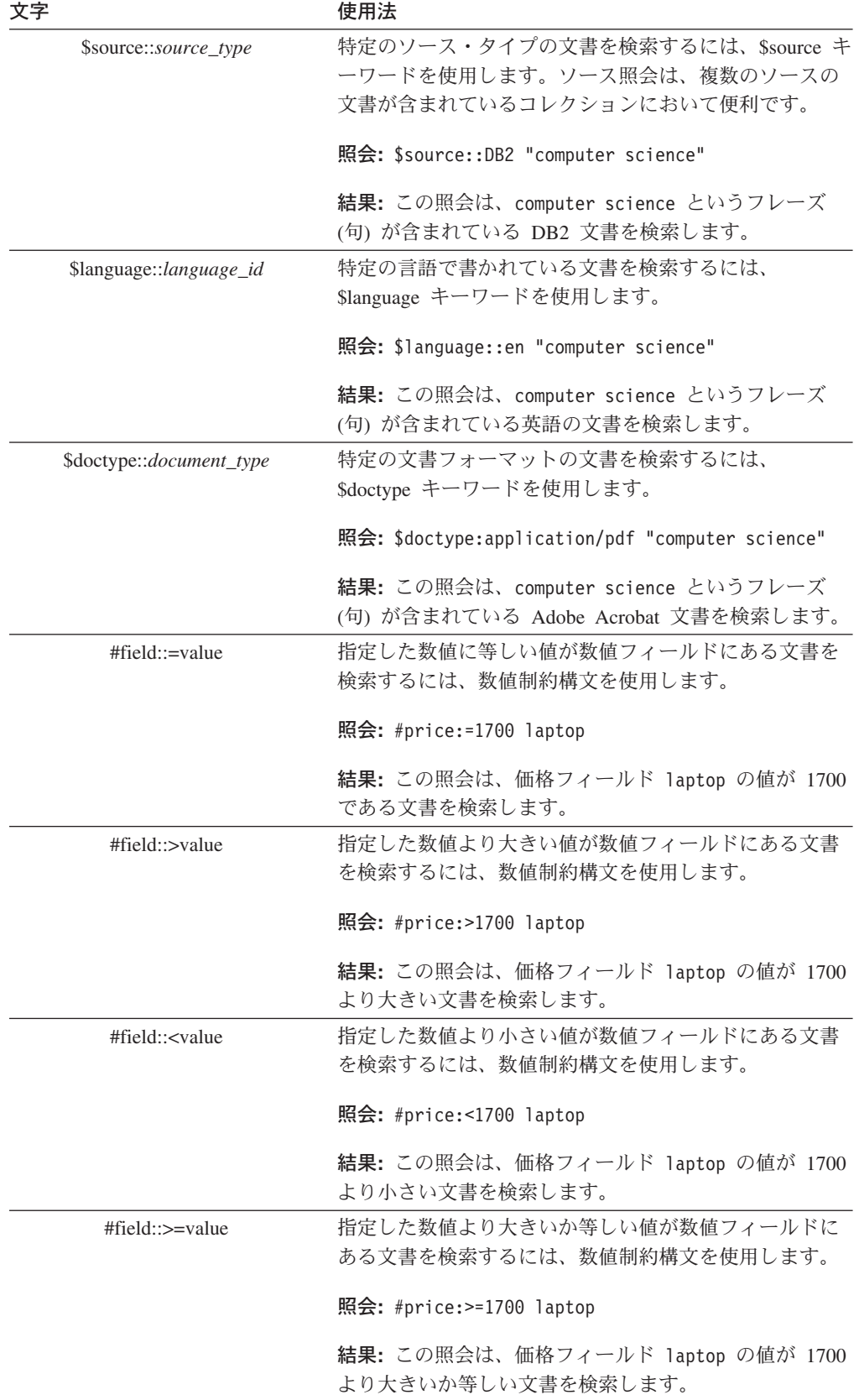

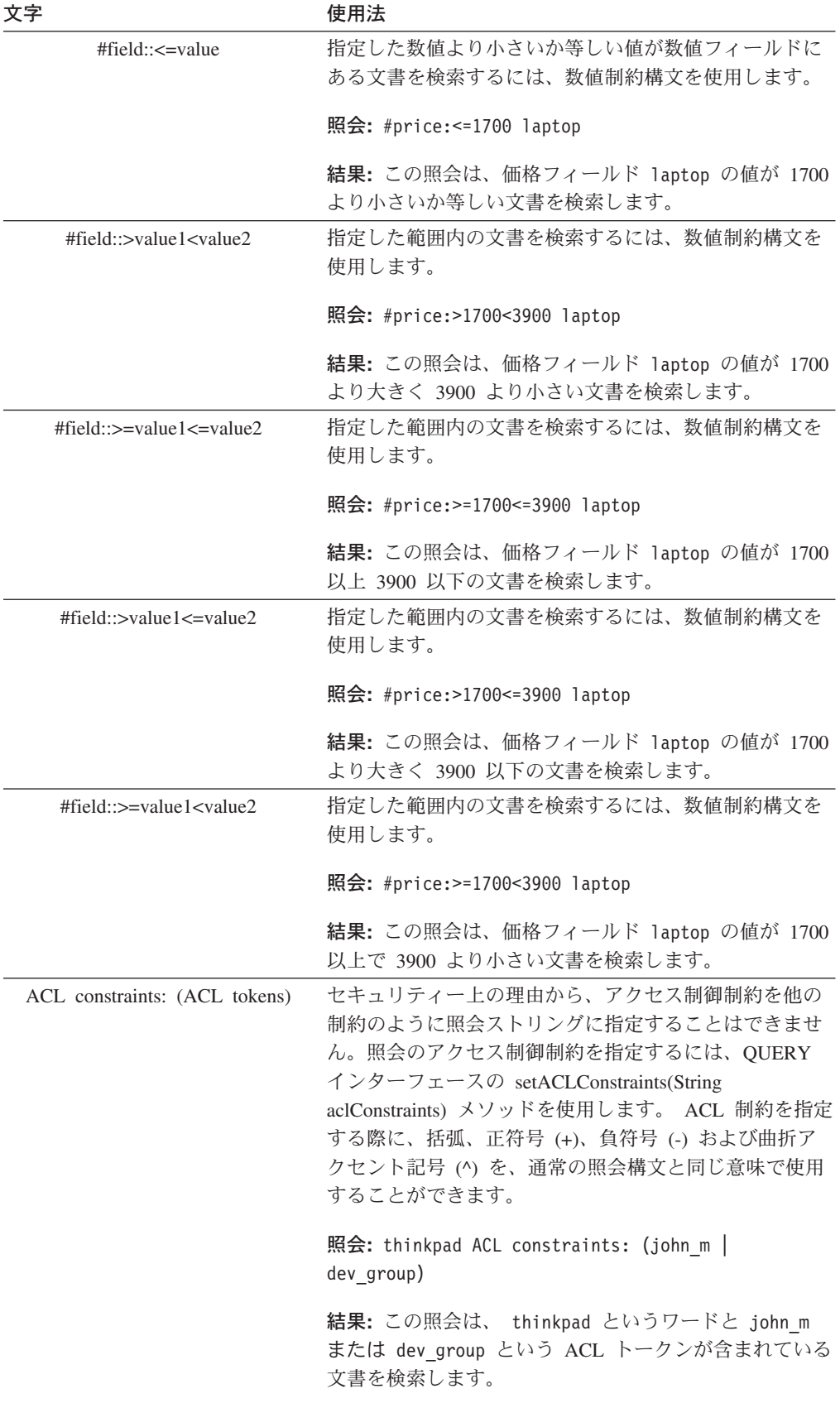

## <span id="page-19-0"></span>**Java** ソース・コードの作成

Java ソース・コードを作成する前に、Java ベースのビルド・ツールである Apache ANT をインストールして、構成する必要があります。Apache ANT のインストール および構成方法について詳しくは、 <http://ant.apache.org/> を参照してください。

Java ソース・コードを作成するには、

- 1. コマンド行で、以下のいずれかのディレクトリーに移動します。
	- \$install root/samples/siapi (たとえば、/opt/IBM/es/samples/siapi)
	- \$install root/samples//datalistener (たとえ ば、/opt/IBM/es/samples//datalistener)

いずれのディレクトリーにも、ANT がファイルのビルド時に使用する build.xml ファイルが含まれています。

2. ant と入力して Enter キーを押します。

Java ソース・コードのコンパイル後、ADD TEXT HERE メッセージが表示されます。

## **SearchExample** クラス

SearchExample クラスには、エンタープライズ・サーチ検索サーバーに検索をサブミ ットするのに 最低限必要な簡単な例が用意されています。

#### 例

```
public class SearchExample {
   private String hostname = "localhost";
   private String portNumber = "80";
    private String queryString;
    private String collectionId;
    private String applicationName;
    private String applicationPassword;
    public void execute() throws Exception {
    // obtain the OmniFind specific SIAPI Search factory implementation
        SearchFactory factory =
           SiapiSearchImpl.createSearchFactory("com.ibm.es.api.search.
     RemoteSearchFactory");
        // create a valid Application ID that will be used
        // by the Search Node to authorize this
        // access to the collection
       ApplicationInfo appinfo = factory.createApplicationInfo(applicationName);
        appinfo.setPassword(applicationPassword);
        // create a new Properties object.
       Properties config = new Properties();
        // set the hostname of the OmniFind Search Node. The hostname
        // should be the hostname that is assigned to the
       // Search Node's WebSphere installation
       config.setProperty("hostname", hostname);
        // set the port number - the
        // default value is port 80 (the web server port).
        config.setProperty("port", portNumber);
        // set the locale of the "client". This value is
       // used by the underlying SIAPI implementation to
       // return translated error messages to the client
       // for the appropriate language.
       // NOTE: this should be the 2 letter ISO-639
```

```
// language code followed by an underscore
        // followed by the ISO-639 2 letter country code
        config.setProperty("locale", "en_US");
        // obtain the Search Service implementation
        SearchService searchService =
            factory.getSearchService(config);
        // obtain a Searchable object to the specified
        // collection ID
        Searchable searchable = searchService.getSearchable(appinfo, collectionId);
        if(searchable == null) {
            System.out.println("Failed to get a searchable for collection:
     " + collectionId);
            return;
        }
        // create a new Query object using the specified
        // query string
        Query q = factory.createQuery(queryString);
                q.setQueryLanguage("en_US");
 // execute the search by calling the Searchable's
        // search method. A SIAPI ResultSet object will
        // be returned
 ResultSet rset = searchable.search(q);
 if(rset != null) {
            // get the array of results from the ResultSet
            Result r[] = \text{rset.getResults}if(r != null) {
                // walk the results list and print out the
                // document identifier
                for(int k = 0; k < r.length; k++) {
                    System.out.println("Result " + k + ": " + r[k].getDocumentID());
  }
            }
        }
    }
    public static void main(String[] args) throws Exception {
        SearchExample sc = new SearchExample();
        if (args.length < 5) {
            System.out.println("Usage: SearchExample <queryString> <collection id>
     \leqapplication name>" +
                                "<application password> <hostname> <port>");
            System.out.println("Example Usage: SearchExample lotus col1 app1
     password localhost 80");
            return;
        }
        sc.queryString = args[0];
        sc.collectionId = args[1];
        sc.applicationName = args[2];
        sc.applicationPassword = args[3];
        sc.hostname = args[4];
        sc.portNumber = args[5];
        sc.execute();
    }
}
```
## **AdvancedSearchExample** クラス

AdvancedSearchExample クラスは、拡張照会設定および結果処理オプションの使用 例です。

```
public class AdvancedSearchExample {
    private String hostname = "localhost";<br>private String portNumber = "80";
    private String portNumber
   private String queryString;
   private String collectionId;
   private String applicationName;
   private String applicationPassword;
    public void execute() throws Exception {
    // obtain the OmniFind specific SIAPI Search factory implementation
        SearchFactory factory =
            SiapiSearchImpl.createSearchFactory("com.ibm.es.api.search.
     RemoteSearchFactory");
        // create a valid Application ID that will be used
        // by the Search Node to authorize this
        // access to the collection
        ApplicationInfo appinfo = factory.createApplicationInfo(applicationName);
        appinfo.setPassword(applicationPassword);
        // create a new Properties object.
        Properties config = new Properties();
        // set the hostname of the OmniFind Search Node. The hostname
        // should be the hostname that is assigned to the
        // Search Node's WebSphere installation
        config.setProperty("hostname", hostname);
        // set the port number - the
        // default value is port 80 (the web server port).
        config.setProperty("port", portNumber);
        // set the locale of the "client". This value is
        // used by the underlying SIAPI implementation to
        // return translated error messages to the client
        // for the appropriate language.
        // NOTE: this should be the 2 letter ISO-639
        // language code followed by an underscore
        // followed by the ISO-639 2 letter country code
        config.setProperty("locale", "en_US");
        // obtain the Search Service implementation
        SearchService searchService =
            factory.getSearchService(config);
        // obtain a Searchable object to the specified
        // collection ID
        Searchable searchable = searchService.getSearchable(appinfo, collectionId);
        if(searchable == null) {
            System.out.println("Failed to get a searchable for collection:
     " + collectionId);
            return;
        }
        // create a new Query object using the specified
        // query string
        Query q = factory.createQuery(queryString);
        // set the result range we want to access on this query
        q.setRequestedResultRange(0, 20);
                q.setQueryLanguage("en_US");
        // designate that we do not want the Description
        // field returned for each result
        q.setReturnedAttribute(Query.RETURN_RESULT_DESCRIPTION, false);
 // execute the search by calling the Searchable's
        // search method. A SIAPI ResultSet object will
        // be returned
```

```
ResultSet rset = searchable.search(q):
if(rset != null) {
           System.out.println("");
           System.out.println("Estimated results:
    " + rset.getEstimatedNumberOfResults());
           System.out.println("Available results:
    " + rset.getAvailableNumberOfResults());
           System.out.println("Evaluation time: " + rset.getQueryEvaluationTime());
           System.out.println("");
           Result pr[] = rset.getPredefinedResults();
           if(pr != null) {
               // walk the predefinedResults list and print out the
               // document identifier and document title
               for(int k = 0; k < pr.length; k++) {
                   System.out.println("PredefinedResult " + k + ":
       " + pr[k].getDocumentID());
                   System.out.println("¥tTitle: " + pr[k].getTitle());
                   System.out.println("¥tDescription: " + pr[k].getDescription());
               }
           }
           System.out.println("");
           SpellCorrection sc[] = rset.getSpellCorrections();
           if(sc != null) {
               // walk the list of returned spelling corrections
               // and print out the query sub string and the
               // spelling suggestions
               for(int k = 0; k < sc.length; k++) {
                       System.out.println("SpellCorrection " + k + ": " + sc[k].
         getQuerySubstring());
                       String[] corrections = sc[k].getSuggestions();
                       if(corrections != null) {
                               for(int s = 0; s < corrections.length; s++) {
                                       System.out.println("Suggestion " + s + ":
               " + corrections[s]);
                                }
                       }
               }
           }
           System.out.println("");
           // get the array of results from the ResultSet
           Result r[] = rset.getResults();
           if(r != null)// walk the results list
               for(int k = 0; k < r.length; k++) {
                   // print out all predefined field values.
                   // NOTE: Description will be "null"
                   // since we modified the Query above
                   // to NOT return the Description field.
                   System.out.println("Result ^{\cdot \cdot \cdot} + k + ": " + r[k].getDocumentID());
     System.out.println("¥tScore: " + r[k].getScore() + "%");
                   System.out.println("¥tTitle: " + r[k].getTitle());
     System.out.println("¥tLanguage: " + r[k].getLanguage());
     System.out.println("¥tType: " + r[k].getDocumentType());
                   System.out.println("¥tSource: " + r[k].getDocumentSource());
                   System.out.println("¥tDate: " + r[k].getDate());
     System.out.println("¥tDescription: " + r[k].getDescription());
                   // walk any categories that this result belongs to
                   ResultCategory[] cats = r[k].getCategories();
                   if(cats != null) {
                    for(int s = 0; s < cats.length; s++) {
                           CategoryInfo info = cats[s].getInfo();
                           // print out the taxonomy id, the category id, and the
          category label
                           // for each ResultCategory returned
                           System.out.println("\tTaxonomy: " + cats[s].
           getTaxonomyID());
                           if(info != null) {
```

```
System.out.println("¥tCategory " + s + ":
             " + info.getID());
                                System.out.println("¥t¥tLabel " + s + ":
             " + info.getLabel());
                            }
                     }
                    }
                    // print out any additional field names and their
                    // values (document metadata)
                    NameValuePair[] fields = r[k].getFields();
                    if(fields != null) {
                        for(int s = 0; s < fields.length; s++) {
                            NameValuePair nvp = fields[s];
                            if(nvp != null) {
                                System.out.print("¥tField " + nvp.getName() + ":
             " + nvp.getValue());
                            }
                        }
                    }
      System.out.println("");
                }
            }
        }
    }
    public static void main(String[] args) throws Exception {
        AdvancedSearchExample sc = new AdvancedSearchExample();
        if (args.length < 5) {
            System.out.println("Usage: AdvancedSearchExample <queryString>
     <collection id> <application name>" +
                                "<application password><hostname><port>");
            System.out.println("Example Usage: AdvancedSearchExample lotus col1 app1
     password localhost 80");
            return;
        }
        sc.queryString = args[0];
        sc.collectionId = args[1];
        sc.applicationName = args[2];
        sc.applicationPassword = args[3];
        sc.hostname = args[4];
        sc.portNumber = args[5];
        sc.execute();
    }
}
```
## **BrowseExample** クラス

BrowseExample クラスは、コレクションの分類法ツリーにアクセスし、基本的なナ ビゲーション・プロパティーをいくつか印刷する例を示します。

## 例

```
public class BrowseExample {
    private String hostname = "localhost";<br>private String portNumber = "80";
    private String portNumber
    private String collectionId;
    private String taxonomyId;
    private String applicationName;
    private String applicationPassword;
    public void execute() throws Exception {
        // obtain the OmniFind specific SIAPI Browse factory implementation
BrowseFactory factory =
  SiapiBrowseImpl.createBrowseFactory("com.ibm.es.api.browse.RemoteBrowseFactory");
```

```
// create a valid Application ID that will be used
       // by the Search Node to authorize this
       // access to the collection
       ApplicationInfo appinfo = factory.createApplicationInfo(applicationName);
       appinfo.setPassword(applicationPassword);
       // create a new Properties object.
       Properties config = new Properties();
       // set the hostname of the OmniFind Search Node. The hostname
       // should be the hostname that is assigned to the
       // Search Node's WebSphere installation
       config.setProperty("hostname", hostname);
       // set the port number - the
       // default value is port 80 (the web server port).
       config.setProperty("port", portNumber);
       // set the locale of the "client". This value is
       // used by the underlying SIAPI implementation to
       // return translated error messages to the client
       // for the appropriate language.
       // NOTE: this should be the 2 letter ISO-639
       // language code followed by an underscore
       // followed by the ISO-639 2 letter country code
       config.setProperty("locale", "en US");
       // obtain the Browse service implementation
BrowseService browseService = factory.getBrowseService(config);
       // get a TaxonomyBrowser forthe specified taxonomy id and collection id
       TaxonomyBrowser browser = browseService.getTaxonomyBrowser(appinfo,
  collectionId,
  taxonomyId);
       if(browser == null) {
           System.out.println("Failed to get a taxonomy for taxonomy id:
    " + taxonomyId +
                              " from collection: " + collectionId);
           return;
       }
       //Display the Taxonomy Info
       TaxonomyInfo taxonomyInfo = browser.getTaxonomyInfo();
       System.out.println("Taxonomy label: " + taxonomyInfo.getLabel());
       // get the root category
       Category rootCategory = browser.getRootCategory();
       // display the root category
       System.out.println("Root category label: " + rootCategory.getInfo().
   getLabel());
       System.out.println("child categories:");
       CategoryInfo[] childrenInfo = rootCategory.getChildren();
       for (int i = 0; i < childrenInfo.length; i++) {
           System.out.println("¥t" + childrenInfo[i].getLabel());
       }
       // Now get the root's first child category
       Category childCategory = browser.getCategory(rootCategory.getChildren()
  [0].getID();
       // Display the child category and it's path from root
       System.out.println("Root's first child's label: " + childCategory.getInfo()
  .getLabel();
       System.out.println("It's path from root is : ");
       CategoryInfo[] pathFromRoot = childCategory.getPathFromRoot();
       for (int i = 0; i < pathFromRoot.length; i++) {
           System.out.println("-->" + pathFromRoot[i].getLabel());
       }
   }
```

```
public static void main(String[] args) throws Exception {
        BrowseExample sc = new BrowseExample();
        if (args.length < 5) {
            System.out.println("Usage: BrowseExample <taxonomy id> <collection id>
     <applicationname>");
System.out.println("Example Usage: BrowseExample tax1 col1 Default password
localhost 80");
            return;
        }
        sc.taxonomyId = args[0];sc.collectionId = args[1];
        sc.applicationName = args[2];
        sc.applicationPassword = args[3];
        sc.hostname = \arg\left[4\right];
        sc.portNumber = args[5];
        sc.execute();
    }
}
```
## **SIAPI** 呼び出しおよびメソッド

SIAPI は、以下のクラスおよびインターフェースを使用します。

## **SiapiVersion** クラス

SiapiVersion クラスは、SIAPI のバージョンを管理します。

## **getSiapiVersion** メソッド

SIAPI のバージョンを戻します。

### 構文

public String getSiapiVersion()

## **SiapiSearchImpl** クラス

SiapiSearchImpl クラスは、エンタープライズ・サーチ SIAPI インプリメンテーショ ンの検索ファクトリーを獲得します。

## **createSearchFactory** メソッド

インプリメンテーション・クラス名によって SIAPI インプリメンテーションの検索 ファクトリーを作成します。

このメソッドは com.ibm.es.api.search.RemoteSearchFactory を指定して呼び出し てください。

#### 構文

public static SearchFactory createSearchFactory(String factoryImplClassName) throws SiapiException

### パラメーター

*factoryImplClassName* インプリメンテーション・ファクトリー・クラスの絶対パス名。

SIAPI インプリメンテーションの検索ファクトリー。

## <span id="page-26-0"></span>**SearchFactory** インターフェース

SearchFactory インターフェースは、SIAPI 検索インプリメンテーションのエントリ ー・ポイントです。

## **getSearchService** メソッド

特定のアプリケーションおよび特定の検索サーバーの検索サービス・オブジェクト を取得します。

## 構文

public SearchService getSearchService(Properties config) throws SiapiException

#### パラメーター

#### **config**

エンタープライズ・サーチは、以下の 3 つの構成プロパティーをサポートしま す。

- hostname (必須) エンタープライズ・サーチ検索サーバーのホスト名。
- port (オプション) エンタープライズ・サーチ検索サーバーのポート番号 (デフォルト・ポート番号は 80)。
- locale (オプション) 翻訳されたエラー・メッセージを戻す際に使用されるロ ケール設定 (デフォルト値は、デフォルト Java ロケール)。

#### 戻り

検索サービス。

スロー

検索サービスを取得できない場合は SiapiException。

## **createQuery** メソッド

指定された照会テキストで、照会オブジェクトを作成します。

照会テキストは、エンタープライズ・サーチでサポートされる照会構文に従ってい る必要があります。照会の作成について詳しくは、 9 [ページの『照会構文』を](#page-14-0)参照 してください。

#### 構文

public Query createQuery(String queryText) throws SiapiException

#### パラメーター

## **queryText**

照会のテキスト。

<span id="page-27-0"></span>新規照会オブジェクト。

## **createApplicationInfo** メソッド

指定されたアプリケーション ID のアプリケーション情報オブジェクトを作成しま す。 ユーザーは、ApplicationInfo オブジェクトの取得後、 ApplicationInfo.setPassword(String) または ApplicationInfo.setToken(String) を使用し て、 アプリケーションのパスワードやセキュリティー・トークンを設定できます。

## 構文

public ApplicationInfo createApplicationInfo(java.lang.String applicationID) throws SiapiException

#### スロー

applicationID が無効な場合は SiapiException。

## **getVersion** メソッド

特定の SIAPI インプリメンテーションのバージョンを戻します。バージョン・デー タは、 それぞれの SIAPI インプリメンテーションごとに別々に管理できます。こ こに戻される値は、 SIAPI のバージョンと異なる場合があります。

## 構文

public java.lang.String getVersion()

## **CategoryInfo** インターフェース

CategoryInfo インターフェースは、カテゴリーの記述情報を提供します。

#### **getID** メソッド

カテゴリー ID を戻します。

#### 構文

public java.lang.String getID()

## **getLabel** メソッド

カテゴリー・ラベルを戻します。

### 構文

public java.lang.String getLabel()

## **CollectionInfo** インターフェース

CollectionInfo インターフェースは、コレクションに関する記述情報を提供します。

## **getCollectionInfo** メソッド

検索可能なコレクションの ID およびラベルを戻します。

#### 構文

public CollectionInfo getCollectionInfo()

<span id="page-28-0"></span>コレクション ID およびラベルが含まれている CollectionInfo インターフェース。

## **getID** メソッド

コレクション ID を戻します。

## 構文

public java.lang.String getID()

## **getLabel** メソッド

コレクション・ラベルを戻します。

#### 構文

public java.lang.String getLabel()

## **FieldInfo** インターフェース

FieldInfo インターフェースは、フィールド定義を表します。

フィールドとは、文書のコンテンツまたはメタデータの名前が付いたテキスト部分 です。

### **getID** メソッド

フィールド名を戻します。

## 構文

public java.lang.String getID()

## **getAvailableFields** メソッド

このコレクション内の文書に定義されているメタデータ・フィールドに関する情報 を戻します。

## 構文

public FieldInfo[] getAvailableFields()

## 戻り

フィールド情報オブジェクトの配列。

### **isContentSearchable** メソッド

このタイプのフィールドが、コンテンツ検索が可能な場合は true を戻します。

コンテンツ検索が可能なフィールドとは、フィールド検索以外の照会を使用する検 索可能なテキストが含まれているフィールドです。たとえば、apple というワード の照会では、 apple というワードが含まれている、コンテンツ検索が可能なフィー ルドがある文書が戻されます。

## 構文

public boolean isContentSearchable()

このタイプのフィールドが、コンテンツ検索が可能な場合は true を、それ以外の場 合は false を戻します。

## **isFieldSearchable** メソッド

このタイプのフィールドがフィールド検索可能である場合は true を戻します。

#### 構文

フィールド検索が可能なフィールドとは、フィールド検索照会で検索可能なテキス トが含まれているフィールドのことです。たとえば、keywords:apple の照会では、 apple というワードが含まれているフィールド検索が可能なフィールド・キーワー ドがある文書が戻されます。

public boolean isFieldSearchable()

#### 戻り

このタイプのフィールドが、フィールド検索が可能な場合は true を、 それ以外の 場合は false を戻します。

#### **isReturnable** メソッド

このタイプのフィールドの内容が検索結果と共に戻される場合は true を戻します。

たとえば、文書に、戻すことができる author メタデータ・フィールドがあって、 その文書が照会結果として戻される場合は、author フィールドの内容が結果と共に 戻されます。

QUERY インターフェースの setReturnedFields メソッドを使用して、照会結果と共 に戻されるフィールドの名前を指定します。結果オブジェクトから戻されたフィー ルドの内容を取得するには、getFields メソッドを使用します。

#### 構文

public boolean isReturnable()

#### 戻り

このタイプのフィールドの内容が検索結果と共に戻される場合は true、 それ以外の 場合は false を戻します。

#### **isParametric** メソッド

このタイプのフィールドがパラメトリックである場合は true を戻します。

パラメトリック・フィールドとは、そのフィールドの値を数値に変換できるフィー ルドのことです。照会結果を、指定したパラメトリック・フィールド値の範囲内に 制限する照会制約を作成する方法については、 9 [ページの『照会構文』を](#page-14-0)参照して ください。

#### 構文

public boolean isParametric()

このタイプのフィールドがパラメトリックである場合は true を、 それ以外の場合 は false を戻します。

## <span id="page-30-0"></span>**Searchable** インターフェース

ユーザーは、Searchable インターフェースにより、コレクションの索引を検索し て、 コレクションに関する情報を入手できます。

## **ATTRIBUTE\_LANGUAGE** 定数

この定数を getAvailableAttributeValues メソッドに渡すと、照会を制約する際にこの 属性タイプとして使用できるすべての文書言語の値のリストが得られます。

#### 構文

public static final int ATTRIBUTE\_LANGUAGE

## **ATTRIBUTE\_SOURCE** 定数

この定数を getAvailableAttributeValues メソッドに渡すと、照会を制約する際にこの 属性タイプとして使用できるすべての文書タイプの値のリストが得られます。

#### 構文

public static final int ATTRIBUTE\_SOURCE

## **ATTRIBUTE\_DOCTYPE** 定数

この定数を getAvailableAttributeValues メソッドに渡すと、照会を制約する際にこの 属性タイプとして使用できるすべての文書タイプの値のリストが得られます。

#### 構文

public static final int ATTRIBUTE\_DOCTYPE

## **search** メソッド

照会を実行して、結果セットを戻します。

#### 構文

public ResultSet search(Query query) throws SiapiException

#### パラメーター

#### **query**

検索したい照会。

## 戻り

検索結果が含まれる ResultSet オブジェクト。

#### スロー

検索オペレーションを実行できなかった場合は SiapiException。

## **count** メソッド

指定された照会に一致するすべての文書の正確なカウントを戻します。 要求された すべての照会用語が含まれており、禁止用語が含まれていない文書がカウントされ ます。

## 構文

public int count(Query query) throws SiapiException

#### パラメーター

#### **query**

検索する照会。

#### 戻り

指定された照会に一致する文書の数。

#### スロー

カウント・オペレーションを実行できなかった場合は SiapiException。

## **getSpellCorrections** メソッド

指定された照会ストリングのスペル修正提案のリストを戻します。 有効な提案が無 い場合は、ヌルを戻します。

スペル修正が使用可能な場合は、QUERY インターフェースの 40 [ページの](#page-45-0) 『[setSpellCorrectionEnabled](#page-45-0) メソッド』を参照してください。

#### 構文

public SpellCorrection[] getSpellCorrections()

#### パラメーター

## **queryText**

検査する照会ストリング。

### 戻り

指定された照会ストリングのスペル修正提案のリストを戻します。

### **getDefaultLanguage** メソッド

照会の処理で、この Searchable インターフェースが使用するデフォルト言語を検索 します。

#### 構文

public String getDefaultLanguage()

## **getAvailableAttributeValues** メソッド

指定したタイプの属性照会制約の作成に使用する値のリストを戻します。

#### 構文

public java.lang.String[] getAvailableAttributeValues(int attributeType)

パラメーター *attributeType* 属性タイプ。

### 戻り

指定した属性タイプに有効な値のリストを戻します。

注**:** 一部の属性タイプでは、戻されるリストが不完全であったり、存在しなかった りする場合があります。このような場合には、NULL 値が戻されます。

有効な属性タイプは、次のとおりです。

- ATTRIBUTE\_DOCTYPE
- ATTRIBUTE LANGUAGE
- ATTRIBUTE SOURCE

たとえば、getAvailableValues(Searchable.ATTRIBUTE\_SOURCE) への呼び出しは、こ のコレクションの文書ソースのリストを戻します。詳しくは、 9 [ページの『照会構](#page-14-0) [文』を](#page-14-0)参照してください。

#### **getAvailableFields** メソッド

このコレクション内の文書に定義されているメタデータ・フィールドに関する情報 を戻します。

#### 構文

public FieldInfo[] getAvailableFields()

#### 戻り

フィールド情報オブジェクトの配列。

## **setProperty** メソッド

検索可能なプロパティーの値を設定します。

これらのプロパティーを使用して、検索可能なプロパティーの動作を変更すること ができます。サポートされるプロパティーを調べるには、 28 [ページの](#page-33-0) 『[getProperties](#page-33-0) メソッド』を呼び出します。

制約事項**:** エンタープライズ・サーチは、プロパティーをサポートしないため、こ のメソッドが呼び出されると例外をスローします。

#### 構文

public void setProperty(String name, String value) throws SiapiException

#### パラメーター

#### **name**

検索可能なプロパティーの名前。

#### **value**

検索可能なプロパティーの値。

### <span id="page-33-0"></span>スロー

この時点でプロパティーを変更できない場合、または値が正しくない場合に SiapiException をスローします。

## **getProperty** メソッド

検索可能なプロパティーの値を戻します。

#### 構文

public String getProperty(String name)

## パラメーター

#### **name**

検索する検索可能なプロパティーの名前。

## **getProperties** メソッド

検索可能なすべてのプロパティーを戻します。無い場合は、ヌルを戻します。

#### 構文

public Properties getProperties()

## **getCollectionInfo** メソッド

検索可能なコレクションの ID およびラベルを戻します。

## 構文

public CollectionInfo getCollectionInfo()

#### 戻り

コレクション ID およびラベルが含まれている CollectionInfo インターフェース。

#### **getAvailableSearchables** メソッド

コレクションに対して使用可能なすべての参照を取得します。

#### 構文

public Searchable[] getAvailableSearchables(ApplicationInfo appInfo) throws SiapiException

### パラメーター

### **appInfo**

要求するアプリケーションの認証および許可情報。

## 戻り

コレクションの Searchable インターフェース。

### スロー

アクションを実行できない場合は SiapiException。

## <span id="page-34-0"></span>**getSearchable** メソッド

コレクション ID ごとにコレクションへの参照を取得します。

#### 構文

public Searchable getSearchable(ApplicationInfo appInfo, String collectionID) throws SiapiException

#### パラメーター

#### **appInfo**

要求するアプリケーションの認証および許可情報。

#### **collectionID**

コレクションの ID。

## 戻り

検索可能な参照。

#### スロー

検索可能な参照を取得できない場合は SiapiException。

## **SearchService** インターフェース

このインターフェースを使用して、検索可能なオブジェクトを取得します。

### **getAvailableSearchables** メソッド

コレクションに対して使用可能なすべての参照を取得します。

#### 構文

public Searchable[] getAvailableSearchables(ApplicationInfo appInfo) throws SiapiException

### パラメーター

#### **appInfo**

要求するアプリケーションの認証および許可情報。

#### 戻り

コレクションの Searchable インターフェース。

スロー

アクションを実行できない場合は SiapiException。

## **getSearchable** メソッド

コレクション ID ごとにコレクションへの参照を取得します。

### 構文

public Searchable getSearchable(ApplicationInfo appInfo, String collectionID) throws SiapiException

## <span id="page-35-0"></span>パラメーター

## **appInfo**

要求するアプリケーションの認証および許可情報。

## **collectionID**

コレクションの ID。

### 戻り

検索可能な参照。

### スロー

検索可能な参照を取得できない場合は SiapiException。

## **ApplicationInfo** インターフェース

ApplicationInfo インターフェースは、コレクションへのアクセスを許可する際に使 用する情報を制御します。

## **getID** メソッド

アプリケーション ID を戻します。

### 構文

public java.lang.String getId()

## **getPassword** メソッド

アプリケーションに関連したパスワードを戻します。

#### 構文

public String getPassword()

## **getToken** メソッド

アプリケーションに関連したトークン値を戻します。

#### 構文

public String getToken()

## **setPassword** メソッド

アプリケーションに関連したパスワードを設定します。このメソッドは、 パスワー ドによる認証が必要な安全保護環境で使用します。

## 構文

public void setPassword(String password) throws SiapiException

#### パラメーター

### **password**

設定するパスワード。
スロー

パスワードが無効な場合は SiapiException。

# **setToken** メソッド

アプリケーションに関連したトークンを設定します。

このメソッドは、シングル・サインオン環境などの、トークンを渡す必要がある安 全保護環境で使用します。

### 構文

public void setToken(String token) throws SiapiException

パラメーター

#### **token**

設定するトークン。

#### スロー

トークンが無効な場合は SiapiException。

# **createApplicationInfo** メソッド

指定されたアプリケーション ID のアプリケーション情報オブジェクトを作成しま す。 ユーザーは、ApplicationInfo オブジェクトの取得後、

ApplicationInfo.setPassword(String) または ApplicationInfo.setToken(String) を使用し て、 アプリケーションのパスワードやセキュリティー・トークンを設定できます。

### 構文

public ApplicationInfo createApplicationInfo(java.lang.String applicationID) throws SiapiException

スロー

applicationID が無効な場合は SiapiException。

# **createApplicationInfo** メソッド

指定されたアプリケーション ID のアプリケーション情報オブジェクトを作成しま す。

ユーザーは、ApplicationInfo オブジェクトの取得後、 setPassword または setToken を使用して、アプリケーションのパスワードやセキュリティー・トークンを設定で きます。

#### 構文

public ApplicationInfo createApplicationInfo(String applicationID) throws SiapiException

### パラメーター

*ID* アプリケーションの ID。

# **QUERY** インターフェース

QUERY インターフェースは、照会動作を制御します。

### **createQuery** メソッド

指定された照会テキストで、照会オブジェクトを作成します。

照会テキストは、エンタープライズ・サーチでサポートされる照会構文に従ってい る必要があります。照会の作成について詳しくは、 9 [ページの『照会構文』を](#page-14-0)参照 してください。

### 構文

public Query createQuery(String queryText) throws SiapiException

### パラメーター

## **queryText**

照会のテキスト。

## 戻り

新規照会オブジェクト。

# **SORT\_KEY\_RELEVANCE** 定数

結果を関連性によってソートするには、この定数を setSortKey メソッドに渡しま す。

## 構文

public static final java.lang.String SORT KEY RELEVANCE

# **SORT\_KEY\_DATE** 定数

結果を日付によってソートするには、この定数を setSortKey メソッドに渡します。

### 構文

public static final java.lang.String SORT\_KEY\_DATE

### **SORT\_KEY\_NONE** 定数

結果をソートしない場合は、この定数を setSortKey メソッドに渡します。

### 構文

public static final java.lang.String SORT\_KEY\_NONE

## **SORT\_ORDER\_ASCENDING** 定数

結果を昇順にソートするには、この定数を setSortOrder メソッドに渡します。

### 構文

public static final int SORT\_ORDER\_ASCENDING

# **SORT\_ORDER\_DESCENDING** 定数

結果を降順にソートするには、この定数を setSortOrder メソッドに渡します。

## 構文

public static final int SORT\_ORDER\_DESCENDING

# **RESULT\_CATEGORIES\_ALL** 定数

完全な結果カテゴリー詳細レベルに設定するには、この定数を setResultCategoriesDetailLevel メソッドに渡します。

### 構文

public static final int RESULT\_CATEGORIES\_ALL

# **RESULT\_CATEGORIES\_NO\_PATH\_TO\_ROOT** 定数

部分的な結果カテゴリー詳細レベルに設定するには、この定数を setResultCategoriesDetailLevel メソッドに渡します。

## 構文

public static final int RESULT CATEGORIES NO PATH TO ROOT

# **RETURN\_RESULT\_DESCRIPTION** 定数

結果記述の戻りを使用可能/使用不可にするには、この定数を setReturnedAttribute メ ソッドに渡します。

## 構文

public static final int RETURN\_RESULT\_DESCRIPTION

# **RETURN\_RESULT\_TITLE** 定数

結果タイトルの戻りを使用可能/使用不可にするには、この定数を setReturnedAttribute メソッドに渡します。

## 構文

public static final int RETURN\_RESULT\_TITLE

## **RETURN\_RESULT\_FIELDS** 定数

結果保管フィールドの戻りを使用可能/使用不可にするには、この定数を setReturnedAttribute メソッドに渡します。

### 構文

public static final int RETURN\_RESULT\_FIELDS

## **RETURN\_RESULT\_CATEGORIES** 定数

結果カテゴリーの戻りを使用可能/使用不可にするには、この定数を setReturnedAttribute メソッドに渡します。

## 構文

public static final int RETURN\_RESULT\_CATEGORIES

# **RETURN\_RESULT\_TYPE** 定数

結果文書タイプの戻りを使用可能/使用不可にするには、この定数を setReturnedAttribute メソッドに渡します。

構文

public static final int RETURN\_RESULT\_TYPE

# **RETURN\_RESULT\_SOURCE** 定数

結果文書ソースの戻りを使用可能/使用不可にするには、この定数を setReturnedAttribute メソッドに渡します。

## 構文

public static final int RETURN\_RESULT\_SOURCE

# **RETURN\_RESULT\_LANGUAGE** 定数

結果言語の戻りを使用可能/使用不可にするには、この定数を setReturnedAttribute メ ソッドに渡します。

### 構文

public static final int RETURN\_RESULT\_LANGUAGE

# **RETURN\_RESULT\_DATE** 定数

結果日付の戻りを使用可能/使用不可にするには、この定数を setReturnedAttribute メ ソッドに渡します。

### 構文

public static final int RETURN\_RESULT\_DATE

# **RETURN\_RESULT\_SCORE** 定数

結果スコアの戻りを使用可能/使用不可にするには、この定数を setReturnedAttribute メソッドに渡します。

## 構文

public static final int RETURN\_RESULT\_SCORE

# **getText** メソッド

この照会のテキストを戻します。

詳しくは、 9 [ページの『照会構文』を](#page-14-0)参照してください。

# 構文

public String getText()

# **setText** メソッド

この照会のテキストを設定します。

詳しくは、 9 [ページの『照会構文』を](#page-14-0)参照してください。

## 構文

public void setText(String text) throws SiapiException

### パラメーター

**text**

この照会の新規テキスト。

## **getQueryLanguage** メソッド

setQueryLanguage メソッドを呼び出して以前に指定された、この照会の言語を戻し ます。 言語が指定されなかった場合には、ヌルを戻します。

### 構文

public String getQueryLanguage()

# **getReturnedFields** メソッド

この照会の結果に戻されるフィールドの名前 (setReturnedFields メソッドを呼び出し て 事前に指定されている) を戻します。 フィールドが指定されていない場合は、 ヌルを戻します。

各文書で、一部のフィールド・エレメントが returnable とマークされている場合が あります。これは、そのフィールド・エレメントが、その文書の索引内に保管され ていることを意味します。このような文書が検索結果にある場合、ユーザーは、こ れらのフィールド・エレメントをリストアできます。

戻されるフィールドが指定されていない場合、このメソッドはヌルを戻し、照会結 果には何もフィールドが戻されません。

『resetReturnedFields メソッド』を呼び出すことにより、検索するフィールドを正確 に指定できます。

#### 構文

public String[] getReturnedFields()

## **setReturnedFields** メソッド

戻されるメタデータ・フィールドの名前を設定します。デフォルトでは、 すべての フィールドが戻されます。

このメソッドを呼び出す前に、setReturnedAttribute メソッドを使用して、メタデー タ・フィールドの検索を (RETURN\_RESULT\_FIELDS 定数を使用して) 使用可能に 設定してください。

### 構文

public void setReturnedFields(String[] fieldNames) throws SiapiException

### パラメーター

### **fieldNames**

必要フィールドの名前

## **resetReturnedFields** メソッド

この照会で戻されるメタデータ・フィールド・データをリセットします。

## 構文

public void resetReturnedFields()

# **getNumRequestedResults** メソッド

この照会で要求される結果数を戻します。

### 構文

public int getNumRequestedResults()

## **getFirstRequestedResult** メソッド

この照会で要求されている最初の結果のランク (順位) を戻します。

たとえば、最初の結果が 20 で要求された結果数が 10 の場合は、 20 から 30 に ランクされた 10 個の結果が検索されます。ランクは 0 から始まります。

### 構文

public int getFirstRequestedResult()

### **setRequestedResultRange** メソッド

この照会で要求される最初の結果のランク (順位) と、要求される結果数を設定しま す。 最初の結果は、0 または要求される結果数の倍数のいずれかでなければなりま せん。

ランクは 0 から始まります。

### 構文

public void setRequestedResultRange(int fromResult, int numberOfResult) throws SiapiException

## パラメーター

# **fromResult**

最初に要求される結果のランク。

## **numberOfResults**

要求される結果数 (このパラメーターで許可されている最大値は 100 です)。

## **getProperty** メソッド

検索可能なプロパティーの値を戻します。

### 構文

public String getProperty(String name)

### パラメーター

#### **name**

検索する検索可能なプロパティーの名前。

# **setProperty** メソッド

検索可能なプロパティーの値を設定します。

これらのプロパティーを使用して、検索可能なプロパティーの動作を変更すること ができます。サポートされるプロパティーを調べるには、 28 [ページの](#page-33-0) 『[getProperties](#page-33-0) メソッド』を呼び出します。

制約事項**:** エンタープライズ・サーチは、プロパティーをサポートしないため、こ のメソッドが呼び出されると例外をスローします。

## 構文

public void setProperty(String name, String value) throws SiapiException

パラメーター

### **name**

検索可能なプロパティーの名前。

## **value**

検索可能なプロパティーの値。

### スロー

この時点でプロパティーを変更できない場合、または値が正しくない場合に SiapiException をスローします。

### **getProperties** メソッド

検索可能なすべてのプロパティーを戻します。無い場合は、ヌルを戻します。

### 構文

public Properties getProperties()

## **getSortKey** メソッド

この照会の結果をソートするキーを戻します。

特別に事前定義されているキーは、次のとおりです。

#### **SORT\_KEY\_RELEVANCE**

結果を関連性によってソートする (デフォルト)。

### **SORT\_KEY\_DATE**

結果を日付によってソートする。

### **SORT\_KEY\_NONE**

ソートを行わない。

その他の有効なキー値として、検索エンジンがソートをサポートするフィールドの 名前があります。

### 構文

public String getSortKey()

## **getSortPoolSize** メソッド

検索エンジンがソート・キーによってソートする、上位関連結果の数を戻します。 ソート・プール・サイズのデフォルト設定は 500 です。

### 構文

public int getSortPoolSize()

## 戻り

ソート・プール・サイズ。

## **setSortPoolSize** メソッド

検索エンジンがソート・キーによってソートする、上位関連結果の数を設定しま す。

このデフォルト設定は、インプリメンテーションに依存しているため、SIAPI イン プリメンテーションによって異なる可能性があります。

### 構文

public void setSortPoolSize(int sortPoolSize) throws SiapiException

### パラメーター

### **sortPoolSize**

ソート・プール・サイズ。

## スロー

ソート・プール・サイズが負の数、または大き過ぎる場合は SiapiException。

## **getSortOrder** メソッド

照会結果がソートされる順序を戻します。

有効な値は、次のとおりです。

### **SORT\_ORDER\_ASCENDING**

ソート順序は昇順。

## **SORT\_ORDER\_DESCENDING**

ソート順序は降順。

## 構文

public int getSortOrder()

## 戻り

ソート順序。

### **setSortKey** メソッド

この照会の結果をソートするキーを設定します。

特別に事前定義されているキーは、次のとおりです。

### **SORT\_KEY\_RELEVANCE**

結果を関連性によってソートする (デフォルト)。

## **SORT\_KEY\_DOCUMENT\_ID**

結果を文書 ID によってソートする。

### **SORT\_KEY\_DATE**

結果を日付によってソートする。

### **SORT\_KEY\_NONE**

ソートを行わない。

その他の有効な値として、検索エンジンがソートをサポートするフィールドの名前 があります。

### 構文

public void setSortKey(String sortKey) throws SiapiException

### パラメーター

## **sortKey**

ソート基準となるフィールド名またはソート方法

# **isSiteCollapsingEnabled** メソッド

この照会の結果のコンピューティング時に、サイト縮小を適用する必要がある場合 は true を戻します。

上位の結果に、同じ Web サイトから 3 個以上の結果が含まれている場合に、結果 を縮小します。

# 構文

public boolean isSiteCollapsingEnabled()

# **setSiteCollapsingEnabled** メソッド

この照会のサイト縮小動作を設定します。

### 構文

public void setSiteCollapsingEnabled(boolean value) throws SiapiException

## パラメーター

### **value**

この照会の結果のコンピューティング時に、サイト縮小を適用する必要がある場 合は true、 それ以外の場合は false です。

# **isPredefinedResultsEnabled** メソッド

この照会で定義済みリンクが戻される場合は true を戻します。

### 構文

public boolean isPredefinedResultsEnabled()

## **setPredefinedResultsEnabled** メソッド

この照会の事前定義リンク動作を設定します。

### 構文

public void setPredefinedResultsEnabled(boolean value) throws SiapiException

## <span id="page-45-0"></span>パラメーター

**value**

この照会で事前定義リンクを戻す必要がある場合は true、それ以外の場合は false。

# **setSpellCorrectionEnabled** メソッド

この照会で、スペル修正を使用可能にするかどうかを設定します。

### 構文

public void setSpellCorrectionEnabled(boolean enable) throws SiapiException

パラメーター

### **enable**

スペル修正を使用可能にする場合は true、それ以外の場合は false。

### スロー

スペル修正を使用可能に設定できなかった場合。

### **isSpellCorrectionEnabled** メソッド

この照会でスペル修正が使用可能な場合は true を戻します。それ以外の場合は、 false を戻します。

### 構文

public boolean isSpellCorrectionEnabled()

### **setResultCategoriesDetailLevel** メソッド

照会結果の必要カテゴリー詳細レベルを設定します。

### 構文

RETURN\_RESULT\_CATEGORIES 定数を指定して setReturnedAttribute メソッドを 使用し、結果カテゴリーの検索を使用可能/使用不可にします。

有効な detailLevel 値は、次のとおりです。

## **RESULT\_CATEGORIES\_ALL**

各結果カテゴリーは、完全なルートからのパス情報と共に戻されます (デフ ォルト値は RESULT\_CATEGORIES\_ALL)。

### **RESULT\_CATEGORIES\_NO\_PATH\_TO\_ROOT**

各結果カテゴリーは、ルートからのパス情報なしで戻されます (つまり、 getPathFromRoot はヌルを返します)。

public void setResultCategoriesDetailLevel(int detailLevel)

### **setReturnedAttribute** メソッド

デフォルトでは、RETURN RESULT FIELDS 以外のすべての結果属性が戻されま す。

有効な attributeType 値は、次のとおりです。

### **RETURN\_RESULT\_TITLE**

isReturned が false に設定されている場合、getTitle はヌルを戻します。

### **RETURN\_RESULT\_DESCRIPTION**

isReturned が false に設定されている場合、getDescription はヌルを戻しま す。

## **RETURN\_RESULT\_FIELDS**

isReturned が false に設定されている場合、getFields はヌルを戻します。

## **RETURN\_RESULT\_CATEGORIES**

isReturned が false に設定されている場合、getCategories はヌルを戻しま す。

### **RETURN\_RESULT\_TYPE**

isReturned が false に設定されている場合、getDocumentType はヌルを戻し ます。

### **RETURN\_RESULT\_SOURCE**

isReturned が false に設定されている場合、getDocumentSource はヌルを戻 します。

### **RETURN\_RESULT\_LANGUAGE**

isReturned が false に設定されている場合、getLanguage はヌルを戻しま す。

## **RETURN\_RESULT\_DATE**

isReturned が false に設定されている場合、getDate はヌルを戻します。

## **RETURN\_RESULT\_SCORE**

isReturned が false に設定されている場合、getScore は 0.0 を戻します。

### 構文

public void setReturnedAttribute(int attributeType, boolean isReturned)

# パラメーター

### **attributeType**

結果属性タイプ。

### **isReturned**

指定されたタイプの属性を戻す必要がある場合は true、それ以外の場合は false。

# **isAttributeReturned** メソッド

照会結果オブジェクトに、指定された属性タイプが含まれている場合は true を戻し ます。 デフォルトでは、すべての結果属性が戻されます。

有効な attributeType 値は、次のとおりです。

### **RETURN\_RESULT\_TITLE**

isReturned が false に設定されている場合、getTitle はヌルを戻します (デフ ォルトでは、フィールドを除くすべての結果属性が戻されます)。

### **RETURN\_RESULT\_DESCRIPTION**

isReturned が false に設定されている場合、getDescription はヌルを戻しま す。

## **RETURN\_RESULT\_FIELDS**

isReturned が false に設定されている場合、getFields はヌルを戻します。

## **RETURN\_RESULT\_CATEGORIES**

isReturned が false に設定されている場合、getCategories はヌルを戻しま す。

### **RETURN\_RESULT\_TYPE**

isReturned が false に設定されている場合、getDocumentType はヌルを戻し ます。

### **RETURN\_RESULT\_SOURCE**

isReturned が false に設定されている場合、getDocumentSource はヌルを戻 します。

## **RETURN\_RESULT\_LANGUAGE**

isReturned が false に設定されている場合、getLanguage はヌルを戻しま す。

## **RETURN\_RESULT\_DATE**

isReturned が false に設定されている場合、getDate はヌルを戻します。

## **RETURN\_RESULT\_SCORE**

isReturned が false に設定されている場合、getScore は 0.0 を戻します。

## 構文

public boolean isAttributeReturned(int attributeType)

パラメーター

### **attributeType**

結果属性タイプ

## 戻り

指定された属性が戻された場合は true、それ以外の場合は false。

## **setQueryID** メソッド

この照会にアプリケーションで定義済みの ID を割り当てます。この ID は、 検索 エンジンがこの照会の実行に関連した情報をログに記録する際に使用します。

## 構文

public void setQueryID(java.lang.String queryID)

### パラメーター

#### *queryID*

アプリケーションで定義済みの照会 ID。

# **getQueryID** メソッド

この照会に設定されている、アプリケーションで定義済みの照会 ID を戻します。 ID が設定されていない場合は、ヌルを戻します。

### 構文

public java.lang.String getQueryID()

## 戻り

アプリケーションで定義済みの照会 ID を戻します。

### **setACLConstraints** メソッド

この照会のアクセス制御に関する制約を設定します。

ACL 制約構文について詳しくは、 9 [ページの『照会構文』を](#page-14-0)参照してください。

### 構文

public void setACLConstraints(java.lang.String aclConstraints)

### パラメーター

*aclConstraints*

アクセス制御に関する制約を指定するストリング。

# **getACLConstraints** メソッド

この照会に設定されているアクセス制御制約ストリングを戻します。 アクセス制御 制約が設定されていない場合は、ヌルを戻します。

ACL 制約構文について詳しくは、 9 [ページの『照会構文』を](#page-14-0)参照してください。

## 戻り

この照会に設定されているアクセス制御制約ストリングを戻します。

## **setQueryLanguage** メソッド

検索サーバーにおけるコレクション・デフォルト言語以外の言語を指定します。

### 構文

public void setQueryLanguage(String lang) throws SiapiException

# パラメーター

### **lang**

この照会の言語。2 文字のコード (たとえば、en や jp) または 4 文字のコード (たとえば、 en-US や fr-FR) を使用して、照会言語を指定することができま す。

# **getResultCategoriesDetailLevel** メソッド

照会結果のカテゴリー詳細レベルを戻します。

照会結果のカテゴリー詳細レベル。有効な戻り値は、次のとおりです。

### **RESULT\_CATEGORIES\_ALL**

戻される各結果カテゴリーに、完全なルートからのパス情報が含まれます。

### **RESULT\_CATEGORIES\_NO\_PATH\_TO\_ROOT**

戻される各結果カテゴリーに、ルートからのパス情報は含まれません。

## 構文

public int getResultCategoriesDetailLevel()

### 戻り

# **setText** メソッド

この照会のテキストを設定します。

詳しくは、 9 [ページの『照会構文』を](#page-14-0)参照してください。

# 構文

public void setText(String text) throws SiapiException

### パラメーター

### **text**

この照会の新規テキスト。

# **NameValuePair** インターフェース

NameValuePair インターフェースには、文書の名前および関連した値が含まれま す。

各 NameValuePair は、文書フィールドまたはメタタグを表します。 Result インプ リメンテーションは、NameValuePair オブジェクトの配列を保管し、特定文書のフ ィールドの完全なリストを表します。

# **getName** メソッド

この値に関連した名前を戻します。

### 構文

public String getName()

# 戻り

この値に関連した名前。

# **getValue** メソッド

値を戻します。

## 構文

public String getValue()

## 戻り

値を戻します。

# **getFields** メソッド

この結果に戻されたすべてのフィールドの名前と値を戻します。 フィールドが存在 しない場合、またはユーザーがフィールドを戻さないように要求している場合は、 ヌルを戻します。

## 構文

public NameValuePair[] getFields()

# **Result** インターフェース

Result インターフェースには、単一の検索結果が含まれます。

各 result は、この結果に対応する文書の固有の ID に関する情報を保持します。 result には、ユーザーが検索で要求した属性に応じて、文書のタイトル、記述 (ある 場合)、スコア、文書タイプ、ソース、言語が含まれます。

また、各 result には、NameValuePairs として表される動的フィールド・プロパティ ーのセットや、文書が現在割り当てられているカテゴリーのリストを含めることも できます。

# **getCategories** メソッド

この結果の文書が属しているカテゴリーを戻します。 この結果にカテゴリーが無い 場合、またはユーザーがカテゴリーを戻さないように要求した場合、 このメソッド は、ヌルを戻します。

### 構文

public ResultCategory[] getCategories()

# **getDate** メソッド

日付が存在しない場合、またはユーザーが照会オブジェクトの setReturnedAttribute メソッドを使用して 日付を戻さないように指定した場合は、ヌルを戻します。

# 構文

public Date getDate()

# **getDescription** メソッド

この結果の文書の記述 (サマリーと呼ばれます) を戻します。 フィールドが存在し ない場合、またはユーザーが照会オブジェクトの setReturnedAttribute メソッドを使 用して、 フィールドを戻さないように指定した場合は、ヌルを戻します。

### 構文

public String getDescription()

# **getDocumentID** メソッド

この結果の文書の固有の名前を戻します。

### 構文

public String getDocumentID()

# **getDocumentSource** メソッド

この結果の文書のソースを戻します。フィールドが存在しない場合、またはユーザ ーがフィールドを戻さないように要求している場合は、ヌルまたは unknown を戻し ます。

## 構文

public String getDocumentSource()

## **getDocumentType** メソッド

この結果の文書のタイプを戻します。フィールドが存在しない場合、またはユーザ ーがフィールドを戻さないように要求している場合は、ヌルまたは unknown を戻し ます。

## 構文

public String getDocumentType()

# **getFields** メソッド

この結果に戻されたすべてのフィールドの名前と値を戻します。 フィールドが存在 しない場合、またはユーザーがフィールドを戻さないように要求している場合は、 ヌルを戻します。

### 構文

public NameValuePair[] getFields()

# **getFields** メソッド

この結果に戻されたフィールド (fieldName) の値を戻します。 有効なフィールドが 無い場合は、ヌルを戻します。

## 構文

public String[] getFields(String fieldName)

# **getLanguage** メソッド

この結果の文書の言語を戻します。不明な場合、またはユーザーが言語を戻さない ように要求している場合は、ヌルを戻します。

# 構文

public String getLanguage()

# **getProperties** メソッド

検索可能なすべてのプロパティーを戻します。無い場合は、ヌルを戻します。

## 構文

public Properties getProperties()

# **getProperty** メソッド

検索可能なプロパティーの値を戻します。

## 構文

public String getProperty(String name)

## パラメーター

### **name**

検索する検索可能なプロパティーの名前。

# **getScore** メソッド

索引によってこの結果に割り当てられるスコアを戻します。ユーザーがスコアを戻 さないように要求している場合は、ヌルを戻します。

### 構文

public double getScore()

# **getTitle** メソッド

この結果の文書のタイトルを戻します。有効なタイトルが無い場合、 またはユーザ ーがタイトルを戻さないように要求している場合は、ヌルを戻します。

### 構文

public String getTitle()

## **isFirstOfASite** メソッド

この結果が、同じサイトの一連の結果において、最初の結果である場合は true を戻 します。

## 構文

public boolean isFirstOfASite()

# **ResultCategory** インターフェース

結果文書のカテゴリー。

### 構文

public interface ResultSet extends Serializable

# **getConfidence** メソッド

文書がこのカテゴリーに属していることの信頼度を戻します。 信頼度は 0 から 100 までです。

# 構文

public double getConfidence()

# **getInfo** メソッド

このカテゴリーの ID およびラベルを戻します。

# 構文

public CategoryInfo getInfo()

# **getPathFromRoot** メソッド

ルート・カテゴリーからこのカテゴリーの直接の親までの、すべての上位カテゴリ ーの ID とラベルを戻します。

構文

public CategoryInfo[] getPathFromRoot()

戻り

上位カテゴリー情報。

# **getTaxonomyID** メソッド

このカテゴリーの分類法 ID を戻します。

# 構文

public String getTaxonomyID()

## 戻り

分類法 ID。

# **MAX\_CONFIDENCE** 定数

最高信頼度 (MAX CONFIDENCE の値は 100.0 です)。

## 構文

public static final double MAX\_CONFIDENCE

## **MIN\_CONFIDENCE** 定数

最低信頼度 (MIN CONFIDENCE の値は 0.0 です)。

### 構文

public static final double MIN\_CONFIDENCE

# **ResultSet** インターフェース

ResultSet インターフェースには、実行した照会の検索結果が含まれます。

ResultSet には、照会結果のほかに、事前定義リンクを割り当てた管理者、この要求 に対する結果の見積もり総数、使用可能な結果数、合計実行時間、およびスペル修 正提案が含まれます。 Searchable インターフェースを使用して公開されている search メソッドは、 照会完了時に、呼び出し元に ResultSet インスタンスを戻しま す。

# **getAvailableNumberOfResults** メソッド

この照会で検索できる結果数を戻します。

この数値は、見積もり結果数と異なる場合があります。たとえば、見積もり結果数 が最大の 500 ソートを超える場合、getAvailableNumberOfResults は 500 を戻しま す。照会結果がソートされていない場合(ソート・キーが SORT KEY\_NONE に設 定されている場合)、このメソッドは、これが結果の最終ページである場合には 0 を、さらに結果が続く場合には 1 を戻します。

## 構文

public int getAvailableNumberOfResults()

# **getEstimatedNumberOfResults** メソッド

この照会で一致する結果の総数の見積もりを戻します。 これは、 getAvailableNumberOfResults によって戻される値と異なる可能性があります。 この 数値が既知のものでない場合は -1 を戻します。

この見積もりは、要求されたすべての照会用語が含まれており、禁止用語が含まれ ていない文書の数です。エンタープライズ・サーチは、ソートされていない結果に 対する結果数の見積もりは提供しません。そのため、ソート・キーが SORT KEY NONE の場合には 0 が戻されます。

# 構文

public int getEstimatedNumberOfResults()

### **getPredefinedResults** メソッド

定義済み照会結果の配列を戻します。有効な定義済み結果が無い場合、またはユー ザーが定義済みリンクを戻さないように要求している場合は、ヌルを戻します。

このメソッドにより、検索エンジンは、照会に対して特別な結果セットを強調して 戻すことができます。

### 構文

public Result[] getPredefinedResults()

## **getProperties** メソッド

検索可能なすべてのプロパティーを戻します。無い場合は、ヌルを戻します。

### 構文

public Properties getProperties()

## **getProperty** メソッド

検索可能なプロパティーの値を戻します。

## 構文

public String getProperty(String name)

## パラメーター

### **name**

検索する検索可能なプロパティーの名前。

# **getQueryEvaluationTime** メソッド

照会を処理して、この結果セットを取得するのに要する時間 (ミリ秒) を戻します。

## 構文

public long getQueryEvaluationTime()

# **getResults** メソッド

有効な結果の配列を戻します。

## 構文

public Result[] getResults()

# **getSpellCorrections** メソッド

指定された照会ストリングのスペル修正提案のリストを戻します。 有効な提案が無 い場合は、ヌルを戻します。

スペル修正が使用可能な場合は、QUERY インターフェースの 40 [ページの](#page-45-0) 『[setSpellCorrectionEnabled](#page-45-0) メソッド』を参照してください。

### 構文

public SpellCorrection[] getSpellCorrections()

パラメーター

### **queryText**

検査する照会ストリング。

戻り

指定された照会ストリングのスペル修正提案のリストを戻します。

# **hasUnconstrainedResults** メソッド

この照会で結果セットに結果が戻されなかったのは、検索中に適用された制約によ るものかどうかの指標を戻します。 照会から制約が取り外されると、制約されてい ない結果が戻されます。

以下の制約があります。

- $\bullet$  ACL
- v カテゴリー
- v 範囲制約
- v 結果言語
- 文書タイプの制約
- 文書ソースの制約

### 構文

public int hasUnconstrainedResults()

### 戻り

制約されていない結果が存在する場合は正の値、制約されていない結果が存在しな い場合は 0 (ゼロ)、制約されていない結果が存在するかどうかが不明な場合は負の 値。

## **isEvaluationTruncated** メソッド

この検索結果セットを取得する検索の評価プロセスで、検索プロセス中に少なくと も 1 回は切り捨てる必要があった場合は true を戻します。

### 構文

public boolean isEvaluationTruncated()

# **SpellCorrection** インターフェース

SpellCorrection インターフェースには、修正される元の照会サブストリングと、 そ のサブストリングの修正に関する提案 (可能性の高い順) が含まれます。

# **getQuerySubstring** メソッド

スペルの修正を提案されている照会のサブストリングを戻します。

### 構文

public String getQuerySubstring()

## **getSuggestions** メソッド

スペル修正提案を可能性の高い順に戻します。提案が無い場合は、ヌルを戻しま す。

### 構文

public String[] getSuggestions()

# **BrowseFactory** インターフェース

BrowseFactory インターフェースは、SIAPI 分類法ブラウズ機能のエンタープライ ズ・サーチ・インプリメンテーションのエントリー・ポイントです。

## **getBrowseService** メソッド

ブラウズ・サービス・オブジェクトを取得します。

### 構文

public BrowseService getBrowseService(java.util.Properties config) throws SiapiException

#### パラメーター

*config*

検索サーバーの構成情報。

エンタープライズ・サーチは、3 つの構成プロパティーをサポートします (SearchService の取得について詳しくは、 5 ページの『SIAPI [アプリケーションの構](#page-10-0) [造』を](#page-10-0)参照してください)。

- v **hostname** (必須) エンタープライズ・サーチ検索サーバーのホスト名。
- v **port** (オプション) エンタープライズ・サーチ検索サーバーのポート番号 (デフ ォルト・ポート番号は 80)。
- v **locale** (オプション) 翻訳されたエラー・メッセージを戻す際に使用されるロケ ール設定 (デフォルト値は、デフォルト Java ロケール)。

### **createApplicationInfo** メソッド

指定されたアプリケーション ID のアプリケーション情報オブジェクトを作成しま す。

ユーザーは、ApplicationInfo オブジェクトの取得後、 setPassword または setToken を使用して、アプリケーションのパスワードやセキュリティー・トークンを設定で きます。

### 構文

public ApplicationInfo createApplicationInfo(String applicationID) throws SiapiException

パラメーター

*ID* アプリケーションの ID。

# **getVersion** メソッド

特定の SIAPI インプリメンテーションのバージョンを戻します。

バージョン・データは、それぞれの SIAPI インプリメンテーションごとに別々に管 理できます。ここに戻される値は、SIAPI API のバージョンと異なる場合がありま す。

### 構文

public String getVersion()

# **BrowseService** インターフェース

BrowseService インターフェースは、コレクションの分類法ブラウズ・サービスを提 供します。

# **getTaxonomyBrowser** メソッド

指定したコレクションの分類法をブラウズするインターフェースを戻します。

### 構文

public TaxonomyBrowser getTaxonomyBrowser(ApplicationInfo appInfo, java.lang.String collectionID, java.lang.String taxonomyID) throws SiapiException

### パラメーター

### *appInfo*

要求しているアプリケーションに関する認証および許可情報。

### *collectionID*

コレクションの ID。

### *taxonomyID*

要求される分類法の ID。

## 戻り

指定したコレクションの分類法ブラウザー。

# **getAvailableTaxonomyBrowsers** メソッド

指定されたコレクションに有効なすべての TaxonomyBrowsers の配列を戻します。

## 構文

public TaxonomyBrowser[] getAvailableTaxonomyBrowsers(ApplicationInfo appInfo, java.lang.String collectionID) throws SiapiException

# パラメーター

*appInfo*

要求しているアプリケーションに関する認証および許可情報。

*collectionID*

コレクションの ID。

# 戻り

有効な TaxonomyBrowsers の配列。

# **Category** インターフェース

Category インターフェースは、カテゴリーの分類法データをカプセル化します。

# **getInfo** メソッド

このカテゴリーの ID およびラベルを戻します。

### 構文

public CategoryInfo getInfo()

# **getChildren** メソッド

すべての子カテゴリーの ID およびラベルを戻します。

### 構文

public CategoryInfo[] getChildren()

### 戻り

子カテゴリーの ID。

# **getPathFromRoot** メソッド

ルート・カテゴリーからこのカテゴリーの直接の親までの、すべての上位カテゴリ ーの ID とラベルを戻します。

### 構文

public CategoryInfo[] getPathFromRoot()

# 戻り

上位カテゴリー情報。

### **getRootCategory** メソッド

ツリーのルート・カテゴリーを戻します。

## 構文

public Category getRootCategory()

# 戻り

ルート・カテゴリー。

# **getCategory** メソッド

指定されたカテゴリー ID のカテゴリーを戻します。

## 構文

public Category getCategory(java.lang.String categoryID)

### パラメーター

*categoryID* 戻されるカテゴリーの ID。

### 戻り

指定されたカテゴリー。

# **TaxonomyBrowser** インターフェース

TaxonomyBrowser インターフェースは、分類法ブラウズおよびナビゲーション・イ ンターフェースを提供します。 このインターフェースは、読み取り専用で、非管理 分類法ブラウズ・タスクです。

# **getRootCategory** メソッド

ツリーのルート・カテゴリーを戻します。

構文

public Category getRootCategory()

戻り

ルート・カテゴリー。

# **getCategory** メソッド

指定されたカテゴリー ID のカテゴリーを戻します。

構文

public Category getCategory(java.lang.String categoryID)

## パラメーター

*categoryID* 戻されるカテゴリーの ID。

## 戻り

指定されたカテゴリー。

## **getTaxonomyInfo** メソッド

分類法情報 (ID およびラベル) を戻します。

### 構文

public TaxonomyInfo getTaxonomyInfo()

# **SiapiException** クラス

汎用 SIAPI 例外。

この例外は、検索および索引付け API メソッドの結果として発生することがありま す。これは、唯一の SIAPI 例外で、適切な重大度と適切なタイプを設定することに より、多数のエラーをカバーします。

SiapiException は、それぞれ、重大度、エラー・コード、およびオプションとして組 み込まれた例外と関連付けられます。各エラー・コードは、パラメーター化された メッセージに関連付けられており、そのメッセージを解決する引き数を SIAPI イン プリメンテーションにより追加することもできます。

この例外は、例外の元の原因 (つまり、最初の引き金となった例外) が SiapiException 内に組み込み例外として保持されるようにインプリメントされていま す。そのため、スタック・トレースを印刷すると、元の例外の呼び出しスタックが 印刷されます。このインプリメンテーションは、問題の元の原因を識別する際に役 立ちます。

# **SEVERITY\_ERROR** 定数

非致命的エラー重大度。

構文

public static final int SEVERITY\_ERROR

## **SEVERITY\_FATAL\_ERROR** 定数

致命的エラー重大度。

構文

public static final int SEVERITY FATAL ERROR

# **TYPE\_UNKNOWN\_ERROR** 定数

予期しない内部エラー。

メッセージ: 内部エラー: %1 メッセージ・パラメーター: %1: 汎用メッセージ

## 構文

public static final int TYPE\_UNKNOWN\_ERROR

### **TYPE\_DOC\_EXIST\_ERROR** 定数

すでに存在している文書を作成しようとしました。

メッセージ: 「文書 %1 はすでに存在しています」 メッセージ・パラメーター: %1: 文書 ID

## 構文

public static final int TYPE\_DOC\_EXIST\_ERROR

## **TYPE\_DOC\_NOT\_FOUND\_ERROR** 定数

存在しない文書にアクセスしようとしたか、または除去しようとしました。

メッセージ: 「文書 %1 がありません」 メッセージ・パラメーター: %1: 文書 ID

### 構文

public static final int TYPE\_DOC\_NOT\_FOUND\_ERROR

## **TYPE\_SEARCH\_ENGINE\_STATE\_ERROR** 定数

検索エンジンとの対話で正しくないことが行われました。検索エンジンの状態が、 要求されたオペレーションに一致しませんでした。

メッセージ: 「検索エンジン状態エラー: %1」 メッセージ・パラメーター: %1: 汎用メッセージ

### 構文

public static final int TYPE SEARCH ENGINE STATE ERROR

## **TYPE\_ILLEGAL\_VALUE\_ERROR** 定数

正しくない値を設定しようとしました (たとえば、正しくない値をプロパティーに 設定するなど)。

メッセージ: 「正しくない値のエラー: %1」 メッセージ・パラメーター: %1: 正しくない名前および値

### 構文

public static final int TYPE\_ILLEGAL\_VALUE\_ERROR

# **TYPE\_IO\_ERROR** 定数

検索エンジンとの対話が、入出力エラーにより失敗しました。 たとえば、ディスク がフルでファイルを作成できなかったなどです。

メッセージ: 「入出力エラー」 メッセージ・パラメーター: なし

### 構文

public static final int TYPE\_IO\_ERROR

### **TYPE\_IMPL\_FACTORY\_ERROR** 定数

SIAPI インプリメンテーションのファクトリー・オブジェクトを作成しようとし て、失敗しました。

考えられる原因:

v ファクトリー・インプリメンテーション・クラスを検索およびロードできなかっ た。

• ファクトリー・インプリメンテーション・オブジェクトをインスタンス化できな かった。

メッセージ: 「ファクトリー・インプリメンテーション・エラー」 メッセージ・パラメーター: なし

## 構文

public static final int TYPE\_IMPL\_FACTORY\_ERROR

# **TYPE\_UNSUPPORTED\_OPERATION** 定数

SIAPI インプリメンテーションに一部の機能が欠落していることを示します。

メッセージ: 「サポートされないオペレーション: %1」 メッセージ・パラメーター: %1: サポートされないオペレーションの名前

#### 構文

public static final int TYPE\_UNSUPPORTED\_OPERATION

### **TYPE\_INDEX\_DOES\_NOT\_EXIST** 定数

指定された名前の索引がありません。

メッセージ: 「コレクション %1 がありません」 メッセージ・パラメーター: %1: コレクション ID

### 構文

public static final int TYPE\_INDEX\_DOES\_NOT\_EXIST

### **TYPE\_TOO\_MANY\_VALUES** 定数

指定された多値変数の値数が、許可された値数を超えています。

メッセージ: 「引き数 %1 の値が多過ぎます」 メッセージ・パラメーター: %1: 引き数名

### 構文

public static final int TYPE\_TOO\_MANY\_VALUES

# **TYPE\_TOO\_FEW\_VALUES** 定数

指定された多値変数の値数が、必要な値数に不足しています。

メッセージ: 「引き数 %1 の値が少な過ぎます」 メッセージ・パラメーター: %1: 引き数名

### 構文

public static final int TYPE\_TOO\_FEW\_VALUES

## **TYPE\_ILLEGAL\_RESULTS\_RANGE** 定数

要求された結果範囲が、検索エンジンによって許可されている値を超えています。

メッセージ: 「指定された結果範囲が正しくありません: %1」 メッセージ・パラメーター: %1: 指定された結果範囲

## 構文

public static final int TYPE ILLEGAL RESULTS RANGE

## **TYPE\_INDEX\_CORRUPTED** 定数

索引が破壊されています。

メッセージ: 「コレクション %1 に破壊された索引があります」 メッセージ・パラメーター: %1: コレクション ID

### 構文

public static final int TYPE\_INDEX\_CORRUPTED

## **TYPE\_UNKNOWN\_ENCODING** 定数

文字エンコード方式が不明であるため、一部のデータを使用できません。

メッセージ: 「エンコード方式 %1 が不明であるため、データを使用できません」 メッセージ・パラメーター: %1: エンコード方式名

## 構文

public static final int TYPE\_UNKNOWN\_ENCODING

# **TYPE\_QUERY\_SYNTAX\_ERROR** 定数

照会構文エラーが発生しました。

メッセージ: 「照会構文エラー: %1」 メッセージ・パラメーター: %1: 正しくない照会ストリング

### 構文

public static final int TYPE\_QUERY\_SYNTAX\_ERROR

# **getSeverity** メソッド

この例外の重大度を戻します (SEVERITY\_ERROR または SEVERITY\_FATAL\_ERROR)。

# 構文

public int getSeverity()

### 戻り

この例外の重大度を戻します。

# **getSeverityDescription** メソッド

この例外の重大度を、人が読み取り可能な名前で戻します。

## 構文

public java.lang.String getSeverityDescription()

### 戻り

この例外の重大度を、人が読み取り可能な名前で戻します。

# **getType** メソッド

この例外のタイプを戻します。

SEVERITY\_ERROR または SEVERITY\_FATAL\_ERROR のいずれか

# 構文

public int getType()

# 戻り

この例外のタイプを戻します。

# **getTypeDescription** メソッド

この例外のタイプを、人が読み取り可能な名前で戻します。

## 構文

public java.lang.String getTypeDescription()

# 戻り

この例外のタイプを、人が読み取り可能な名前で戻します。

# **printStackTrace** メソッド

組み込み例外のスタック・トレースを印刷します。スタック・トレースが無い場合 は、 この例外のスタックを印刷します。

# 構文

public void printStackTrace()

# オーバーライド

java.lang.throwable クラスの printStackTrace をオーバーライドします。

## **addArgument** メソッド

追加する「名前 - 値」ペアをこの例外の引き数として追加します。

### 構文

public void addArgument(NameValuePair arg)

## パラメーター

*arg*

追加する「名前 - 値」ペア。

## **getArguments** メソッド

この例外の引き数を戻します。

### 構文

public java.util.ArrayList getArguments()

## 戻り

この例外の引き数と引き数の配列リストを戻します。

### **getMessage** メソッド

この例外のエラー・メッセージ・ストリングを戻します。

## 構文

public java.lang.String getMessage()

# 戻り

この例外のエラー・メッセージ・ストリングを戻します。

# オーバーライド

java.lang.throwable クラスの getMessage をオーバーライドします。

## **getLocalizedMessage** メソッド

この例外のローカライズ・メッセージを戻します。

### 構文

public java.lang.String getLocalizedMessage()

# 戻り

この例外のローカライズ・メッセージを戻します。

# オーバーライド

java.lang.throwable クラスの getLocalizedMessage をオーバーライドします。

# **TaxonomyInfo** インターフェース

TaxonomyInfo インターフェースは、分類法の ID およびラベルを提供します。

# **getID** メソッド

分類法 ID を戻します。

## 構文

public java.lang.String getID()

# <span id="page-66-0"></span>**getLabel** メソッド

分類法ラベルを戻します。

### 構文

public java.lang.String getLabel()

## **getTaxonomyInfo** メソッド

分類法情報 (ID およびラベル) を戻します。

### 構文

public TaxonomyInfo getTaxonomyInfo()

# サンプル **SIAPI** アプリケーション

エンタープライズ・サーチ SIAPI には、さまざまなサンプル・アプリケーションが 組み込まれています。

サンプル・アプリケーションでは、次のことが示されています。

- v 検索サーバーに検索照会をサブミットするのに最低限必要なアプリケーション
- 基本的な検索タスク
- プログラミングに必要な標準的な検索タスク
- 基本的な分類法ブラウズおよびナビゲーション・タスク

# 最低限必要なアプリケーション

SearchExample クラスには、検索サーバーに検索照会をサブミットするのに最低限必 要な、アプリケーションの簡単な例が用意されています。

この例では、以下の方法が示されています。

- サービスへのアクセス
- コレクションの指定
- アプリケーションの指定
- v 照会の実行
- v 戻される結果の処理

### **SearchExample** クラス

SearchExample クラスは、 すでに esapi.jar ファイル内にコンパイルされています。 コマンド行から以下のコマンドを実行することにより、クラスを実行することがで きます。

## **UNIX**

java -classpath <installroot>/lib/esapi.jar:<installroot>>/lib/siapi.jar SearchExample

#### **Windows**

javac -classpath <installroot>¥lib¥esapi.jar;<installroot>>¥lib¥siapi.jar SearchExample

ホストが指定されていない場合、デフォルトのホストは、ローカル・ホストである と想定されます。ポートが指定されていない場合、デフォルトのポートは 80 であ ると想定されます。

## ファクトリーの取得

SIAPI に対して作成されるプログラムでは、最初の行で、 Factory クラスのインス タンスを作成する必要があります。エンタープライズ・サーチの SearchFactory クラ ス・インプリメンテーションは、 com.ibm.es.api.search.RemoteSearchFactory です。

エンタープライズ・サーチ固有の SIAPI インプリメンテーションのファクトリーを 取得します。

```
SearchFactory factory =
          SiapiSearchImpl.createSearchFactory
  ("com.ibm.es.api.search.RemoteSearchFactory");
```
### 有効なアプリケーション **ID** の作成

検索サーバーは、アプリケーション ID を使用して、コレクションへのこのアクセ スを許可します。

ApplicationInfo appinfo = factory.createApplicationInfo("app1"); appinfo.setPassword("password");

### 新規プロパティー・オブジェクトの作成

Properties config = new Properties();

### ホスト名の設定

SIAPI 検索サーバーのホスト名を設定します。この場合は、エンタープライズ・サ ーチ検索サーバーです。ホスト名は、エンタープライズ・サーチ WebSphere インス トールに割り当てられているホスト名でなければなりません。

config.setProperty("hostname", hostname);

### ポート番号の設定

SIAPI 検索サーバーのポート番号を設定します。デフォルト値は、ポート 80 (Web サーバーのポート) です。

config.setProperty("port", portNumber);

#### ロケールの設定

クライアントのロケールを設定します。ベースとなる SIAPI インプリメンテーショ ンは、この値を使用して、適切な言語に翻訳されたエラー・メッセージをクライア ントに戻します。

config.setProperty("locale", "en US");

### **SearchService** インプリメンテーションの取得

SearchService searchService = factory.getSearchService(config);

### 指定されたコレクション **ID** に対する **Searchable** オブジェクトの取得

```
Searchable searchable =
   searchService.getSearchable(appinfo, collectionId);
if (searchable == null) {
   System.out.println("Failed to get a searchable
  for collection: " + collectionId);
   return;
}
```
指定された照会ストリングを使用した新規照会オブジェクトの作成

Query q = factory.createQuery(queryString);

### 結果範囲の設定

この照会でアクセスする結果範囲を設定します。

q.setRequestedResultRange(0, 10);

### 検索の実行

Searchable インターフェースの検索メソッドを呼び出して、検索を実行します。 SIAPI ResultSet オブジェクトが戻されます。

```
ResultSet rset = searchable.search(q);
System.out.println("returned from search call");
if (rset != null) {
```
## **ResultSet** からの結果の取得

Result  $r[\ ] = \text{rset.getResults}$ if (r != null) {

### 結果の印刷

結果リストを走査して、文書 ID と文書タイトルを印刷します。

```
for (int k = 0; k < r. length; k++) {
                  System.out.println
      ("Result " + k + ": " + r[k].getDocumentID() + " - " + r[k].getTitle());
                }
            }
       } else {
            System.out.println("result set was null");
        }
    }
```
### テスト目的のみ

```
public static void main(String[] args) throws Exception {
  SearchExample sc = new SearchExample();
   if (args.length < 2) {
     System.out.println
("Usage: SearchExample<queryString><collection ID>optionally:<hostname><port>");
System.out.println("Example Usage: SearchExample lotus col1");
System.out.println("¥tdefault host and port is localhost:80");
System.out.println("Example Usage: SearchExample lotus col1 localhost 80");
     return;
        }
       sc.queryString = args[0];
       sc.collectionId = args[1];
       if (args.length > 2) {
            sc.hostname = args[2];
        } else {
            sc.hostname = "localhost";
```

```
}
    if (args.length > 3) {
        sc.portNumber = args[3];
    } else {
        sc.portNumber = "80";
    }
    sc.execute();
}
```
# ブラウズおよびナビゲーション・アプリケーション

```
このサンプル・コードは、基本的な分類法ブラウズおよびナビゲーション・タスク
の SIAPI サンプルです。
```
この例では、以下の方法が示されています。

- ブラウズ・ファクトリーの取得
- ブラウズ・サービスの取得
- ブラウザー参照の取得

}

- ルート・カテゴリーの検出および表示
- ルートの最初の子カテゴリーの検出
- 子カテゴリーおよびそのルートからのパスの表示

## ブラウズおよびナビゲーションの例

```
*/
import java.util.Locale;
import java.util.Properties;
import com.ibm.siapi.browse.BrowseFactory;
import com.ibm.siapi.browse.BrowseService;
import com.ibm.siapi.browse.Category;
import com.ibm.siapi.browse.SiapiBrowseImpl;
import com.ibm.siapi.browse.TaxonomyBrowser;
import com.ibm.siapi.common.ApplicationInfo;
import com.ibm.siapi.common.CategoryInfo;
import com.ibm.siapi.common.TaxonomyInfo;
/*
* The BrowseExample class gives an example of accessing a collection's
* taxonomy tree and printing out some of the basic navigation properties.
*
*/
public class BrowseExample {
    private String hostname = "localhost";
   private String portNumber = "80":
    private String collectionId;
   private String taxonomyId;
   private String applicationName;
    private String applicationPassword;
    public void execute() throws Exception {
       // obtain the OmniFind specific SIAPI Browse factory implementation
 BrowseFactory factory =
 SiapiBrowseImpl.createBrowseFactory("com.ibm.es.api.browse.RemoteBrowseFactory");
        // create a valid Application ID that will be used
       // by the Search Node to authorize this
        // access to the collection
       ApplicationInfo appinfo = factory.createApplicationInfo(applicationName);
       appinfo.setPassword(applicationPassword);
```
// create a new Properties object. Properties config = new Properties(); // set the hostname of the OmniFind Search Node. The hostname // should be the hostname that is assigned to the // Search Node's WebSphere installation config.setProperty("hostname", hostname); // set the port number - the // default value is port 80 (the web server port). config.setProperty("port", portNumber); // set the locale of the "client". This value is // used by the underlying SIAPI implementation to // return translated error messages to the client // for the appropriate language. // NOTE: this should be the 2 letter ISO-639 // language code followed by an underscore // followed by the ISO-639 2 letter country code config.setProperty("locale", "en\_US"); // obtain the Browse service implementation BrowseService browseService = factory.getBrowseService(config); // get a TaxonomyBrowser forthe specified taxonomy id and collection id TaxonomyBrowser browser = browseService.getTaxonomyBrowser(appinfo, collectionId, taxonomyId);  $if(browser == null)$ System.out.println("Failed to get a taxonomy for taxonomy id: " + taxonomyId + " from collection: " + collectionId); return; } //Display the Taxonomy Info TaxonomyInfo taxonomyInfo = browser.getTaxonomyInfo(); System.out.println("Taxonomy label: " + taxonomyInfo.getLabel()); // get the root category Category rootCategory = browser.getRootCategory(); // display the root category System.out.println("Root category label: " + rootCategory.getInfo()  $.getLabel()$ ; System.out.println("child categories:"); CategoryInfo<sup>[]</sup> childrenInfo = rootCategory.getChildren(); for (int  $i = 0$ ;  $i <$  childrenInfo.length;  $i+j$  { System.out.println("¥t" + childrenInfo[i].getLabel()); } // Now get the root's first child category Category childCategory = browser.getCategory(rootCategory.getChildren()[0]  $.getID()$ ; // Display the child category and it's path from root System.out.println("Root's first child's label: " + childCategory.getInfo() .getLabel()); System.out.println("It's path from root is : "); CategoryInfo[] pathFromRoot = childCategory.getPathFromRoot(); for (int  $i = 0$ ;  $i <$  pathFromRoot.length;  $i++)$  { System.out.println("-->" + pathFromRoot[i].getLabel()); } } public static void main(String[] args) throws Exception { BrowseExample sc = new BrowseExample(); if (args.length  $<$  5) { System.out.println("Usage: BrowseExample <taxonomy id> <collection id> <application name>");

```
System.out.println("Example Usage: BrowseExample tax1 col1 Default password
localhost 80")
return;
}
sc.taxonomyId = args[0];sc.collectionId = args[1];
        sc.applicationName = args[2];
        sc.applicationPassword = args[3];
        sc.hostname = args[4];sc.portNumber = args[5];
        sc.execute();
    }
}
```
# すべての検索結果の取得

以下の例は、ソートされていない結果を戻し、照会結果をループする照会の設定方 法を示しています。 エンタープライズ・サーチによって、ユーザーは照会で、最大 500 個のソートされた結果を得ることができますが、ソートされていない結果を得 ることもできます。

### **SearchFactory** および **Searchable** オブジェクトの取得

61 [ページの『最低限必要なアプリケーション』の](#page-66-0)例で示されているように、 SearchFactory および Searchable オブジェクトを取得します。

SearchFactory factory; Searchable searchable;

... // obtain a SearchFactory and Searchable object

## 新規照会オブジェクトの作成

Query q = factory.createQuery("big apple");

### ソートされていない結果を戻す照会の設定

q.setSortKey(Query.SORT\_KEY\_NONE);

#### 検索の実行

照会をループして実行し、一度に 1 ページ分の結果を取得します。 エンタープラ イズ・サーチで許可される最大結果ページ・サイズは 100 です。

- 注**:** 結果ページを受け取る際に、ソートされた照会結果の場合とは異なる方法で、 getAvailableNumberOfResults と getEstimatedNumberOfResults をインタープリッ トする必要があります。
	- エンタープライズ・サーチは、ソートされていない結果に対する結果数の見 積もりを提供しないため、 getEstimatedNumberOfResults は常に 0 を戻しま す。
	- v getAvailableNumberOfResults は、これが最終結果ページである場合には 0、 さらに結果が続く場合は 1 を戻します。
	- v getResults によって戻される配列の長さで、この結果ページ内に実際にいくつ の結果があるかがわかります。
```
int fromResult = 0;
int pageSize = 100;
boolean moreResults = true;
// loop over query results, pageSize results at a time
while (moreResults) {
 // set the result range for the next page of results
 q.setRequestedResultRange(fromResult, pageSize);
 // execute the search
 ResultSet resultPage = s.search(q);
 // loop over the results from the ResultSet
 Result[] results = resultPage.getResults();
 for (int i=0; i < results. length; i++) {
... // process result
}
 // check if there are more available results
moreResults = (resultPage.getAvailableNumberOfResults() == 1);// modify the range for getting the next page of results
 fromResult += pageSize;
}
```
## <span id="page-74-0"></span>第 **4** 章 データ・リスナー **API**

データ・リスナーは、既知のポートからデータを受信し、このデータをコレクショ ンに送信する、エンタープライズ・サーチ・コンポーネントです。ユーザーは、デ ータ・リスナー API を呼び出すことにより、 コレクションにページを追加した り、コレクションから URI を除去したり、URL にアクセスまたは再アクセスする ようにコレクションの Web Crawler に指示したりすることができます。

#### エンタープライズ・サーチの概要

エンタープライズ・サーチ・システムは、さまざまなデータ・ソースからデータを 収集し、収集したデータに索引を作成し、検索機能を提供することができます。デ ータ・ソースには、 Web、ニュース・サーバー、データベース表、Lotus Notes® デ ータベース、コンテンツ・マネージメント・システム、ファイル・システムなどが あります。

図 1 に、エンタープライズ・サーチ・システムの検索動作の概要を示します。ユー ザーは検索サーバーに照会をサブミットし、索引サーバーは定期的に検索サーバー 上のデータをリフレッシュします。

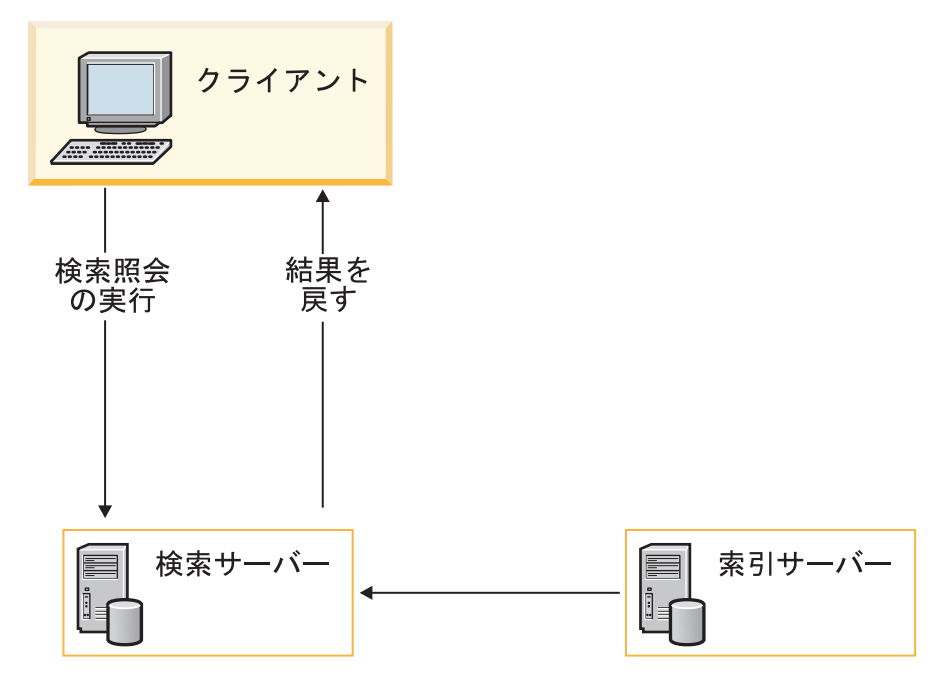

図 *1.* エンタープライズ・サーチの動作の概要

#### データ・リスナー **API** の概要

データ・リスナーは、エンタープライズ・サーチ・システム内の以下のコンポーネ ントに関与します。

クライアント・マシン 検索照会をサブミットする。 <span id="page-75-0"></span>検索サーバー

照会を受け入れ、結果をクライアントに提供する。

索引サーバー

クローラーによって解析されたデータを保管する。

クローラー

データ・ソースから文書を検索する。

ユーザーは、データ・リスナー API によって、データ要求をエンタープライズ・サ ーチ・システムにサブミットします。

クライアントは、データ・リスナー・コンポーネントに接続して、適切なサーバー にデータをプッシュします。クライアントがデータ・リスナー・コンポーネントに 接続すると、データ・リスナー・コンポーネントは、クライアントID とパスワード を検査して、クライアントが指定されたコレクションにデータをプッシュすること を許可されているかどうか検証します。

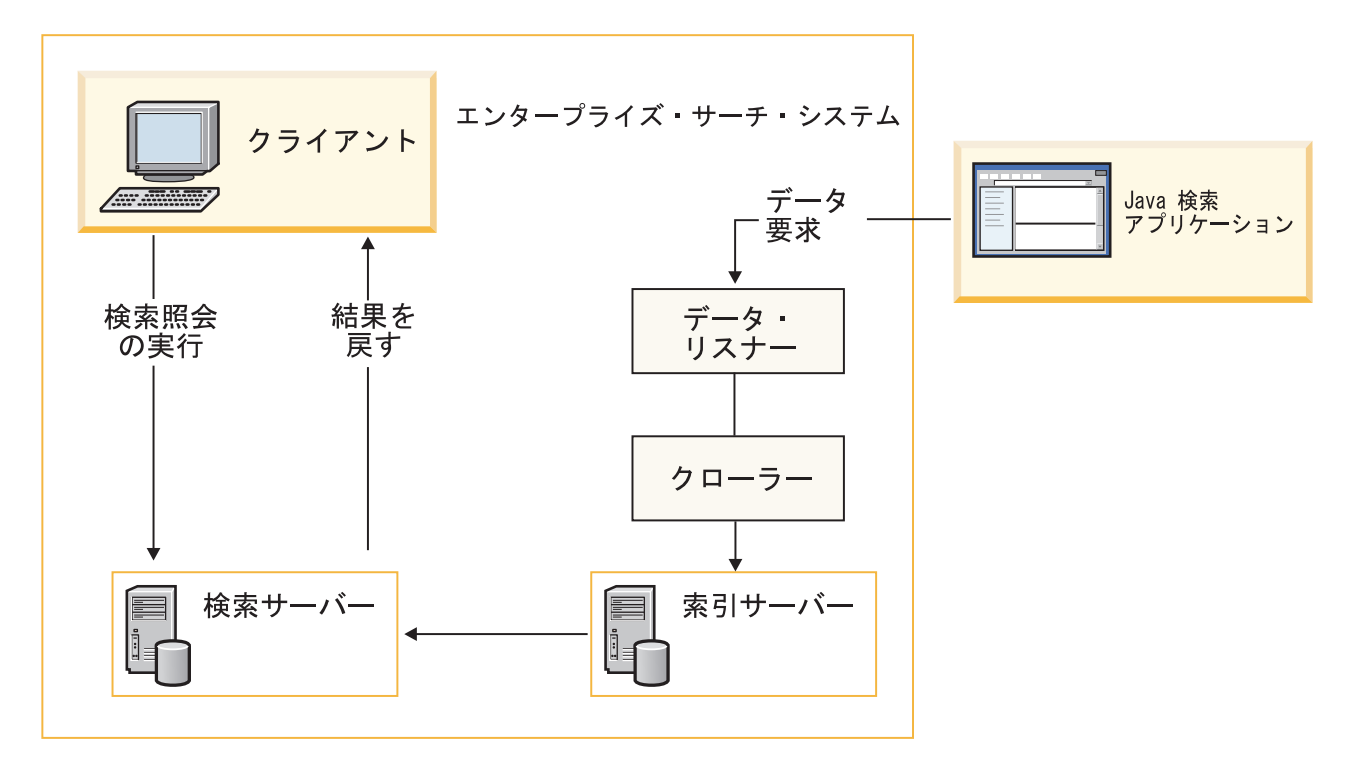

図 *2.* データ・リスナー *API* はエンタープライズ・サーチ・システムとどのように連動するか

## データ・リスナー **API** プロパティー

データ・リスナー・コンポーネントにデータをプッシュする場合には、以下の情報 を指定する必要があります。

表 *2.* データ・リスナー *API* プロパティー

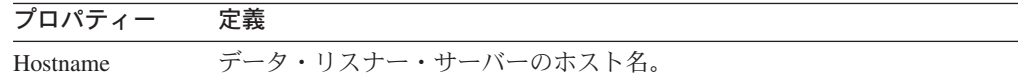

<span id="page-76-0"></span>表 *2.* データ・リスナー *API* プロパティー *(*続き*)*

| プロパティー    | 定義                                      |
|-----------|-----------------------------------------|
| Port      | サーバーが listen するポート番号。                   |
| ID        | クライアント ID。                              |
| <b>PW</b> | クライアント・パスワード。                           |
| Col       | ターゲット・コレクションの ID。                       |
| URI       | データの URL                                |
| Metadata  | タイプ DataSourceMetada のデータのメタデータ・オブジェクト。 |
| Content   | データのメイン・ボディ。                            |

### データ制御

データ・リスナー API は、URI および URL 要求をコレクション・サーバーおよ びクローラーにサブミットすることにより、コンテンツを追加および除去します。

#### 汎用リソース **ID (URI)**

HTML 文書、イメージ、ビデオ・クリップ、プログラムなどの Web 上の リソースを表すエンコード・アドレス。 URI スーパークラスには URL が 組み込まれています。

#### 汎用リソース・ロケーター **(URL)**

Web 上の特定の項目の名前および位置を指定する方法を提供する Web ア ドレス。

### データ・リスナー **API** によるデータの除去

データ・リスナー API を使用して、検索コレクションからデータを除去するには、 次の 2 つの方法があります。

- v 検索サーバーおよび索引から URI を除去する
- v 索引から URI パターンを除去する

#### 検索サーバーおよび索引から **URI** を除去する

データ・リスナー API を使用して、 特定の URI を除去することができます。以 下の図に示されているように、要求がデータ・リスナーに送信され、URI が索引サ ーバーおよび検索サーバーから除去されます。

<span id="page-77-0"></span>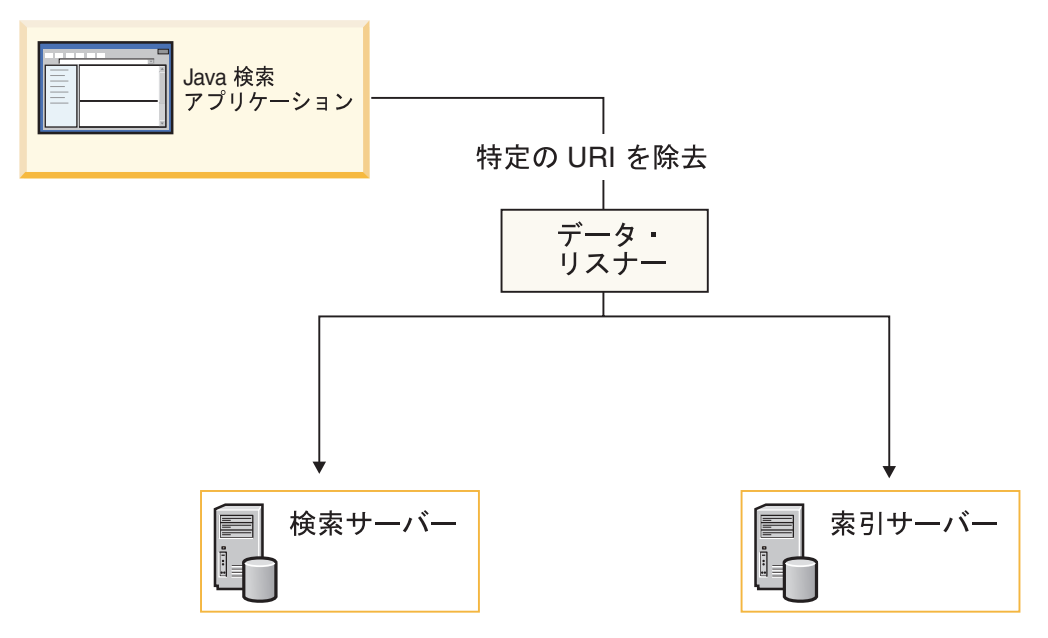

図 *3.* 特定の *URI* の除去

removeURI メソッドを使用して、指定されたコレクションからデータを削除しま す。

#### 索引から **URI** パターンを除去する

データ・リスナー API を使用して、 URI パターンを除去することができます。た とえば、URI として www.ibm.com/\*.html を指定して URI パターンの除去要求をサ ブミットすると、索引サーバーは以下の URL を除去します。

- v www.ibm.com/home.html
- v www.ibm.com/family.html
- v www.ibm.com/pics.html
- 注**:** URI パターンの除去要求は、注意して使用してください。除去されたコンテン ツはリカバリーできません。コンテンツを索引に再度、追加する必要がありま す。

上記の図に示されているように、除去要求がデータ・リスナーに送信され、URI パ ターンが索引サーバーから除去されます。

removeURI メソッドを使用して、指定されたコレクションからデータを削除しま す。除去された URI は、索引サーバーが検索サーバー上のデータをリフレッシュす るまで、ユーザーへの検索結果に戻されます。

### データ・リスナー **API** によるデータの追加

データ・リスナー API を使用して、検索コレクションにデータをプッシュするに は、次の 2 つの方法があります。

- v コンテンツと共に URI を追加する
- URL にアクセスまたは再アクセスする

#### コンテンツと共に **URI** を追加する

データ・リスナー API を使用して、 pushData 要求に content パラメーターを組み 込むことによって、URL をそのコンテンツと共に追加することができます。この方 法では、図 4 に示されているように、指定されたデータをデータ・リスナーおよび 索引サーバーに送信します。

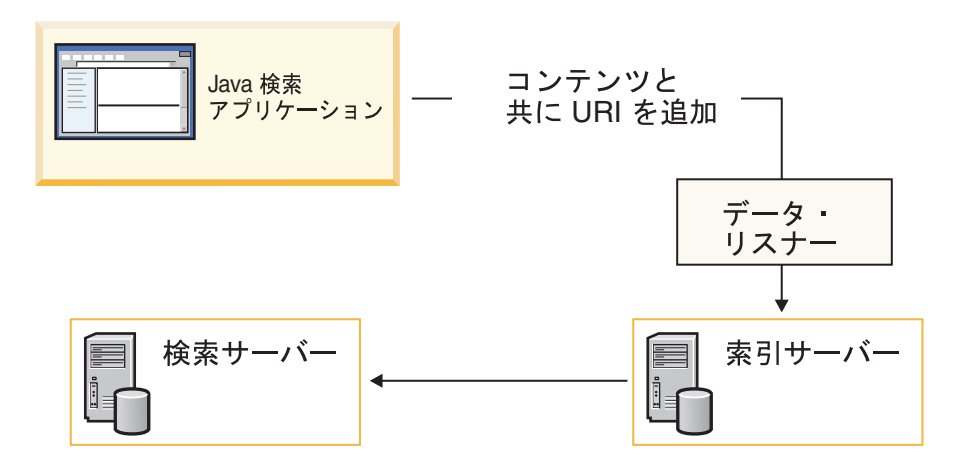

図 *4.* コンテンツと共に *URI* を追加する

索引サーバーが検索サーバー上のデータをリフレッシュすると、ユーザーは、追加 された URI とそのコンテンツにアクセスできるようになります。

#### **URL** にアクセスまたは再アクセスする

データ・リスナー API を使用して、revisitURLs メソッドによって、特定の URL を追加し、そのデータを検索することができます。このメソッドは、Web コンテン ツに対してのみ有効です。それ以外のデータ・ソースには、pushData 呼び出しを使 用してください。

**Visit** 新規 URL のデータを検索するように、クローラーに要求します。

#### **Revisit**

現在索引にある URL のデータをリフレッシュするように、クローラーに要 求します。

関連したコンテンツを指定せずに URL を追加すると、データ・リスナーは要求を クローラーに送信し、クローラーがコンテンツを検索して、それを索引サーバーに 送信します。

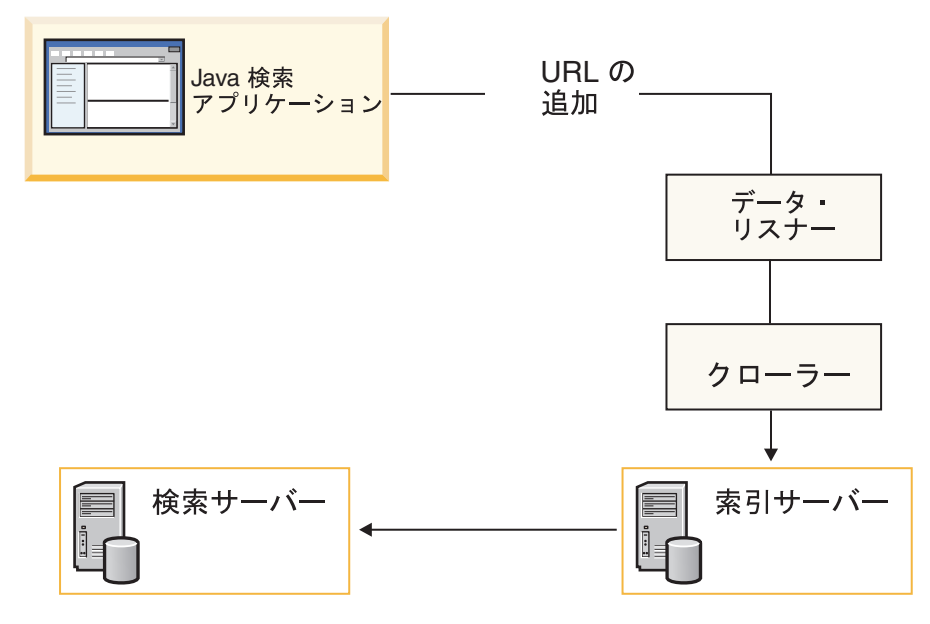

図 *5. URL* の追加

## インデクサーへのデータのプッシュ

データ・リスナー API は、インデクサーに文書をプッシュします。

文書は、次の 3 つのコンポーネントで構成されます。

- $\cdot$  URI
- コンテンツ
- メタデータ

### メタデータの指定

すべてのデータ追加要求において、データ・プッシュ呼び出しを実行する前に、メ タデータ・メソッドを指定する必要があります。メタデータには、文書に関する情 報が含まれており、作成者、変更日付、作成日付などの情報も入れられます。

メタデータの作成には、createDataSourceMetadata メソッドを使用します。 各メタデ ータには、以下の 2 つのセクションがあります。

- CommonMetadata
- v DataSourceSpecificMetadata

### メタデータの作成

メタデータの作成には、createDataSourceMetadata メソッドを使用します。

CommonMetadata セクションには、全データ・ソースに共通なフィールドが、すべ て組み込まれています。これには、次のフィールドがあります。

#### **Datasource**

データ・ソースが何であるかを指定します。このフィールドは、常に、フィ ールド検索が可能で、検索結果に戻されます。

#### **SecurityACL**

検索結果としてこの文書が検索されるのにユーザーが必要とする証明書トー クンを指定します。複数のトークンを指定する場合は、コンマで区切りま す。このフィールドが空であるか、または指定されていない場合は、デフォ ルト値 PUBLIC が使用されます。これは、すべてのユーザーに使用可能で あることを意味します。

**Date** EPOCH 以降の秒数を表す数値ストリング (負の数値の場合は、EPOCH よ り前のデータを表します)。日付は、現地時間ではなく、GMT 時間であると 見なされます。日付は、文書の静的スコアの計算に使用されます。このフィ ールドは、日付ベースのランキングや範囲検索のサポートに使用されます。

#### **StaticScoreRef**

文書の静的スコアの計算に使用される数値ストリング。このフィールドは、 将来の利用に予約されています。

#### **HasSeparateContent**

実際のコンテンツが空であるかどうかを示すストリング。コンテンツが空で ない場合、属性は、コンテンツのコンテンツ・タイプ、文字セットおよび言 語を示します。

以下の例は、共通メタデータ・フィールドを示しています。

```
<Metadata Language="en">
<CommonMetadata
  Datasource = "DB2",
  CrawlerId="MyCrawlerId",
  DatasourceName="My Display Name For My Data Source",
  Date=GMT,
  StaticScoreRef=8>
  <SecurityACLs>Token1,Token2</SecurityACLs>
  <HasSeparateContent ContentType="application/pdf",
     Charset="iso-933",
     Language="gb">
   YES
  </HasSeparateContent>
```
</CommonMetadata> </Metadata>

DataSourceSpecificMetadata セクションには、そのデータ・ソースに固有のフィール ドが組み込まれます。各フィールドの属性を以下に示します。

#### **FieldName**

このフィールドのフィールド検索に使用するフィールド名を示します。

#### **Searchable**

このフィールドが検索可能であるかどうかを示します。デフォルトは yes です。

#### **FieldSearchable**

このフィールドにフィールド検索が必要であるかどうかを示します。デフォ ルトは yes です。

#### **Metadata**

このフィールドの内容を、検索結果の extraFields データに組み込む必要が あるかどうかを示します。デフォルトは yes です。

#### **ParametricSearch**

このフィールドにパラメトリック検索が必要であるかどうかを示します。デ フォルトは no です。yes を指定すると、このフィールドのデータは、構文 解析プログラムによって数値に変換できるフォーマットであると見なされま す。

#### **ResolveConflict**

同じフィールド名のフィールドが複数ある場合に、競合を解決する方法を指 定します。たとえば、1 つの文書に 2 つの作成者フィールド (メタデータ のものとコンテンツのもの) がある場合などです。有効なオプションには、 MetadataPreferred、 ContentPreferred、Coexist (連結) があります。

以下の例は、DataSourceSpecific メタデータ・フィールドを示しています。

```
<Metadata Language="en">
<DatasourceSpecificMetadata>
   <Field FieldName="DatabaseName",
   Searchable="YES",
   FieldSearchable="YES",
   Metadata="YES",
   ResolveConflict="MetadataPreferred>
  myDatabase
  </Field>
  Field FieldName="TableName",
   Searchable="YES",
   FieldSearchable="YES",
   Metadata="YES",
   ResolveConflict="MetadataPreferred>
  myTable
  </Field>
  <Field FieldName="MYID",
   Searchable="YES",
   FieldSearchable="YES",
   Metadata="YES",
   ResolveConflict="MetadataPreferred">
  10
  </Field>
</DataourceSpecificMetadata>
</Metadata>
```
#### 追加メタデータの作成

規定されているフィールドに、さらにメタデータ・フィールドを追加する場合は、 addMetaField メソッドを使用します。このメソッドを使用して、既存のメタデー タ・オブジェクトにエレメントを追加します。

public static void addMetaField(DataSourceMetadata metadata,

String fieldName, String fieldValue, boolean searchable, boolean partOfResult, boolean fieldSearchable, boolean parametricSearchable)

### データ・リスナー **API** 呼び出しおよびメソッド

データ・リスナーは、以下の API を使用します。

### <span id="page-82-0"></span>**DLDataPusher** クラス

データ・リスナーにデータをプッシュして、コレクションから URI を除去し、URL に再アクセスします。

これらの API を呼び出す場合は、データ・リスナーのホスト名とポートを指定し、 認証用のクローラー ID とパスワードを指定する必要があります。

#### **pushData** メソッド

pushData メソッドは、データをデータ・リスナーにプッシュする API 関数です。

#### 構文

public static DLResponse pushData(String *hostname*,

int *port*, String *id*, String *pw*, String *uri*, String *col*, String *metadata*, byte[] *content*)

#### パラメーター

*hostname*

データ・リスナー・サーバーのホスト名。

*port*

データ・リスナーのポート番号。

*ID* クローラー ID。

*pw* クローラー・パスワード。

*URI*

```
データの URI。
```
*col* ターゲット・コレクションの ID。

#### *metadata*

メタデータの XML ストリング・バージョン。

#### *content*

データ・リスナーにプッシュされるコンテンツ。

#### **removeURIs** メソッド

removeURIs メソッドは、指定されたコレクションから URI を除去する API 関数 です。

#### 構文

public static DLResponse removeURIs(String *hostname*,

int *port*, String *id*, String *pw*, String *uris*, String *col*,

#### <span id="page-83-0"></span>パラメーター

*hostname*

データ・リスナー・サーバーのホスト名。

*port*

データ・リスナーのポート番号。

*ID* クローラー ID。

*pw* クローラー・パスワード。

*URI*

データの URI。

*col* ターゲット・コレクションの ID。

#### **revisitURLs** メソッド

指定されたコレクションの Web Crawler に、URI を追加する、 または URI に再 アクセスするように指示します。

#### 構文

public static DLResponse removeURIs(String *hostname*, int *port*, String *id*, String *pw*, String *uris*, String *col*)

#### パラメーター

*hostname* データ・リスナー・サーバーのホスト名。 *port* データ・リスナーのポート番号。

*ID* クローラー ID。

*pw* クローラー・パスワード。

#### *URI*

URI または URI パターン。データを空白文字で区切ります。 *col* ターゲット・コレクションの ID。

#### **addMetaField** メソッド

addMetaField メソッドは、エレメントをメタデータ・オブジェクトに追加します。

#### 構文

public static void addMetaField(DataSourceMetadata *metadata*,

String *fieldName*, String *fieldValue*, boolean *searchable*, boolean *partOfResult*, boolean *fieldSearchable*, boolean *parametricSearchable*)

### <span id="page-84-0"></span>**createDataSourceMetadata** メソッド

createDataSourceMetadata メソッドは、メタデータ・オブジェクトを作成します。

構文

public static DataSourceMetadata createDataSourceMetadata(String *ds*,

String *cid*, String *dsName*, int *score*, Date *dt*, String *language*, String *securityACLs*, String *contentType*, String *charSet*, byte[] *content*)

## データ・リスナー **API** アプリケーションの例

DLSampleClient クラスに、データ・リスナー API を使用してデータをプッシュす る方法を示している簡単な例がいくつか用意されています。

サンプル・アプリケーションでは、次のことが示されています。

- 基本的なデータ・リスナー・タスク
	- 識別と認証
	- データのプッシュ
	- データの除去
- 上級データ · リスナー・タスク
	- メタデータの作成
	- プッシュ・メソッドの呼び出し
	- 結果の検査
	- データ・プッシュの繰り返し

## 基本的なデータ・リスナー **API** アプリケーション

DLSampleClient クラスには、基本的なデータ・リスナー API タスクが組み込まれ ています。

基本的な例には、あるコレクションについて URL を追加したり再アクセスしたり する方法や、別のコレクションから URL を除去する方法が示されています。 次の 例が示されています。

- 識別および認証タスク
- v データのプッシュ
- データの除去

データ・リスナー・サンプル public class DLSampleClient {

#### 識別および認証タスク

データ・リスナーにデータをプッシュするには、サーバーのホスト名とポートを提 示する必要があります。また、認証用のクローラー ID とパスワードを指定する必 要があります。

static void dataPushExample\_1(String *hostname*, int *port*, String *crawlerID*, String passwd) {

#### プッシュするオブジェクトの作成

DLDataPusher pusher = new DLDataPusher(hostname, port, crawlerID, passwd);

#### 追加する **URI** の指定

クローラーが追加または再アクセスする、 特定の URI または URI パターンのい ずれかを指定します。

```
StringBuffer sb = new StringBuffer();
sb.append("url1");
sb.append("¥n");
sb.append("url*pattern1");
sb.append("¥n");
sb.append("url2");
sb.append("¥n");
sb.append("url*pattern2");
```
String collectionID = "collection2"; String urls = sb.toString();

#### データの送信

再アクセスする URL のターゲット・コレクションを指定します。 pusher.revisitURLs(*urls*, *collectionID*);

#### データの除去

URI を除去するターゲット・コレクションを指定します。 collectionID = "collection3"; pusher.removeURIs(*urls*, *collectionID*);

}

## **DB2 Information Integrator** の資料

ここでは、DB2 Information Integrator の資料についての情報を提供します。

次のトピックの表は、正式な資料名、資料番号、および PDF 文書の場所を示して います。ハードコピー版の資料を注文するには、正式な資料名または資料番号が必 要です。 DB2 Information Integrator のリリース情報とインストール要件の資料名、 ファイル名、および場所についても、以下のトピックの中に含まれています。

## **z/OS** 上の **DB2 Universal Database** のイベント・パブリッシング機能に 関する資料

z/OS 上の DB2 Universal Database のイベント・パブリッシング機能に関する資料

目的

z/OS 上の DB2 Universal Database のイベント・パブリッシング機能に関する資 料。

表 *3. z/OS* 上の *DB2 Universal Database* のイベント・パブリッシング機能に関する *DB2 Information Integrator* の資料

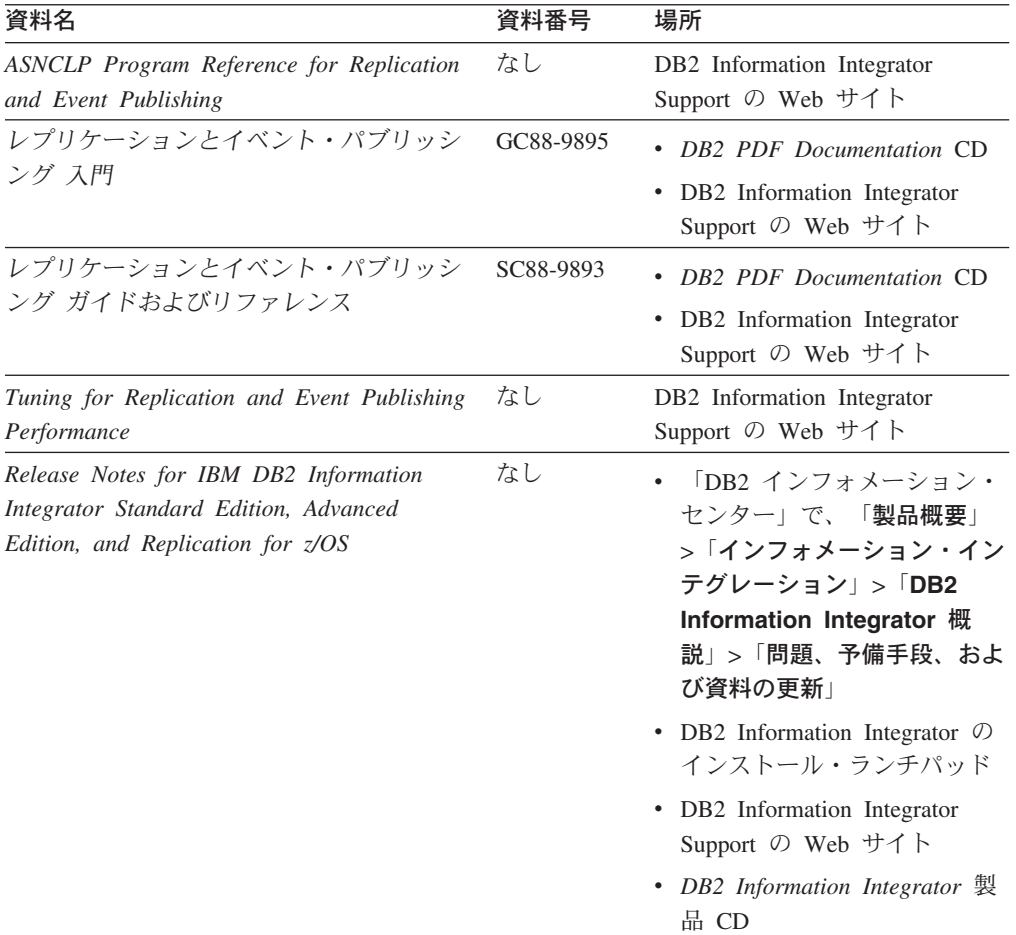

## **z/OS** 上の **IMS** および **VSAM** のイベント・パブリッシング機能に関する 資料

z/OS 上の IMS および VSAM のイベント・パブリッシング機能に関する資料

#### 目的

z/OS 上の IMS および VSAM のイベント・パブリッシング機能に関する資料。

表 *4. z/OS* 上の *IMS* および *VSAM* のイベント・パブリッシング機能に関する *DB2 Information Integrator* の資料

| 資料名                                                                                                    | 資料番号      | 場所                                                          |
|----------------------------------------------------------------------------------------------------|-----------|-------------------------------------------------------------|
| Classic Federation および Classic Event<br>Publishing のクライアント・ガイド                                                | SD88-7512 | DB <sub>2</sub> Information Integrator<br>Support の Web サイト |
| Classic Federation および Classic Event<br>Publishing $\oslash$ Data Mapper $\cancel{\pi}$ $\uparrow$ $\uparrow$ | SD88-7515 | DB2 Information Integrator<br>Support の Web サイト             |
| Classic Event Publishing はじめに                                                                                 | SD88-7516 | DB2 Information Integrator<br>Support の Web サイト             |
| Classic Federation および Classic Event<br>Publishing のインストール・ガイド                                                | GD88-7517 | DB2 Information Integrator<br>Support の Web サイト             |
| Classic Event Publishing オペレーション・ガ<br>イド                                                                      | SD88-7510 | DB2 Information Integrator<br>Support の Web サイト             |
| Classic Event Publishing 計画ガイド                                                                                | SD88-7511 | DB2 Information Integrator<br>Support の Web サイト             |
| Classic Federation および Classic Event<br>Publishing の管理ガイド                                                     | SD88-7509 | DB <sub>2</sub> Information Integrator<br>Support の Web サイト |
| Classic Federation および Classic Event<br>Publishing のシステム・メッセージ                                                | SD88-7514 | DB2 Information Integrator<br>Support の Web サイト             |
| IBM DB2 Information Integrator Classic Event $\mathcal{L}$<br>Publisher for IMS リリース情報                        |           | DB <sub>2</sub> Information Integrator<br>Support の Web サイト |
| IBM DB2 Information Integrator Classic Event $\mathcal{L}$<br>Publisher for VSAM リリース情報                       |           | DB2 Information Integrator<br>Support の Web サイト             |

## **Linux**、**UNIX**、および **Windows** 上のイベント・パブリッシングおよびレ プリケーション機能に関する資料

Linux、UNIX、および Windows 上のイベント・パブリッシングおよびレプリケーシ ョン機能に関する資料

#### 目的

Linux、UNIX、および Windows 上のイベント・パブリッシングおよびレプリケーシ ョン機能に関する資料。

| 資料名                                                                                                    | 資料番号      | 場所                                                                                                    |
|----------------------------------------------------------------------------------------------------|-----------|----------------------------------------------------------------------------------------------------|
| <b>ASNCLP</b> Program Reference for Replication<br>and Event Publishing                                             | なし        | DB2 Information Integrator<br>Support の Web サイト                                                                                                    |
| インストール・ガイド<br>(Linux, UNIX, Windows 版)                                                                              | GC88-9562 | DB2 PDF Documentation CD<br>• DB2 Information Integrator<br>Support の Web サイト                                                                                                    |
| レプリケーションとイベント・パブリッシン GC88-9895<br>グス門                                                                               |           | DB2 PDF Documentation CD<br>• DB2 Information Integrator<br>Support の Web サイト                                                                                                    |
| Migrating to SQL Replication                                                                                        | なし        | DB2 Information Integrator<br>Support の Web サイト                                                                                                    |
| レプリケーションとイベント・パブリッシン SC88-9893<br>グ ガイドおよびリファレンス                                                                    |           | • DB2 PDF Documentation CD<br>• DB2 Information Integrator<br>Support の Web サイト                                                                                                    |
| SOL レプリケーション・ガイドおよびリフ<br>ァレンス                                                                                       | SC88-9163 | DB2 Information Integrator<br>Support の Web サイト                                                                                                    |
| Tuning for Replication and Event Publishing<br>Performance                                                          | なし        | DB2 Information Integrator<br>Support の Web サイト                                                                                                    |
| Tuning for SQL Replication Performance                                                                              | なし        | DB2 Information Integrator<br>Support の Web サイト                                                                                                    |
| Release Notes for IBM DB2 Information<br>Integrator Standard Edition, Advanced Edition,<br>and Replication for z/OS | なし        | 「DB2 インフォメーショ<br>ン・センター」で、「製品概<br>要」>「インフォメーショ<br>ン・インテグレーション」<br>$>$ DB2 Information<br>Integrator 概説」>「問題、<br>予備手段、および資料の更<br>新」<br>• DB2 Information Integrator<br>のインストール・ランチパッ<br>$\mathbb{R}$<br>• DB2 Information Integrator<br>Support の Web サイト<br>• DB2 Information Integrator<br>製品 CD |

表 *5. Linux*、*UNIX*、および *Windows* 上のイベント・パブリッシングおよびレプリケーション 機能に関する *DB2 Information Integrator* の資料

# **Linux**、**UNIX**、および **Windows** 上のフェデレーテッド機能に関する資料

Linux、UNIX、および Windows 上のフェデレーテッド機能に関する資料

### 目的

Linux、UNIX、および Windows 上のフェデレーテッド機能に関する資料。

表 *6. Linux*、*UNIX*、および *Windows* 上のフェデレーテッド機能に関する *DB2 Information Integrator* の資料

| 資料名                                                            | 資料番号      | 場所                                                                                      |
|----------------------------------------------------------------|-----------|-----------------------------------------------------------------------------------------|
| アプリケーション開発者向けガイド                                               | SC88-9609 | • DB2 PDF Documentation CD<br>DB2 Information Integrator<br>Support の Web サイト           |
| ラッパー開発における C++ API リファレン SC88-9921<br>ス                        |           | DB2 PDF Documentation CD<br>DB2 Information Integrator<br>Support の Web サイト             |
| データ・ソース構成ガイド                                                   | なし        | DB2 PDF Documentation CD<br>DB2 Information Integrator<br>Support の Web サイト             |
| フェデレーテッド・システム・ガイド                                              | SC88-9614 | <b>DB2</b> PDF Documentation CD<br>DB2 Information Integrator<br>Support の Web サイト      |
| Guide to Configuring the Content Connector<br>for VeniceBridge | なし        | DB2 Information Integrator<br>Support の Web サイト                                         |
| インストール・ガイド<br>(Linux, UNIX, Windows $f(x)$ )                   | GC88-9562 | • DB2 PDF Documentation CD<br>DB2 Information Integrator<br>Support の Web サイト           |
| ラッパー開発における Java API リファレン SC88-9922<br>ス                       |           | DB2 PDF Documentation CD<br>DB2 Information Integrator<br>Support の Web サイト             |
| マイグレーション・ガイド                                                   | SC88-9610 | DB <sub>2</sub> PDF Documentation CD<br>DB2 Information Integrator<br>Support の Web サイト |
| ラッパー開発者向けガイド                                                   | SC88-9923 | DB <sub>2</sub> PDF Documentation CD<br>DB2 Information Integrator<br>Support の Web サイト |

| 資料名                                                                                                    | 資料番号 | 場所                                                                                                    |
|----------------------------------------------------------------------------------------------------|------|----------------------------------------------------------------------------------------------------|
| Release Notes for IBM DB2 Information<br>Integrator Standard Edition, Advanced Edition,<br>and Replication for z/OS | なし   | • 「DB2 インフォメーショ<br>ン・センター」で、「製品概<br>要」>「インフォメーショ<br>ン・インテグレーション」<br>$>$ DB2 Information<br>Integrator 概説」>「問題、<br>予備手段、および資料の更<br>新! |
|                                                                                                    |      | • DB2 Information Integrator<br>のインストール・ランチパッ<br>F                                                                                   |
|                                                                                                    |      | • DB2 Information Integrator<br>Support の Web サイト                                                                                    |
|                                                                                                    |      | DB2 Information Integrator<br>٠<br>製品 CD                                                                                             |

表 *6. Linux*、*UNIX*、および *Windows* 上のフェデレーテッド機能に関する *DB2 Information Integrator* の資料 *(*続き*)*

## **z/OS** 上のフェデレーテッド機能に関する資料

z/OS 上のフェデレーテッド機能に関する資料

#### 目的

z/OS 上のフェデレーテッド機能に関する資料。

表 *7. z/OS* 上のフェデレーテッド機能に関する *DB2 Information Integrator* の資料

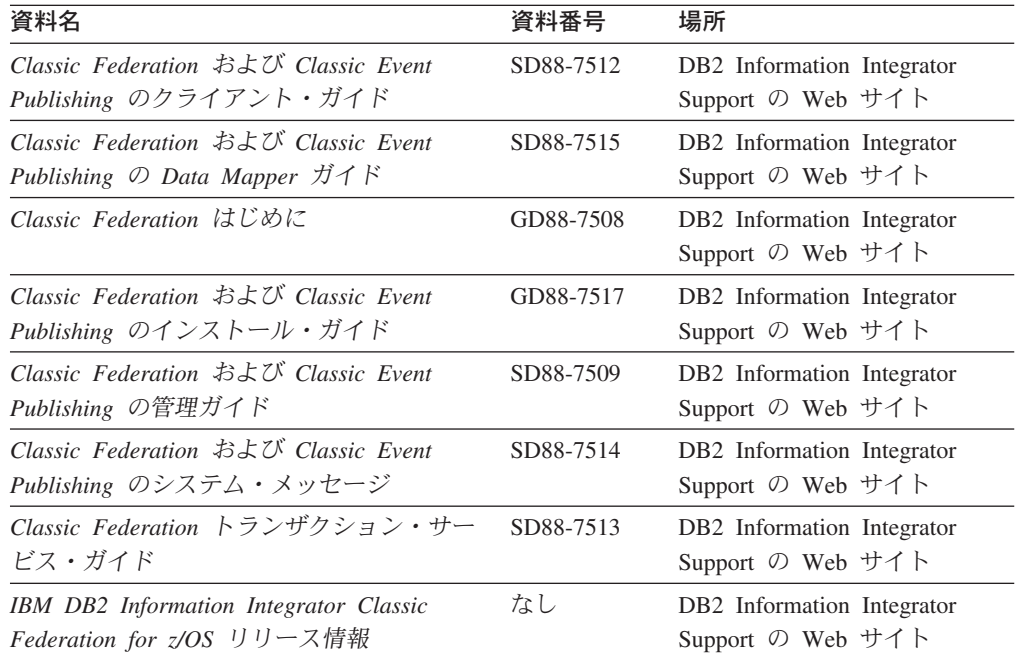

## **z/OS** 上のレプリケーション機能に関する資料

z/OS 上のレプリケーション機能に関する資料

#### 目的

#### z/OS 上のレプリケーション機能に関する資料。

表 *8. z/OS* 上のレプリケーション機能に関する *DB2 Information Integrator* の資料

| 資料名                                                                                                    | 資料番号      | 場所                                                                                                    |
|----------------------------------------------------------------------------------------------------|-----------|----------------------------------------------------------------------------------------------------|
| ASNCLP Program Reference for Replication<br>and Event Publishing                                                    | なし        | DB2 Information Integrator<br>Support の Web サイト                                                                                                    |
| レプリケーションとイベント・パブリッシ<br>ング入門                                                                                         | GC88-9895 | DB2 Information Integrator<br>Support の Web サイト                                                                                                    |
| Migrating to SQL Replication                                                                                        | なし        | DB2 Information Integrator<br>Support の Web サイト                                                                                                    |
| レプリケーションとイベント・パブリッシ<br>ング ガイドおよびリファレンス                                                                              | SC88-9893 | • DB2 PDF Documentation CD<br>• DB2 Information Integrator<br>Support の Web サイト                                                                                                    |
| Replication Installation and Customization<br>Guide for z/OS                                                        | SC18-9127 | DB2 Information Integrator<br>Support の Web サイト                                                                                                    |
| SOL レプリケーション・ガイドおよびリフ<br>アレンス                                                                                       | SC88-9163 | • DB2 PDF Documentation CD<br>• DB2 Information Integrator<br>Support の Web サイト                                                                                                    |
| Tuning for Replication and Event Publishing<br>Performance                                                          | なし        | DB2 Information Integrator<br>Support の Web サイト                                                                                                    |
| Tuning for SQL Replication Performance                                                                              | なし        | DB2 Information Integrator<br>Support の Web サイト                                                                                                    |
| Release Notes for IBM DB2 Information<br>Integrator Standard Edition, Advanced<br>Edition, and Replication for z/OS | なし        | 「DB2 インフォメーション・<br>$\bullet$<br>センター」で、「製品概要」<br>>「インフォメーション・イン<br>テグレーション」>「DB2<br>Information Integrator 概<br>説」>「問題、予備手段、およ<br>び資料の更新」<br>• DB2 Information Integrator の<br>インストール・ランチパッド<br>• DB2 Information Integrator<br>Support の Web サイト<br>• DB2 Information Integrator 製<br>品 CD |

## **Linux**、**UNIX**、および **Windows** 上のエンタープライズ・サーチ機能に関 する資料

Linux、UNIX、および Windows 上のエンタープライズ・サーチ機能に関する資料

#### 目的

Linux、UNIX、および Windows 上のエンタープライズ・サーチ機能に関する資料。

表 *9. Linux*、*UNIX*、および *Windows* 上のエンタープライズ・サーチ機能に関する *DB2 Information Integrator* の資料

| 資料名                                                  | 資料番号      | 場所                                                          |
|------------------------------------------------------|-----------|-------------------------------------------------------------|
| エンタープライズ・サーチの管理                                      | GD88-6374 | DB <sub>2</sub> Information Integrator<br>Support の Web サイト |
| エンタープライズ・サーチ インストール・ガイ GD88-6373<br>$\mathcal{F}$    |           | DB <sub>2</sub> Information Integrator<br>Support の Web サイト |
| エンタープライズ・サーチ プログラミング・ガ SD88-6375<br>イドおよび API リファレンス |           | DB <sub>2</sub> Information Integrator<br>Support の Web サイト |
| エンタープライズ・サーチ リリース・ノート                                | なし        | DB <sub>2</sub> Information Integrator<br>Support の Web サイト |

### リリース情報とインストール要件

リリース情報には、製品のリリースとフィックスパック・レベルに特有の情報が入 っています。 また、それぞれのリリースの資料に対する最新の訂正も含まれていま す。インストール要件には、 製品のリリースに特有の情報が入っています。

表 *10. DB2 Information Integrator* のリリース情報とインストール要件

| 資料名                                                                                                    | ファイル名               | 場所                                                                                                    |
|----------------------------------------------------------------------------------------------------|---------------------|----------------------------------------------------------------------------------------------------|
| Installation Requirements for IBM<br>DB2 Information Integrator Event<br>Publishing Edition, Replication<br>Edition, Standard Edition, Advanced<br>Edition, Advanced Edition Unlimited.<br>Developer Edition, and Replication<br>for z/OS | Prereqs             | • DB2 Information Integrator 製品 CD<br>• DB2 Information Integrator のインス<br>トール・ランチパッド                                                                                                    |
| Release Notes for IBM DB2<br>Information Integrator Standard<br>Edition, Advanced Edition, and<br>Replication for z/OS                                                                                                    | <b>ReleaseNotes</b> | 「DB2 インフォメーション・センタ<br>ー」で、「製品概要」>「インフォメ<br>ーション・インテグレーション)<br>> 「DB2 Information Integrator 概<br>説」>「問題、予備手段、および資料<br>の更新」<br>• DB2 Information Integrator のインス<br>トール・ランチパッド<br>• DB2 Information Integrator Support の<br>Web サイト<br>• <i>DB2 Information Integrator</i> 製品 CD |
| Release Notes for IBM DB2<br>Information Integrator Event<br>Publisher for IMS for z/OS                                                                                                    | なし                  | DB2 Information Integrator Support の<br>Web サイト                                                                                                    |
| Release Notes for IBM DB2<br>Information Integrator Event<br>Publisher for VSAM for z/OS                                                                                                    | なし                  | DB2 Information Integrator Support の<br>Web サイト                                                                                                    |

| 資料名                            | ファイル名 | 場所                                           |
|--------------------------------|-------|----------------------------------------------|
| Release Notes for IBM DB2      | なし    | DB2 Information Integrator Support $\oslash$ |
| Information Integrator Classic |       | Web サイト                                      |
| Federation for z/OS            |       |                                              |
| エンタープライズ・サーチ リリー なし            |       | DB2 Information Integrator Support $\oslash$ |
| ス・ノート                          |       | Web サイト                                      |

表 *10. DB2 Information Integrator* のリリース情報とインストール要件 *(*続き*)*

## リリース情報とインストール要件の表示

リリース情報とインストール要件の表示

#### 目的

Windows オペレーティング・システム上で 、CD に入っているインストール要件お よびリリース情報を表示するには、次のように入力します。

#### *x*¥doc¥*%L*

#### パラメーター

*x* Windows CD ドライブ名

#### *%L*

使用したい資料のロケール。例えば、en\_US

#### 目的

UNIX オペレーティング・システム上で 、CD に入っているインストール要件およ びリリース情報を表示するには、次のように入力します。

/*cdrom*/doc/*%L*

```
パラメーター
```

```
cdrom
```
CD の UNIX マウント・ポイント

*%L*

使用したい資料のロケール。例えば、en\_US

### **PDF** 文書の表示と印刷

PDF 文書の表示と印刷

*DB2 PDF Documentation* CD から DB2 Information Integrator PDF ブックを表示お よび印刷するには、次のようにします。

- 1. *DB2 PDF Documentation* CD のルート・ディレクトリーから、index.htm ファイ ルをオープンします。
- 2. 使用したい言語をクリックします。
- 3. 表示したい文書のリンクをクリックします。

## **DB2 Information Integrator** の資料へのアクセス

DB2 Information Integrator の資料へのアクセス

すべての DB2 Information Integrator ブックおよびリリース情報の PDF ファイル は、 [www.ibm.com/software/data/integration/db2ii/support.html](http://www.ibm.com/software/data/integration/db2ii/support.html) にある DB2 Information Integrator Support の Web サイトから入手できます。 DB2 Information Integrator Support の Web サイトから、最新の DB2 Information Integrator 製品資料にアクセスするには、図 6 に示すように、「Product Information」リンクをクリックします。

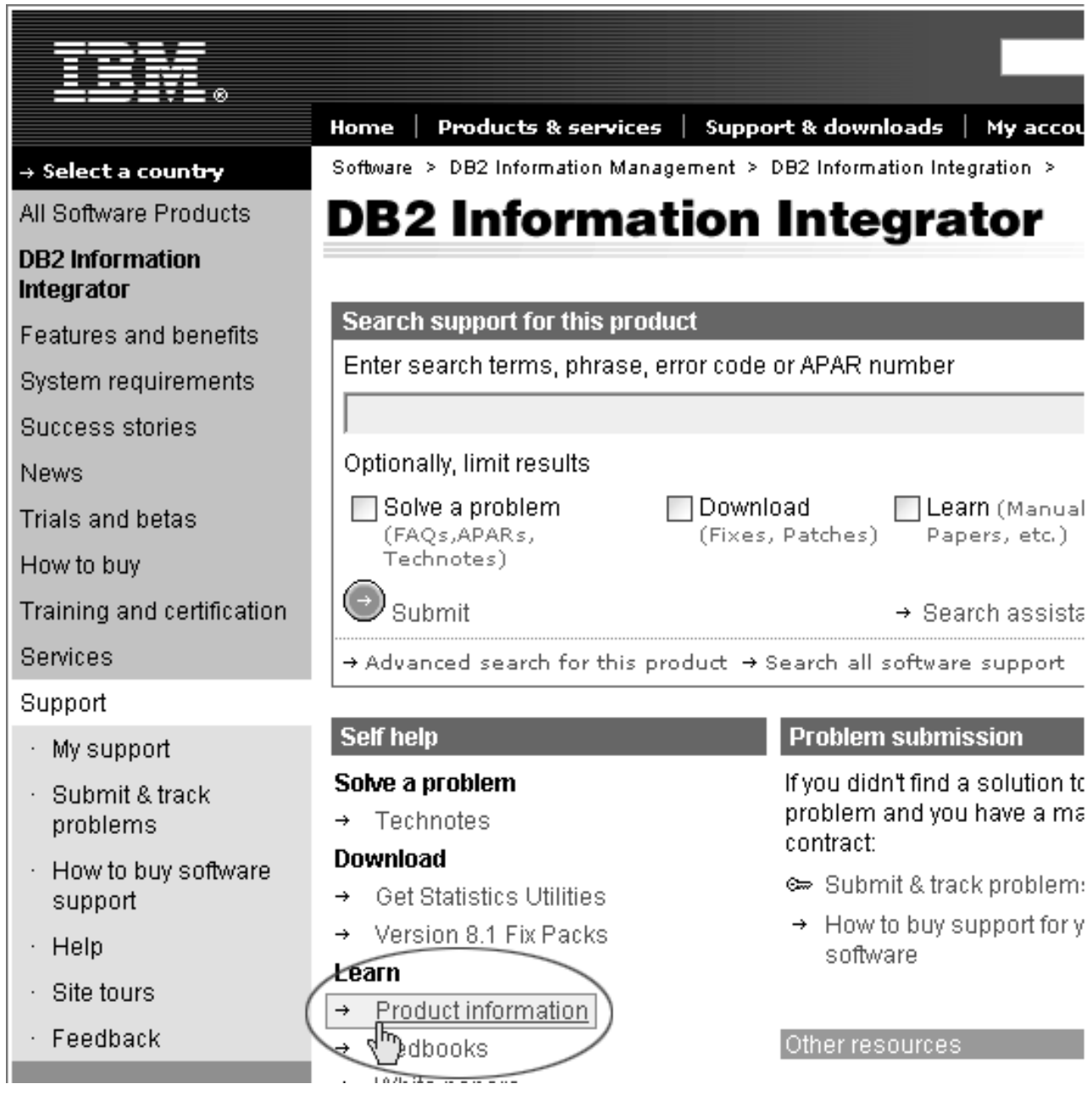

図 *6. DB2 Information Integrator Support* <sup>の</sup> *Web* サイトの「*Product Information*」リンク

「Product Information」リンクから、サポートされるすべての言語の最新の DB2 Information Integrator の資料にアクセスできます。

- v DB2 Information Integrator 製品資料 (PDF ファイル)
- リリース情報も含めた、フィックスパック製品資料
- v Linux、UNIX、および Windows の DB2 Information Center のダウンロードとイ ンストールの説明
- DB2 Information Center オンラインへのリンク

DB2 Information Integrator Support の Web サイトは、 サポート資料、IBM Redbooks、白書、製品のダウンロード、ユーザー・グループへのリンク、および、 DB2 Information Integrator についてのニュースも提供します。

## アクセス支援

アクセス支援機能は、身体に障害のある (身体動作が制限されている、視力が弱い など) ユーザーがソフトウェア製品を十分活用できるように支援します。 DB2® バ ージョン 8 製品に備わっている主なアクセス支援機能は、以下のとおりです。

- v すべての DB2 機能は、マウスの代わりにキーボードを使ってナビゲーションで きます。詳細については、『キーボードによる入力およびナビゲーション』を参 照してください。
- v DB2 のユーザー・インターフェースのフォント・サイズおよび色をカスタマイズ することができます。詳細については、 92 [ページの『アクセスしやすい表示』を](#page-97-0) 参照してください。
- DB2 製品は、Java™ Accessibility API を使用するアクセス支援アプリケーション をサポートします。詳細については、 92 [ページの『支援テクノロジーとの互換](#page-97-0) [性』を](#page-97-0)参照してください。
- v DB2 資料は、アクセスしやすい形式で提供されています。詳細については、 [92](#page-97-0) [ページの『アクセスしやすい資料』を](#page-97-0)参照してください。

### キーボードによる入力およびナビゲーション

### キーボード・フォーカス

キーボード・フォーカス

UNIX® オペレーティング・システムでは、アクティブ・ウィンドウの中で、キー・ ストロークによって操作できる領域が強調表示されます。

### キーボード入力

キーボード入力

キーボードだけを使用して DB2 ツールを操作できます。マウスを使って実行でき る操作は、キーまたはキーの組み合わせによっても実行できます。標準のオペレー ティング・システム・キー・ストロークを使用して、標準のオペレーティング・シ ステム操作を実行できます。

キーまたはキーの組み合わせによって操作を実行する方法について、詳しくは、 「キーボード・ショートカットおよびアクセラレーター: Common GUI help」を参 照してください。

### キーボード・ナビゲーション

キーボード・ナビゲーション

キーまたはキーの組み合わせを使用して、 DB2 ツールのユーザー・インターフェ ースをナビゲートできます。

キーまたはキーの組み合わせによって DB2 ツールをナビゲートする方法の詳細に ついては、「キーボード・ショートカットおよびアクセラレーター: Common GUI help」を参照してください。

### <span id="page-97-0"></span>アクセスしやすい表示

アクセスしやすい表示

目的

アクセスしやすい表示

#### フォントの設定

フォントの設定

「ツール設定」ノートブックを使用して、メニューおよびダイアログ・ウィンドウ に使用されるテキストの色、サイズ、およびフォントを選択できます。

フォント設定に関する詳細情報は、「メニューおよびテキストのフォントを変更す る: Common GUI help」を参照してください。

### 色に依存しない

色に依存しない

本製品のすべての機能を使用するために、ユーザーは必ずしも色を識別する必要は ありません。

### 支援テクノロジーとの互換性

支援テクノロジーとの互換性

DB2 ツールのインターフェースは、Java Accessibility API をサポートします。これ によって、スクリーン・リーダーその他の支援テクノロジーを DB2 製品で利用で きるようになります。

### アクセスしやすい資料

アクセスしやすい資料

DB2 の資料は、ほとんどの Web ブラウザーで表示可能な XHTML 1.0 形式で提供 されています。XHTML により、ご使用のブラウザーに設定されている表示設定に 従って資料を表示できます。さらに、スクリーン・リーダーや他の支援テクノロジ ーを使用することもできます。

シンタックス・ダイアグラムはドット 10 進形式で提供されます。この形式は、ス クリーン・リーダーを使用してオンライン資料にアクセスする場合にのみ使用でき ます。

## 特記事項

本書は米国 IBM が提供する製品およびサービスについて作成したものであり、米 国以外の国においては本書で述べる製品、サービス、またはプログラムを提供しな い場合があります。日本で利用可能な製品、サービス、および機能については、日 本 IBM の営業担当員にお尋ねください。 本書で IBM 製品、プログラム、または サービスに言及していても、その IBM 製品、プログラム、またはサービスのみが 使用可能であることを意味するものではありません。これらに代えて、IBM の知的 所有権を侵害することのない、機能的に同等の製品、プログラム、またはサービス を使用することができます。ただし、製造元によって明示的に指定されたものを除 き、他社の製品¤プログラムまたはサービスを使用した場合の評価と検証はお客様の 責任で行っていただきます。

IBM は、本書に記載されている内容に関して特許権 (特許出願中のものを含む) を 保有している場合があります。本書の提供は、お客様にこれらの特許権について実 施権を許諾することを意味するものではありません。実施権についてのお問い合わ せは、書面にて下記宛先にお送りください。

 $\overline{\tau}$ 106-0032 東京都港区六本木3-2-31 IBM World Trade Asia Corporation Licensing

以下の保証は、国または地域の法律に沿わない場合は、適用されません。 IBM お よびその直接または間接の子会社は、本書を特定物として現存するままの状態で提 供し、商品性の保証、特定目的適合性の保証および法律上の瑕疵担保責任を含むす べての明示もしくは黙示の保証責任を負わないものとします。国または地域によっ ては、法律の強行規定により、保証責任の制限が禁じられる場合、強行規定の制限 を受けるものとします。

この情報には、技術的に不適切な記述や誤植を含む場合があります。本書は定期的 に見直され、必要な変更は本書の次版に組み込まれます。 IBM は予告なしに、随 時、この文書に記載されている製品またはプログラムに対して、改良または変更を 行うことがあります。

本書において IBM 以外の Web サイトに言及している場合がありますが、便宜のた め記載しただけであり、決してそれらの Web サイトを推奨するものでは ありませ ん。それらの Web サイトにある資料は、この IBM 製品の資料の一部ではありませ ん。それらの Web サイトは、お客様の責任でご使用ください。

IBM は、お客様が提供するいかなる情報も、お客様に対してなんら義務も負うこと のない、自ら適切と信ずる方法で、使用もしくは配布することができるものとしま す。

本プログラムのライセンス保持者で、(i) 独自に作成したプログラムとその他のプロ グラム(本プログラムを含む)との間での情報交換、および (ii) 交換された情報の 相互利用を可能にすることを目的として、本プログラムに関する情報を必要とする 方は、下記に連絡してください。

IBM Corporation J46A/G4 555 Bailey Avenue San Jose, CA 95141-1003 U.S.A.

本プログラムに関する上記の情報は、適切な使用条件の下で使用することができま すが、有償の場合もあります。

本書で説明されているライセンス・プログラムまたはその他のライセンス資料は、 IBM 所定のプログラム契約の契約条項、IBM プログラムのご使用条件、またはそれ と同等の条項に基づいて、 IBM より提供されます。

この文書に含まれるいかなるパフォーマンス・データも、管理環境下で決定された ものです。そのため、他の操作環境で得られた結果は、異なる可能性があります。 一部の測定が、開発レベルのシステムで行われた可能性がありますが、その測定値 が、一般に利用可能なシステムのものと同じである保証はありません。さらに、一 部の測定値が、推定値である可能性があります。実際の結果は、異なる可能性があ ります。お客様は、お客様の特定の環境に適したデータを確かめる必要がありま す。

IBM 以外の製品に関する情報は、その製品の供給者、出版物、もしくはその他の公 に利用可能なソースから入手したものです。 IBM は、それらの製品のテストは行 っておりません。したがって、他社製品に関する実行性、互換性、またはその他の 要求については確証できません。 IBM 以外の製品の性能に関する質問は、それら の製品の供給者にお願いします。

IBM の将来の方向または意向に関する記述については、予告なしに変更または撤回 される場合があり、単に目標を示しているものです。

本書には、日常の業務処理で用いられるデータや報告書の例が含まれています。よ り具体性を与えるために、それらの例には、個人、企業、ブランド、あるいは製品 などの名前が含まれている場合があります。これらの名称はすべて架空のものであ り、名称や住所が類似する企業が実在しているとしても、それは偶然にすぎませ ん。

#### 著作権使用許諾:

本書には、様々なオペレーティング・プラットフォームでのプログラミング手法を 例示するサンプル・アプリケーション・プログラムがソース言語で掲載されていま す。お客様は、サンプル・プログラムが書かれているオペレーティング・プラット フォームのアプリケーション・プログラミング・インターフェースに準拠したアプ リケーション・プログラムの開発、使用、販売、配布を目的として、いかなる形式 においても、IBM に対価を支払うことなくこれを複製し、改変し、配布することが できます。このサンプル・プログラムは、あらゆる条件下における完全なテストを 経ていません。従って IBM は、これらのサンプル・プログラムについて信頼性、 利便性もしくは機能性があることをほのめかしたり、保証することはできません。 お客様は、IBM のアプリケーション・プログラミング・インターフェースに準拠し

たアプリケーション・プログラムの開発、使用、販売、配布を目的として、いかな る形式においても、 IBM に対価を支払うことなくこれを複製し、改変し、配布す ることができます。

それぞれの複製物、サンプル・プログラムのいかなる部分、またはすべての派生し た創作物には、次のように、著作権表示を入れていただく必要があります。

Outside In (®) Viewer Technology, ©1992-2004 Stellent, Chicago, IL., Inc. All Rights Reserved.

IBM XSLT Processor Licensed Materials - Property of IBM ©Copyright IBM Corp., 1999-2004. All Rights Reserved.

### 商標

ここでは、IBM の商標と、特定の IBM 以外の商標をリストします。

以下は、IBM Corporation の商標です。

IBM AIX AIX 5L D<sub>B2</sub> DB2 Universal Database Domino Informix Lotus Lotus Notes **Notes** OmniFind WebSphere xSeries z/OS

以下は、それぞれ各社の商標または登録商標です。

Java およびすべての Java 関連の商標およびロゴは、Sun Microsystems, Inc. の米国 およびその他の国における商標または登録商標です。

Microsoft、Windows、Windows NT および Windows ロゴは、Microsoft Corporation の米国およびその他の国における商標です。

Intel、Intel Inside (ロゴ)、MMX および Pentium は、Intel Corporation の米国および その他の国における商標です。

UNIX は、The Open Group の米国およびその他の国における登録商標です。

Linux は、Linus Torvalds の米国およびその他の国における商標です。

他の会社名、製品名およびサービス名等はそれぞれ各社の商標です。

# **IBM** と連絡を取る

お客様の国または地域で IBM に連絡する方法については、Web の [www.ibm.com/planetwide](http://www.ibm.com/planetwide) にある「IBM Directory of Worldwide Contacts」にアクセス してください。

## 製品情報

DB2 Information Integrator に関する情報は、Web により入手できます。

Web の [www.ibm.com/software/data/integration/db2ii/support.html](http://www.ibm.com/software/data/integration/db2ii/support.html) にアクセスしてくだ さい。

- 1. 製品の注文または一般情報の入手: 1-800-IBM-CALL (1-800-426-2255)
- 2. 資料の注文: 1-800-879-2755
- 3. Web の [www.ibm.com/software/data/integration/db2ii/support.html](http://www.ibm.com/software/data/integration/db2ii/support.html) に アクセスして ください。

このサイトには、次の最新情報が入っています。

- 技術ライブラリー
- v 資料の注文方法
- 製品のダウンロード
- v ニュースグループ
- フィックスパック
- v ニュース
- Web リソースへのリンク

## 索引

日本語, 数字, 英字, 特殊文字の 順に配列されています。なお, 濁 音と半濁音は清音と同等に扱われ ています。

# [ア行]

インターフェース、API [ApplicationInfo 30](#page-35-0) [BrowseFactory 51](#page-56-0) [BrowseService 52](#page-57-0) [Category 53](#page-58-0) [CategoryInfo 22](#page-27-0) [CollectionInfo 22](#page-27-0) [FieldInfo 23](#page-28-0) [NameValuePair 44](#page-49-0) [QUERY 32](#page-37-0) [Result 45](#page-50-0) [ResultCategory 47](#page-52-0) [ResultSet 48](#page-53-0) [Searchable 25](#page-30-0) [SearchFactory 21](#page-26-0) [SearchService 29](#page-34-0) [SpellCorrection 51](#page-56-0) [TaxonomyBrowser 54](#page-59-0) [TaxonomyInfo 60](#page-65-0)

# [カ行]

クラス [SiapiVersion 20](#page-25-0) クラス、 API [AdvancedSearchExample 16](#page-21-0) クラス、API [BrowseExample 18](#page-23-0) [DLDataPusher 77](#page-82-0) [SearchExample 14](#page-19-0) [SiapiException 55](#page-60-0) [SiapiSearchImpl 20](#page-25-0)

# [サ行]

[サンプル・アプリケーション](#page-66-0) 61 [最低限必要な](#page-66-0) 61 [すべての検索結果の取得](#page-71-0) 66 [データ・リスナー](#page-84-0) API 79 [基本的な](#page-84-0) 79 [ブラウズおよびナビゲート](#page-69-0) 64 [照会構文](#page-14-0) 9 [照会動作](#page-12-0) 7

[セキュリティー](#page-8-0) 3

# [タ行]

[追加情報](#page-6-0) 1 データ制御 [データの追加](#page-76-0) 71 [データの除去](#page-76-0) 71 [データ・リスナー](#page-82-0) API 77 [概要](#page-8-0) 3 [サンプル・アプリケーション](#page-84-0) 79 [基本的な](#page-84-0) 79 [データの除去](#page-76-0) 71 [データの追加](#page-77-0) 72 [プロパティー](#page-75-0) 70 [要件](#page-75-0) 70 [データ・リスナー・コンポーネント](#page-74-0) 69 定数、API [ATTRIBUTE\\_DOCTYPE 25](#page-30-0) [ATTRIBUTE\\_LANGUAGE 25](#page-30-0) [ATTRIBUTE\\_SOURCE 25](#page-30-0) [MAX\\_CONFIDENCE 48](#page-53-0) [MIN\\_CONFIDENCE 48](#page-53-0) [RESULT\\_CATEGORIES\\_ALL 33](#page-38-0) [RESULT\\_CATEGORIES\\_NO](#page-38-0) [\\_PATH\\_TO\\_ROOT 33](#page-38-0) [RETURN\\_RESULT\\_ CATEGORIES 33](#page-38-0) [RETURN\\_RESULT\\_ DATE 34](#page-39-0) [RETURN\\_RESULT\\_ FIELDS 33](#page-38-0) [RETURN\\_RESULT\\_ LANGUAGE 34](#page-39-0) [RETURN\\_RESULT\\_ SCORE 34](#page-39-0) [RETURN\\_RESULT\\_ TITLE 33](#page-38-0) [RETURN\\_RESULT\\_ TYPE 34](#page-39-0) [RETURN\\_RESULT\\_DATE 33](#page-38-0) [RETURN\\_RESULT\\_SOURCE 34](#page-39-0) [SEVERITY\\_ERROR 55](#page-60-0) [SEVERITY\\_FATAL\\_ERROR 55](#page-60-0) [SORT\\_KEY\\_DATE 32](#page-37-0) [SORT\\_KEY\\_NONE 32](#page-37-0) [SORT\\_KEY\\_RELEVANCE 32](#page-37-0) [SORT\\_ORDER\\_ ASCENDING 32](#page-37-0) [SORT\\_ORDER\\_ DESCENDING 33](#page-38-0) [TYPE\\_DOC\\_EXIST\\_ERROR 55](#page-60-0) [TYPE\\_DOC\\_NOT\\_FOUND\\_](#page-61-0) [ERROR 56](#page-61-0) [TYPE\\_ILLEGAL\\_RESULTS\\_](#page-63-0) [RANGE 58](#page-63-0) [TYPE\\_ILLEGAL\\_VALUE\\_ERROR 56](#page-61-0) [TYPE\\_IMPL\\_FACTORY\\_ERROR 56](#page-61-0) [TYPE\\_INDEX\\_CORRUPTED 58](#page-63-0) [TYPE\\_INDEX\\_DOES\\_NOT\\_EXIST 57](#page-62-0)

定数、API *(*続き*)* [TYPE\\_IO\\_ERROR 56](#page-61-0) [TYPE\\_QUERY\\_SYNTAX\\_ERROR](#page-63-0) フィ [ールド](#page-63-0) 58 [TYPE\\_SEARCH\\_ENGINE](#page-61-0) [\\_STATE\\_ERROR 56](#page-61-0) [TYPE\\_TOO\\_FEW\\_VALUES 57](#page-62-0) [TYPE\\_TOO\\_MANY\\_VALUES 57](#page-62-0) [TYPE\\_UNKNOWN\\_ENCODING 58](#page-63-0) [TYPE\\_UNKNOWN\\_ERROR 55](#page-60-0) [TYPE\\_UNSUPPORTED\\_](#page-62-0) [OPERATION 57](#page-62-0)

# [マ行]

メソッド、API [addArguments 59](#page-64-0) [addMetaField 78](#page-83-0) [count 26](#page-31-0) [createApplicationInfo 22](#page-27-0)[, 31](#page-36-0)[, 51](#page-56-0) [createDataSourceMetadata 79](#page-84-0) [createQuery 21](#page-26-0)[, 32](#page-37-0) [createSearchFactory 20](#page-25-0) [getACLConstraints 43](#page-48-0) [getArguments 60](#page-65-0) [getAvailableAttributeValues 26](#page-31-0) [getAvailableFields 23](#page-28-0)[, 27](#page-32-0) [getAvailableNumberOfResults 48](#page-53-0) [getAvailableSearchables 28](#page-33-0)[, 29](#page-34-0) [getBrowseService 51](#page-56-0) [getCategories 45](#page-50-0) [getCategory 54](#page-59-0) [getChildren 53](#page-58-0) [getCollectionInfo 22](#page-27-0)[, 28](#page-33-0) [getConfidence 47](#page-52-0) [getDate 45](#page-50-0) [getDefaultLanguage 26](#page-31-0) [getDescription 45](#page-50-0) [getDocumentID 45](#page-50-0) [getDocumentSource 46](#page-51-0) [getDocumentType 46](#page-51-0) [getEstimatedNumber OfResults 49](#page-54-0) [getFields 45](#page-50-0)[, 46](#page-51-0) [getFirstRequestedResult 36](#page-41-0) [getID 22](#page-27-0)[, 23](#page-28-0)[, 30](#page-35-0)[, 60](#page-65-0) [getInfo 47](#page-52-0)[, 53](#page-58-0) [getLabel 22](#page-27-0)[, 61](#page-66-0) [getLanguage 46](#page-51-0) [getLocalizedMessage 60](#page-65-0) [getMessage 60](#page-65-0) [getName 44](#page-49-0)

メソッド、API *(*続き*)* [getNumRequestedResults 36](#page-41-0) [getPassword 30](#page-35-0) [getPathFromRoot 48](#page-53-0)[, 53](#page-58-0) [getPredefinedResults 49](#page-54-0) [getProperties 28](#page-33-0)[, 37](#page-42-0)[, 46](#page-51-0)[, 49](#page-54-0) [getProperty 28](#page-33-0)[, 36](#page-41-0)[, 46](#page-51-0)[, 49](#page-54-0) [getQueryEvaluationTime 49](#page-54-0) [getQueryID 43](#page-48-0) [getQueryLanguage 35](#page-40-0) [getQuerySubstring 51](#page-56-0) [getResultCategories DetailLevel 43](#page-48-0) [getResults 50](#page-55-0) [getReturnedFields 35](#page-40-0) [getRootCategory 53](#page-58-0)[, 54](#page-59-0) [getScore 47](#page-52-0) [getSearchable 29](#page-34-0) [getSearchService 21](#page-26-0) [getSeverity 58](#page-63-0) [getSeverityDescription 59](#page-64-0) [getSiapiVersion 20](#page-25-0) [getSortKey 37](#page-42-0) [getSortOrder 38](#page-43-0) [getSortPoolSize 38](#page-43-0) [getSpellCorrections 26](#page-31-0)[, 50](#page-55-0) [getSuggestions 51](#page-56-0) [getTaxonomyBrowser 52](#page-57-0) [getTaxonomyID 48](#page-53-0) [getTaxonomyInfo 54](#page-59-0)[, 61](#page-66-0) [getText 34](#page-39-0) [getTitle 47](#page-52-0) [getToken 30](#page-35-0) [getType 59](#page-64-0) [getTypeDescription 59](#page-64-0) [getValue 44](#page-49-0) [getVersion 22](#page-27-0)[, 52](#page-57-0) [hasUnconstrainedResults 50](#page-55-0) [isAttributeReturned 41](#page-46-0) [isContentSearchable 23](#page-28-0) [isEvaluationTruncated 50](#page-55-0) [isFieldSearchable 24](#page-29-0) [isFirstOfASite 47](#page-52-0) [isParametric 24](#page-29-0) [isPredefinedResultsEnabled 39](#page-44-0) [isReturnable 24](#page-29-0) [isSiteCollapsingEnabled 39](#page-44-0) [isSpellCorrectionEnabled 40](#page-45-0) [printStackTrace 59](#page-64-0) [pushData 77](#page-82-0) [removeURIs 77](#page-82-0) [removeURLs 78](#page-83-0) [resetReturnedFields 36](#page-41-0) [search 25](#page-30-0) [setACLConstraints 43](#page-48-0) [setPassword 30](#page-35-0) [setPredefinedResultsEnabled 39](#page-44-0)

メソッド、API *(*続き*)* [setProperty 27](#page-32-0)[, 37](#page-42-0) [setQueryID 42](#page-47-0) [setQueryLanguage 43](#page-48-0) [setRequestedResultRange 36](#page-41-0) [setResultCategoriesDetailLevel 40](#page-45-0) [setReturnedAttribute 40](#page-45-0) [setReturnedFields 35](#page-40-0) [setSiteCollapsingEnabled 39](#page-44-0) [setSortKey 38](#page-43-0) [setSortPoolSize 38](#page-43-0) [setSpellCorrectionEnabled 40](#page-45-0) [setText 34](#page-39-0)[, 44](#page-49-0) [setToken 31](#page-36-0)

**A**

[addArguments](#page-64-0) メソッド 59 [addMetaField](#page-83-0) メソッド 78 [AdvancedSearchExample](#page-21-0) クラス 16 API [の概要](#page-8-0) 3 ApplicationInfo [インターフェース](#page-35-0) 30 ATTRIBUTE DOCTYPE 定数 25 [ATTRIBUTE\\_LANGUAGE](#page-30-0) 定数 25 ATTRIBUTE SOURCE 定数 25

**B**

[BrowseExample](#page-23-0) クラス 18 BrowseFactory [インターフェース](#page-56-0) 51 BrowseService [インターフェース](#page-57-0) 52

# **C**

Category [インターフェース](#page-58-0) 53 CategoryInfo [インターフェース](#page-27-0) 22 CollectionInfo [インターフェース](#page-27-0) 22 count [メソッド](#page-31-0) 26 [createApplicationInfo](#page-27-0) メソッド 2[2, 31](#page-36-0)[, 51](#page-56-0) [createDataSourceMetadata](#page-84-0) メソッド 79 [createQuery](#page-26-0) メソッド 2[1, 32](#page-37-0) [createSearchFactory](#page-25-0) メソッド 20

## **D**

[DLDataPusher](#page-82-0) クラス 77

## **F**

FieldInfo [インターフェース](#page-28-0) 23

## **G**

[getACLConstraints](#page-48-0) メソッド 43 [getArguments](#page-65-0)  $xy \vee y$ ド 60 [getAvailableAttributeValues](#page-31-0) メソッド 26 [getAvailableFields](#page-28-0) メソッド 2[3, 27](#page-32-0) [getAvailableNumberOfResults](#page-53-0) メソッド 48 [getAvailableSearchables](#page-33-0) メソッド 2[8, 29](#page-34-0) [getBrowseService](#page-56-0) メソッド 51 [getCategories](#page-50-0) メソッド 45 [getCategory](#page-59-0) メソッド 54 [getChildren](#page-58-0) メソッド 53 [getCollectionInfo](#page-27-0) メソッド 2[2, 28](#page-33-0) [getConfidence](#page-52-0) メソッド 47 getDate [メソッド](#page-50-0) 45 [getDefaultLanguage](#page-31-0) メソッド 26 [getDescription](#page-50-0) メソッド 45 [getDocumentID](#page-50-0) メソッド 45 [getDocumentSource](#page-51-0) メソッド 46 [getDocumentType](#page-51-0) メソッド 46 [getEstimatedNumber OfResults](#page-54-0) メソッド [49](#page-54-0) getFields [メソッド](#page-50-0) 4[5, 46](#page-51-0) [getFirstRequestedResult](#page-41-0) メソッド 36 getID [メソッド](#page-27-0) 2[2, 23](#page-28-0)[, 30](#page-35-0)[, 60](#page-65-0) getInfo [メソッド](#page-52-0) 4[7, 53](#page-58-0) getLabel [メソッド](#page-27-0) 2[2, 61](#page-66-0) [getLanguage](#page-51-0) メソッド 46 [getLocalizedMessage](#page-65-0) メソッド 60 [getMessage](#page-65-0) メソッド 60 getName [メソッド](#page-49-0) 44 [getNumRequestedResults](#page-41-0) メソッド 36 [getPassword](#page-35-0) メソッド 30 [getPathFromRoot](#page-53-0) メソッド 4[8, 53](#page-58-0) [getPredefinedResults](#page-54-0) メソッド 49 [getProperties](#page-33-0) メソッド 2[8, 37](#page-42-0)[, 46](#page-51-0)[, 49](#page-54-0) [getProperty](#page-33-0) メソッド 2[8, 36](#page-41-0)[, 46](#page-51-0)[, 49](#page-54-0) [getQueryEvaluationTime](#page-54-0) メソッド 49 [getQueryID](#page-48-0) メソッド 43 [getQueryLanguage](#page-40-0) メソッド 35 [getQuerySubstring](#page-56-0) メソッド 51 [getResultCategories DetailLevel](#page-48-0) メソッド [43](#page-48-0) [getResults](#page-55-0) メソッド 50 [getReturnedFields](#page-40-0) メソッド 35 [getRootCategory](#page-58-0) メソッド 5[3, 54](#page-59-0) getScore [メソッド](#page-52-0) 47 [getSearchable](#page-34-0) メソッド 29 [getSearchService](#page-26-0) メソッド 21 [getSeverity](#page-63-0) メソッド 58 [getSeverityDescription](#page-64-0) メソッド 59 [getSiapiVersion](#page-25-0) メソッド 20 [getSortKey](#page-42-0) メソッド 37 [getSortOrder](#page-43-0) メソッド 38 [getSortPoolSize](#page-43-0) メソッド 38 [getSpellCorrections](#page-31-0) メソッド 2[6, 50](#page-55-0)
[getSuggestions](#page-56-0) メソッド 51 [getTaxonomyBrowser](#page-57-0) メソッド 52 [getTaxonomyID](#page-53-0) メソッド 48 [getTaxonomyInfo](#page-59-0) メソッド 5[4, 61](#page-66-0) getText [メソッド](#page-39-0) 34 getTitle [メソッド](#page-52-0) 47 getToken [メソッド](#page-35-0) 30 getType [メソッド](#page-64-0) 59 [getTypeDescription](#page-64-0) メソッド 59 getValue [メソッド](#page-49-0) 44 [getVersion](#page-27-0) メソッド 2[2, 52](#page-57-0)

## **H**

[hasUnconstrainedResults](#page-55-0) メソッド 50

# **I**

IBM [の窓口](#page-6-0) 1 [isAttributeReturned](#page-46-0) メソッド 41 [isContentSearchable](#page-28-0) メソッド 23 [isEvaluationTruncated](#page-55-0) メソッド 50 [isFieldSearchable](#page-29-0) メソッド 24 [isFirstOfASite](#page-52-0) メソッド 47 [isParametric](#page-29-0) メソッド 24 [isPredefinedResultsEnabled](#page-44-0) メソッド 39 [isReturnable](#page-29-0) メソッド 24 [isSiteCollapsingEnabled](#page-44-0) メソッド 39 [isSpellCorrectionEnabled](#page-45-0) メソッド 40

## **J**

Java [ソース・コード](#page-19-0) 14

## **M**

[MAX\\_CONFIDENCE](#page-53-0) 定数 48 [MIN\\_CONFIDENCE](#page-53-0) 定数 48

### **N**

NameValuePair [インターフェース](#page-49-0) 44

#### **P**

[printStackTrace](#page-64-0) メソッド 59 pushData [メソッド](#page-82-0) 77

### **Q**

QUERY [インターフェース](#page-37-0) 32

#### **R**

[removeURIs](#page-82-0) メソッド 77 [removeURLs](#page-83-0) メソッド 78 [resetReturnedFields](#page-41-0) メソッド 36 Result [インターフェース](#page-50-0) 45 ResultCategory [インターフェース](#page-52-0) 47 ResultSet [インターフェース](#page-53-0) 48 [RESULT\\_CATEGORIES\\_ALL](#page-38-0) 定数 33 [RESULT\\_CATEGORIES\\_NO](#page-38-0) [\\_PATH\\_TO\\_ROOT](#page-38-0) 定数 33 [RETURN\\_RESULT\\_ CATEGORIES](#page-38-0) 定数 [33](#page-38-0) [RETURN\\_RESULT\\_ DATE](#page-39-0) 定数 34 [RETURN\\_RESULT\\_ FIELDS](#page-38-0) 定数 33 [RETURN\\_RESULT\\_ LANGUAGE](#page-39-0) 定数 [34](#page-39-0) [RETURN\\_RESULT\\_ SCORE](#page-39-0) 定数 34 [RETURN\\_RESULT\\_ TITLE](#page-38-0) 定数 33 [RETURN\\_RESULT\\_ TYPE](#page-39-0) 定数 34 RETURN RESULT DATE 定数 33 [RETURN\\_RESULT\\_SOURCE](#page-39-0) 定数 34

# **S**

search [メソッド](#page-30-0) 25 Searchable [インターフェース](#page-30-0) 25 [SearchExample](#page-19-0) クラス 14 SearchFactory [インターフェース](#page-26-0) 21 SearchService [インターフェース](#page-34-0) 29 [setACLConstraints 43](#page-48-0) [setPassword](#page-35-0) メソッド 30 [setPredefinedResultsEnabled](#page-44-0) メソッド 39 [setProperty](#page-32-0) メソッド 2[7, 37](#page-42-0) [setQueryID](#page-47-0) メソッド 42 [setQueryLanguage](#page-48-0) メソッド 43 [setRequestedResultRange](#page-41-0) メソッド 36 [setResultCategoriesDetailLevel](#page-45-0) メソッド [40](#page-45-0) [setReturnedAttribute](#page-45-0) メソッド 40 [setReturnedFields](#page-40-0) メソッド 35 [setSiteCollapsingEnabled](#page-44-0) メソッド 39 [setSortKey](#page-43-0) メソッド 38 [setSortPoolSize](#page-43-0) メソッド 38 [setSpellCorrectionEnabled](#page-45-0) メソッド 40 setText [メソッド](#page-39-0) 3[4, 44](#page-49-0) setToken [メソッド](#page-36-0) 31 [SEVERITY\\_ERROR](#page-60-0) 定数 55 [SEVERITY\\_FATAL\\_ERROR](#page-60-0) 定数 55 [SIAPI 5](#page-10-0)[, 20](#page-25-0) [インプリメンテーションの取得](#page-10-0) 5 [概要](#page-8-0) 3 [検索サービスの取得](#page-10-0) 5 [サンプル・アプリケーション](#page-66-0) 61 [使用](#page-10-0) 5 [照会結果の処理](#page-12-0) 7

[SIAPI](#page-10-0) *(*続き*)* [照会の実行](#page-11-0) 6 [Searchable](#page-11-0) の取得 6 [SiapiException](#page-60-0) クラス 55 [SiapiSearchImpl](#page-25-0) クラス 20 [SiapiVersion](#page-25-0) クラス 20 [SORT\\_KEY\\_DATE](#page-37-0) 定数 32 [SORT\\_KEY\\_NONE](#page-37-0) 定数 32 [SORT\\_KEY\\_RELEVANCE](#page-37-0) 定数 32 [SORT\\_ORDER\\_ ASCENDING](#page-37-0) 定数 32 [SORT\\_ORDER\\_ DESCENDING](#page-38-0) 定数 33 SpellCorrection [インターフェース](#page-56-0) 51

# **T**

TaxonomyBrowser [インターフェース](#page-59-0) 54 TaxonomyInfo [インターフェース](#page-65-0) 60 [TYPE\\_DOC\\_EXIST\\_ERROR](#page-60-0) 定数 55 [TYPE\\_DOC\\_NOT\\_FOUND\\_ERROR](#page-61-0) 定数 [56](#page-61-0) [TYPE\\_ILLEGAL\\_RESULTS\\_RANGE](#page-63-0) 定数 [58](#page-63-0) [TYPE\\_ILLEGAL\\_VALUE\\_ERROR](#page-61-0) 定数 [56](#page-61-0) [TYPE\\_IMPL\\_FACTORY\\_ERROR](#page-61-0) 定数 56 [TYPE\\_INDEX\\_CORRUPTED](#page-63-0) 定数 58 [TYPE\\_INDEX\\_DOES\\_NOT\\_EXIST](#page-62-0) 定数 [57](#page-62-0) [TYPE\\_IO\\_ERROR](#page-61-0) 定数 56 [TYPE\\_QUERY\\_SYNTAX\\_ERROR](#page-63-0) 定数 [58](#page-63-0) [TYPE\\_SEARCH\\_ENGINE\\_STATE\\_ERROR](#page-61-0) [定数](#page-61-0) 56 [TYPE\\_TOO\\_FEW\\_VALUES](#page-62-0) 定数 57 [TYPE\\_TOO\\_MANY\\_VALUES](#page-62-0) 定数 57 [TYPE\\_UNKNOWN\\_ENCODING](#page-63-0) 定数 58 [TYPE\\_UNKNOWN\\_ERROR](#page-60-0) 定数 55 [TYPE\\_UNSUPPORTED\\_OPERATION](#page-62-0) 定数 [57](#page-62-0)

#### **U**

URI [コード](#page-75-0) 70

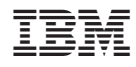

Printed in Japan

SD88-6375-00

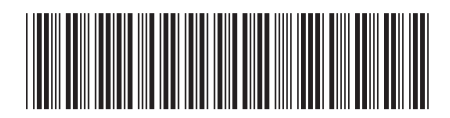

〒106-8711 東京都港区六本木3-2-12